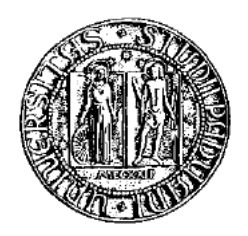

# UNIVERSITÀ DEGLI STUDI DI PADOVA DIPARTIMENTO DI FISICA E ASTRONOMIA "GALILEO GALILEI" CORSO DI LAUREA MAGISTRALE IN ASTRONOMIA

# **Monitoring in banda ottica ed X della Ultraluminous X-ray source Holmberg IX X-1**

*Relatore:* Professor Sergio Ortolani

*Correlatore:* Dottor Luca Zampieri

*Laureando:* Michele Fiori 1040095

Anno accademico 2015/2016

*Ad un grande amico Ciao Al*

# **Indice**

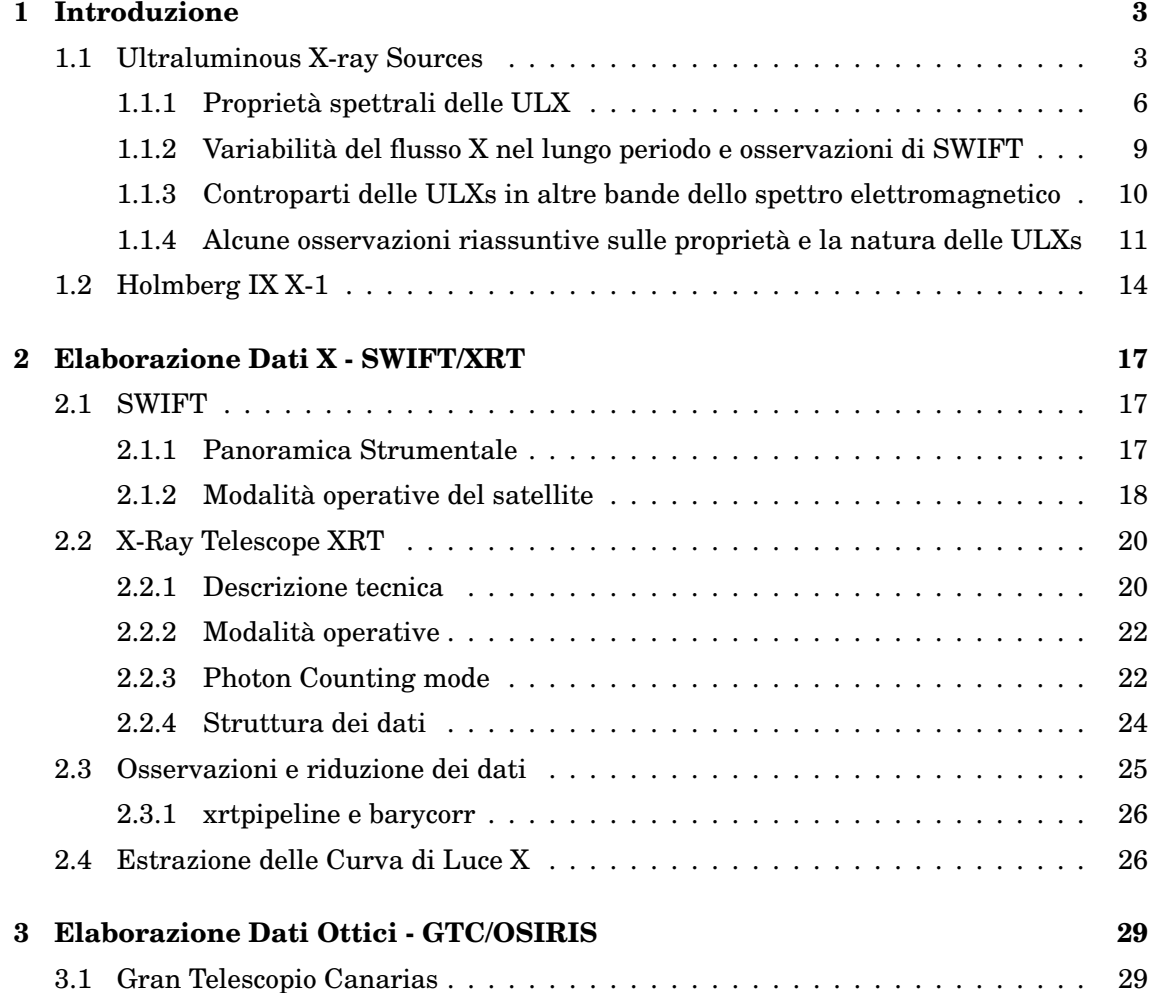

2

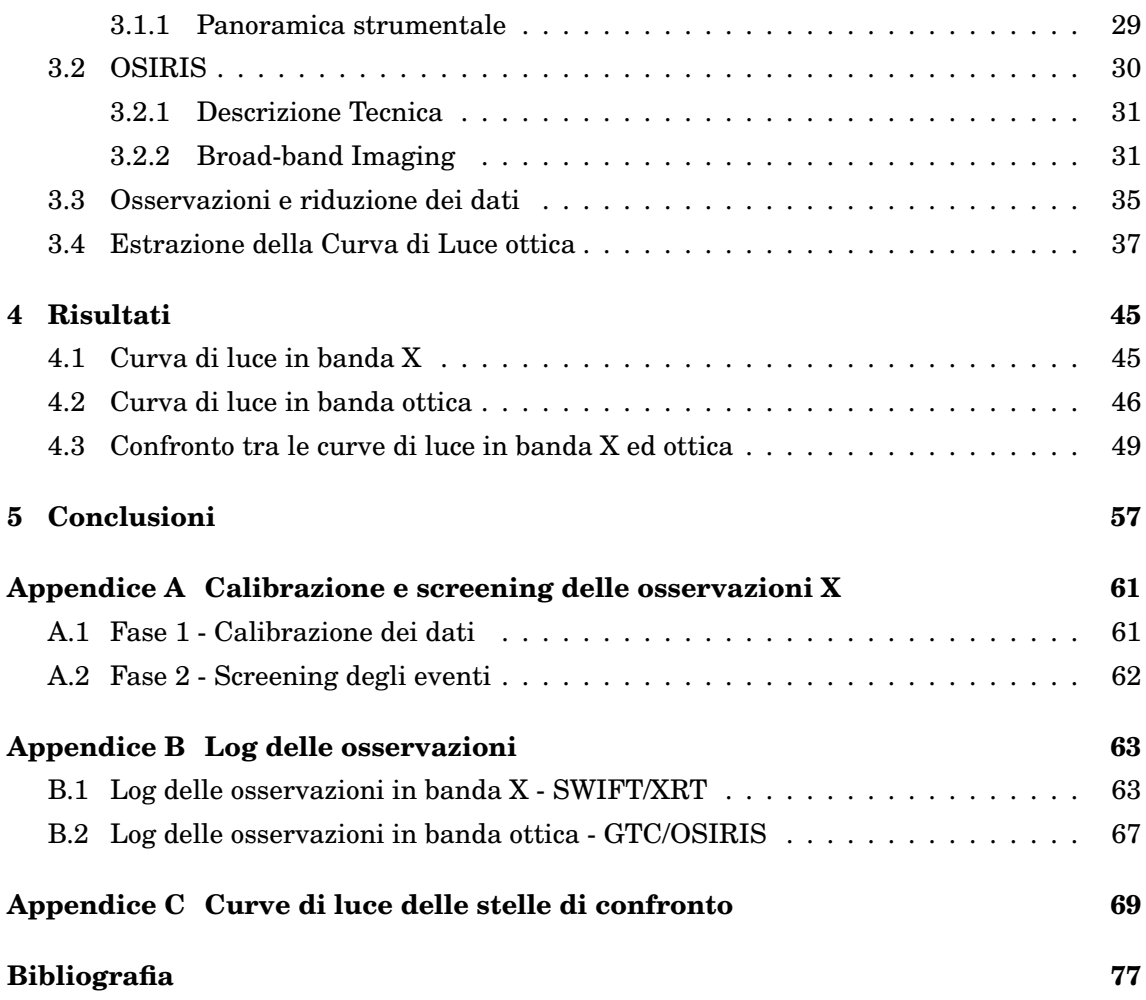

### **Introduzione**

*1*

<span id="page-5-0"></span>In questo lavoro di tesi ho studiato la Ultraluminous X-ray source Holmberg IX X-1 utilizzando osservazioni in due diverse bande dello spettro elettromagnetico, la banda ottica e la banda X.

Lo scopo di questo lavoro è studiare la relazione tra i flussi nelle due bande, essendo essi prodotti da due meccanismi fisici diversi ma in relazione tra loro: il flusso in banda X è prodotto da un disco di accrescimento attorno ad un buco nero e il flusso in banda otticao sia dalla stella compagna che dalla parte più esterna del disco di accrescimento.

In questo capitolo riassumeremo alcuni degli aspetti fondamentali che riguardano le UL-Xs, cosa che ci aiuterà a capire le motivazioni di questo studio, e daremo una descrizione dell'oggetto scelto per questa campagna osservativa.

## <span id="page-5-1"></span>**1.1 Ultraluminous X-ray Sources**

Le Ultraluminous X-ray sources (ULXs) sono definite come sorgenti X puntiformi non nucleari nel campo di galassie vicine che sono state osservate almeno una volta emettere a luminosità X maggiore del limite di Eddington per buchi neri di massa stellare assumendo emissione isotropa, ossia *<sup>L</sup><sup>X</sup>* <sup>&</sup>gt; <sup>10</sup>39*er gs*−<sup>1</sup> (Feng e Soria 2011).

Ci limiteremo d'ora in avanti alle ULXs contenenti buchi neri, seppur alcuni autori abbiano scoperto recentemente che esse possono contenere anche stelle di neutroni (Bacchetti et al. 2014).

Nello studio degli oggetti compatti in accrescimento ci si riferisce spesso alla luminosità di Eddington. Essa rappresenta la luminosità oltre la quale la forza radiativa su di una coppia elettrone-protone eguaglia la forza di gravità che agisce su di essa.

Supponendo che il materiale in accrescimento sia completamente ionizzato e che la pressione di radiazione sia dovuta allo scattering Thomson della radiazione sugli elettroni nel plasma, nell'ipotesi di simmetria sferica e condizioni stazionarie si ha:

$$
f_g = \frac{GM}{r^2}(m_p + m_e) \approx \frac{GMm_p}{r^2}
$$

$$
f_r = \frac{\sigma_T L}{4\pi r^2 c}
$$

Dove *M* è la massa gravitazionale dell'oggeto compatto, *m<sup>p</sup>* ed *m<sup>e</sup>* la massa del protone e dell'elettrone, *σ<sup>T</sup>* la sezione d'urto dello scattering di Thomson e L la luminosità irradiata dalla sorgente centrale. Dunque eguagliando *f <sup>g</sup>* = *f<sup>r</sup>* e risolvendo per la luminosità si trova la luminosità di Eddington *LE*:

$$
L_E = \frac{4\pi cGMm_p}{\sigma_T} \approx 1.3 \times 10^{38} \left(\frac{M}{M_\odot}\right) erg s^{-1}
$$

A questo limite è associato un tasso di accrescimento critico oltre il quale non è più possibile che l'accrescimento sia stazionario:

$$
\dot{M}_E = \frac{L_E}{\eta c^2}
$$

Dove *η* è l'efficienza di conversione di energia potenziale gravitazionale in radiazione. Per un buco nero non ruotante *η* ∼ 0.1. Nelle ipotesi sopra enunciate luminosità maggiori di 10<sup>39</sup> *er g s*−<sup>1</sup> sono dunque associate ad oggetti compatti in accrescimento con masse superiori alle tipiche masse dei buchi neri Galattici ( $\simeq$  5−20 $M_{\odot}$ ) ma con masse comunque minori a quelle dei Super Massive Black Hole (SMBH) nei nuclei galattici (>  $10^5 M_{\odot}$ ). Questi oggetti sono stati interpretati come degli Intermidiate Mass Black Hole (IMBH, Colbert & Mushotzky 1999), con masse nel range  $10^2 - 10^5 M_{\odot}$  e con con un accrescimento classico sub-Eddington oppure come oggetti meno massicci ma con un accrescimento super-Eddington (Roberts et al. 2015, Gladstone et al. 2009, Middleton et al. 2011).

Negli ultimi anni vari autori hanno proposto che la maggior parte delle ULXs facciamo parte più probabilmente della seconda categoria di oggetti, con masse più simili ad altre categorie astrofisiche meglio conosciute (Low mass X-ray Binaries, High mass X-ray Binaries), ma in cui il regime di accrescimento è molto diverso (Roberts et al. 2015, Sutton et al. 2013, Zampieri & Roberts 2009). Ritorneremo più avanti su questo argomento.

Nonostante ciò non si può definitivamente escludere che in alcune ULX siano presenti degli IMBH, soprattutto se vengono prese in considerazione le sorgenti più luminose osservate (Farrell et al. 2009, Sutton et al. 2012) che mostrano andamenti differenti rispetto alla

#### 1.1. ULTRALUMINOUS X-RAY SOURCES 5

maggioranza delle ULX, andamenti che rispecchiamo maggiormente le proprietà fisiche osservate nelle binarie X galattiche.

Vediamo in dettaglio quali sono i possibili range di masse attesi per i buchi neri (Feng & Soria 2011):

- **Buchi neri di massa stellare:** Popolazione di buchi neri con masse  $M \lesssim 20$   $M_{\odot}$  sono già stati osservati nella nostra Galassia. Per questi oggetti misure dinamiche danno masse comprese tra 5 e 15  $M_{\odot}$  (McClintock & Remillard 2006). Sono oggetti teoricamente ben compresi e previsti nei modelli di evoluzione stellare per una grande range di masse iniziali della stella progenitore.
- **Buchi neri stellari massicci**: Popolazione di buchi neri con masse di 20-100  $M_{\odot}$ . Buchi neri con masse tra 30-40  $M_{\odot}$  e 80-90  $M_{\odot}$  sono teoricamente possibili se la massa del progenitore supera le 40-50 *M*¯ e la metallicità è minore di quella solare (Zampieri & Roberts 2009, Mapelli et al. 2009). La metallicità gioca un ruolo fondamentale nella evoluzione stellare e determina quale sia la massa del buco nero finale generato attraverso il collasso del nucleo. Per stelle con metallicità simile a quella solare la massa massima è di ∼ 15 M<sub>☉</sub>, a causa dei forti venti che vengono generati dalla stella nelle fasi finali della sua evoluzione e che implicano una grande perdità di massa, mentre per stelle con metallicità più basse i venti non riescono ad espellere massa così efficentemente (Belczynski et al. 2010). L'energia generata dall'esplosione nel collasso del nucleo non è sufficiente per slegare gravitazionalmente l'inviluppo esterno (Fryer 1999), permettendo la formazione di buchi neri fino a 100  $M_{\odot}$  (Belczynski et al. 2010).
- **Buchi neri di massa intermedia (IMBH)**: Popolazione di buchi neri con masse di 10<sup>2</sup> − 10<sup>5</sup>  $M_{\odot}$ , teoricamente impossibili da generare attraverso il solo meccanismo del collasso del nucleo di una singola stella massiccia. Anche in stelle a zero metallicità e  $M \gtrsim 140$  *M*<sub>o</sub> la presenza di un core di elio di  $M \gtrsim 70$  *M*<sub>o</sub> genera un'esplosione causata dall'instabilità di coppia elettrone/positrone che disintegra completamente la stella (Bond et al. 1984, Heger & Woosley 2002). È Comunque previsto che per stelle di popolazione III, con  $M \gtrsim 260$   $M_{\odot}$ , sia stato possibile generare un buco nero molto massiccio attraverso il solo collasso del nucleo (Heger & Woosley 2002). C'è quindi la possibilità che gli IMBH siano stati generati in un universo ancora giovane dove le prime stelle molto massive e con zero metallicità sono collassate in buchi neri con masse molto elevate (Madau & Rees 2001). Vi sono anche altri scenari ipotizzati. Un'altra ipotesi sulla formazione degli IMBH è che essi siano prodotti negli ammassi globulari, attraverso ripetute coalescenze di buchi neri di massa stellare (Miller & Hamilton 2002), Oppure in ammassi stellari molto grandi, giovani e densi, attraverso

il collasso dinamico di stelle molto massiccie nel loro centro (e.g. Portegies Zwart et al. 2004) Infine citiamo la possibilità che si possa trattare di buchi neri nucleari associati a galassie nane inglobate all'interno di galassie maggiori (Bellovary et al. 2010).

#### <span id="page-8-0"></span>**1.1.1 Proprietà spettrali delle ULX**

Nello studio dei buchi neri di massa stellare in sistemi binari (Black Hole Binaries, BHB) galattici sono stati identificati quattro diversi stati per descrivere i cambiamenti spettrali e delle proprietà di variabilità temporale osservati (Remillard & McClintock 2006, McClintock & Remillard 2006):

- Soft state: comunemente interpretato come emissione termica a ∼ 1 keV, è osservato quando la sorgente è luminosa e quindi definito anche "high/soft state" (HSS). In alcuni casi si è osservato inoltre che in questo stato lo spettro sopra i 10 keV della sorgente X è dominato da una emissione a legge di potenza molto ripida (Γ ∼ 2.5, Zhang et al. 1997). Questo spettro a legge di potenza non presenta nessun cut-off fino ad oltre ∼ 1 MeV (raggi gamma).
- Hard state: presenta uno spettro a legge di potenza, con indice spettrale Γ ∼ 1.7, e viene osservato quando la sorgente è a diversi livelli di luminosità, normalmente più bassi di quelli del soft state. Viene quindi frequentemente definito anche "low/hard state" (LHS). In questo stato, lo spettro del disco può non essere visibile La sua temperatura è probabilmente più bassa di quella nel soft state ed il suo raggio interno potrebbe essere troncato ad un raggio maggiore di quello che corrisponde all'ultima orbita circolare stabile. È infine praticamente sempre presente un cut-off esponenziale intorno ai 100 keV.
- Steep Power Law state: caratterizzato da oscillazioni quasi periodiche (QPO) ad elevata frequenza nella banda X con una luminosità relativamente alta (> 0.1*LE*). Lo spettro è composto da una componente termica e da una a legge di potenza con Γ ∼ 2.5. Viene anche chiamato "very high state" (VHS).
- Quiescent state: Stato in cui la sorgente raggiunge livelli minimi di emissione.

Nel caso delle ULX una classificazione degli stati in base agli spettri osservati è più difficoltosa, in quanto essi sono diversamente riproducibili sia con delle leggi di potenza che con dei modelli a disco (Gladstone & Roberts 2009).

Molte ULX mostrano spettri ben interpolati da una singola componente a legge di potenza assorbito (Feng & Soria 2011).

#### 1.1. ULTRALUMINOUS X-RAY SOURCES 7

Per quanto riguarda l'indice spettrale Γ non si nota un gap tra un "hard state" ed un "soft state", anche se in alcuni casi il suo valore tende ad essere più piccolo a luminosità maggiori (Berghea et al. 2008).

Se lo stato hard fosse interpretabile come nel caso delle BHB ci aspetteremmo di trovare degli IMBH. Alcune ULXs presentano delle proprietà spettrali, nella banda X, che rispecchiano quelle dei BHB nel low/hard state, stato in cui le BHB irradiano a circa ∼0.05*Le*. Se ciò vale anche per queste ULXs è implicito presumere che si tratti di oggetti con masse molto più grandi delle BHB e che irradiano a circa ∼0.05*L<sup>e</sup>* (Winter et al. 2006).

Vi sono invece sorgenti in cui l'indice spettrale è più grande ed è possibile invece classificarle nello stato very high delle BHB (Feng & Kaaret 2005).

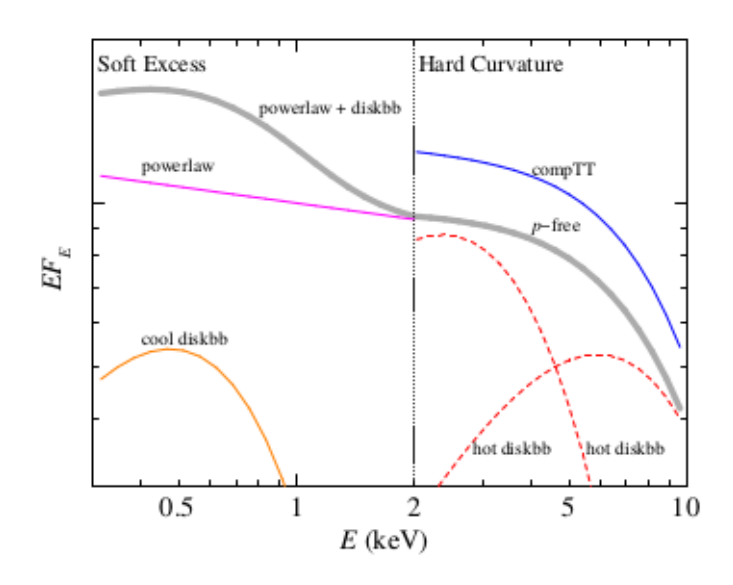

<span id="page-9-0"></span>Figura 1.1: Forma tipica dello spettro di una ULX (in grigio) nella banda 0.3-10 keV, in cui si vedono un Soft Excess sotto i 2 keV e una Hard Curvature sopra i 2 keV. Sono mostrati inoltre i vari tipi di interpolazioni che possono riprodurre questa forma spettrale e che sono descritti nel testo (Feng & Soria 2011).

In figura [1.1](#page-9-0) (Feng & Soria 2011) mostriamo lo spettro tipico di una ULX che mostra le caratteristiche solitamente osservate in queste sorgenti. Alle energie più basse si nota un "rigonfiamento" denominato Soft Excess. Questa caratteristica è interpretabile in vari modi:

• Emissione dovuta ad un disco freddo. Interpretazione simile a quella delle BHB, ma con una temperatura più bassa e una maggiore luminosità. Questa interpretazione suggerirebbe che l'emissione provenga da un disco di accrescimento attorno ad un IM-BH (Miller et al 2003, 2004). Infatti, la temperatura caratteristica del disco standard

scala come *T* ∝ *M*−1/4 *BH* . Se supponiamo che il disco di accrescimento si estenda sino all'ultima orbita circolare stabile e assumendo emissione al limite di Eddington, dal confronto delle temperature è possibile stimare la massa del buco nero.

- Emissione dovuta a massicci venti prodotti dal disco di accrescimento. Un accrescimento di massa oltre il valore critico che corrisponde al limite di Eddington (e che dipende dall'efficienza dell'accrescimento) poderosi venti che sono otticamente spessi ed hanno un'emissione termica di bassa energia (King 2004, Begelman et al. 2006, Poutanen et al. 2007).
- Emissione del disco proveniente da una grande distanza dall'ultima orbita stabile attorno al buco nero. L'emissione delle regioni interne non sarebbe direttamente visibile perché il disco verrebbe oscurato o schermato dal vento o da una corona calda (Roberts 2007, Soria 2007, Gladstone et al. 2009, Weng & Zhang 2011).

Nella parte a più alta energia dello spettro in figura [1.1](#page-9-0) si vede una netta curvatura oltre i 2 keV (Hard Curvature)

Anche in questo caso le interpretazioni sono molteplici e le riportiamo qui di seguito:

- Disco standard caldo: in molti casi è possibile interpolare questa componente utilizzando un disco caldo (emissione termica) e assorbito (Roberts et al.2005, Feng & kaaret 2005, Stobbart et al. 2006, Winter et al. 2006). La presenza di questa componente rimane comunque difficile da interpretare fisicamente (Feng & Soria 2011).
- Disco slim: particolare tipo di disco di accrescimento che può generarsi nel caso in cui il trasporto dell'energia per advection sia dominante rispetto al raffreddamento radiativo; il profilo radiale di temperatura passa dall'andamento *T* ∝ *R* <sup>−</sup>3/4 previsto per un disco standard a *T* ∝ *R*<sup>−1/2</sup> per un disco slim (Watarai et al. 2000). Questo spettro viene spesso riprodotto utilizzando un modello di disco multicolore denominato *p*-free model, in cui la dipendenza radiale *p* della temperatura è un parametro libero  $T \propto R^{-p}$  (Mineshige et al. 1994).
- Corona tiepida ed Ultraluminous State: Se si ipotizza la presenza di una corona tiepida e otticamente spessa, questo tipo di hard curvature può essere prodotta per comptonizzazione dei fotoni soft del disco a causa degli scatterings con gli elettroni della corona.

Date le significative differenze degli spettri X delle ULXs rispetto a quelli delle BHB Galattiche, è stato proposto che la fenomenologia osservata sia la manifestazione di

#### 1.1. ULTRALUMINOUS X-RAY SOURCES 9

un diverso regime di accrescimento che si instaura sopra il limite di Eddington. Lo stato spettrale che corrisponde a tale regime (quello rappresentato in figura [1.1\)](#page-9-0) è stato definito 'ultraluminous state' (Gladstone et al. 2009, Sutton et al. 2013).

Recentemente, con l'aumentare della quantità e qualità di dati disponibili per le ULX, è stato possibile effettuare una classificazione più fine dell'ultraluminous state in base alle differenti forme dello spettro osservate, Broadened disc (BD), Hard Ultraluminous (HUL) e Soft Ultraluminous (SUL) (Sutton et al 2013). Le componenti spettrali osservate nell'ultraluminous state vengono spiegate attraverso una corona otticamente spessa che copre o rimpiazza il disco, o di un disco di accrescimento modificato che genera un vento di materia verso l'esterno del sistema (Middleton et al. 2011, Sutton et al. 2013, Pintore et al. 2014).

### <span id="page-11-0"></span>**1.1.2 Variabilità del flusso X nel lungo periodo e osservazioni di SWIFT**

Negli ultimi anni, grazie alla grande quantità di dati che il satellite *Swift* ha messo a disposizione della comunità scientifica, è stato possibile studiare in dettaglio la variabilità del flusso X nel lungo periodo per molte ULX.

La maggior parte delle ULX presentano una variabilità del flusso su tempi scala che possono andare dalle poche ore fino a qualche anno (Lin et al. 2015).

La possibilità di ottenere curve di luce con una buona cadenza temporale ha aiutato sensibilmente a comprendere e classificare di questi oggetti. La grande mole di dati ottenuti attraverso XRT (X-Ray Telescope) di *Swift* consente di indagare se le curve di luce mostrano periodicità. Un esempio di studio dettagliato della variabilità di lungo periodo di una ULX è quello di NGC 5408 X-1. Inizialmente essa sembrava mostrare una periodicità di 243 giorni (identificata su una base temporale di 1240 giorni, Pasham & Strohmayer 2013), mentre con l'aumentare delle osservazioni a disposizione ha mostrato che questa modulazione non era in realtà persistente (Grisé et al. 2013); è quindi improbabile che sia dovuta al periodo orbitale. Tutto ciò dunque grazie al monitoring continuo di questa sorgente effettuato con *Swift*.

Molte ULX sono state osservate attraversare fasi di elevata attività estese per lunghi periodi, ma con una scarsa variabilità spettrale. Questo è ad esempio il caso di Holmberg II X-1 (Grisé et al. 2010). Altre sorgenti invece alternano lunghi periodi di "inattività" a periodi di intensa emissione, come Holmberg IX X-1 (Kong et al. 2010). Altre ancora mostrano fasi di alta e bassa emissione accompagnate da forti variazioni spettrali (NGC 55 ULX-1, Pintore et al. 2015).

Si vede dunque che i dati non sonodi facile interpretazione, essendo questa categoria di oggetti una famiglia probabilmente non completamente omogenea. L'utilizzo di *Swift*, grazie alla sua flessibile e veloce strategia osservativa, ci aiuterà a capire questa diversa fenomenologia della variabilità di lungo periodo è dovuta a situazioni fisiche differenti o se in qualche modo essa è descrivibile attraverso un unico modello.

### <span id="page-12-0"></span>**1.1.3 Controparti delle ULXs in altre bande dello spettro elettromagnetico**

Le controparti ottiche sono le sorgenti ottiche spazialmente associate alle ULX. L'emissione ottica può essere generato sia dalla stella che dalla zona più esterna al disco di accrescimento, o da entrambe le componenti (Feng & Soria 2011).

Nello studio delle ULX è importante riuscire ad ottenere il maggior numero di informazioni possibile dall'emissione ottica, in quanto da esse possiamo ottenere informazioni sulla storia evolutiva del sistema, sulla natura della stella che perde massa, sulla geometria del disco, sul modo di trasferimento di massa. Tutte queste informazioni aiutano ad imporre dei limiti alla massa del buco nero nel sistema.

L'identificazione di una controparte univoca è generalmente difficile, in quanto molte ULX risiedono in campi stellari affollati (Liu et al. 2009). Queste sorgenti sono spesso associate ad ambienti stellari giovani e/o a regioni di formazione stellare (Swartz et al. 2009). In molti casi le controparti ottiche hanno proprietà fotometriche consistenti con quelli di stelle giovani e massive (Roberts et al. 2008), anche se la radiazione X riprocessata sulla superficie stellare causa molta incertezze nella definizione del tipo spettrale (Patruno & Zampieri 2008, 2010).

Un altro fattore da tenere in considerazione quando si cerca di caratterizzare la stella compagna di una ULX è che questa deve poter fornire un tasso di accrescimento  $\gtrsim 10^{-6} M_{\odot} yr^{-1}$ per un periodo abbastanza lungo da spiegare la quantità di ULX osservate per ogni galassia (Feng & Soria 2011). Ci si aspetta che siano dunque stelle massiccie.

La ricerca e l'identificazione di queste controparti è di fondamentale interesse in quanto se si riuscisse a misurare il periodo orbitale dalla curva di luce insieme alla velocità orbitale (attraverso il Doppler shift delle righe spettrali) si potrebbe ottenere un misura della funzione di massa del sistema e quindi una misura dinamica della (od un limite inferiore per la) massa del buco nero. Si tratta chiaramente di una misura fondamentale per distinguere finalmente tra i tanti modelli quale sia quello più appropiato.

In questo contesto riveste cruciale importanza comprendere l'effetto che il riprocessamento del flusso X sulla superficie stellare e sulle regioni esterne del disco di accrescimento pro-

#### 1.1. ULTRALUMINOUS X-RAY SOURCES 11

duce sulla luminosità della stella stessa.

Molte ULXs brillanti sono spazialmente associate a delle nebulose ottiche in emissione, che possiamo definire come "controparti ottiche estese" (Pakull & Mirioni 2002, Pakull et al. 2003) Esse raggiungono tipicamente estensioni di parecchie centinaia di pc e hanno velocità di espansione dell'ordine di 10<sup>2</sup> *km s*−<sup>1</sup> (Tao et al. 2011). Lo studio di queste sorgenti ci può dare informazioni sull'energia complessivamente rilasciata e sui tempi di vità di questi sistemi.

Oltre alle controparti ottiche in alcuni casi sono state identificate controparti radio, quali nebulose, jet (estesi e non risolti) e radio bubbles. Fino ad oggi è stato possibile osservare le emissioni radio solo per le sorgenti più vicine a causa della debolezza di queste emissioni, solitamente attorno a *<sup>L</sup><sup>R</sup>* <sup>=</sup> <sup>10</sup>34−<sup>36</sup> *er g s*−<sup>1</sup> (da uno a tre ordini di grandezza in meno rispetto alle supernove interagenti, Weiler et al. 2002), e non si può escludere che questa sia una caratteristica relativamente comune.

Lo studio delle ULX nella banda radio è utile a comprendere quale sia il meccanismo di emissione di queste sorgenti e a stimare l'energia totale del sistema (Wolter et al. 2015).

È dunque importante poter disporre di una buona quantità di dati anche nella banda radio, da affiancare ai dati nelle altre bande, per comprendere sempre di più questi particolari oggetti. Nei prossimi anni ciò potrebbe essere reso possibile grazie a survey dedicate nella banda radio, quali:

- Survey con il radiotelescopio ASKAP (Australian Square Kilometer Array Pathfinder), precursore del futuro telescopio radio SKA (Square Kilometre Array). Non permetterà di risolvere le ULX nei nuclei delle galassie a causa della bassa risoluzione spaziale di 10". Permetterà però di monitorare le controparti radio conosciute per studiarne le proprietà spettrali e temporali e di identificare nuove controparti legate a ULX conosciute e non (Wolter et al. 2015).
- Survey con il telescopio MeerKAT, precursore di SKA, che permetterà di ottenere risoluzioni spaziali fino a 50 mas (Wolter et al. 2015).

### <span id="page-13-0"></span>**1.1.4 Alcune osservazioni riassuntive sulle proprietà e la natura delle ULXs**

Abbiamo visto che le proprietà di questi oggetti sono variegate e complesse. Nei vari anni sono stati proposti più modelli per spiegare la natura delle ULX senza però riuscire a descrivere tutte le caratteristiche osservate nei diversi oggetti.

Ad oggi l'interpretazione più accreditata della natura della gran parte delle ULXs è che esse siano buchi neri di origine stellare in accrescimento molto vicino o al di sopra del limite di Eddington (ad es. Zampieri & Roberts 2009, Middleton et al. 2015). Questa interpretazione consente di spiegare in maniera soddisfacente la forma tipica degli spettri in figura [1.1,](#page-9-0) sia l'eccesso nella parte meno energetica che la decisa curvatura nella parte più energetica (Gladstone et al. 2009).

Queste due componenti sono generate da un vento otticamente spesso e da un disco di accrescimento non standard nelle regioni interne (Roberts et al. 2015). Le due componenti (Soft e Hard) sarebbero proporzionali al tasso di accrescimento *M*˙ della sorgente e dipenderebbero dall'angolo dall'angolo di inclinazione della sorgente rispetto alla linea di vista (Poutanen et al. 2007).

Variando questi parametri si possono riprodurre i diversi stati spettrali mostrati in figiura [1.2](#page-15-0) (Sutton et al. 2013): Broadned disc, Hard Ultraluminous e Soft Ultraluminous.

Secondo questo modello le ULXs che mostrano questo tipo di proprietà spettrali potrebbero contenere buchi neri di massa stellare (5-20  $M_{\odot}$ ) o buchi neri massivi (20-100  $M_{\odot}$ ) in accrescimento super-Eddington.

Evidenze di oggetti con masse nell'intervallo dei buchi neri di massa stellare arrivano da due lavori recenti che hanno derivato per via dinamica i limiti sulla massa del buco nero:

- Liu et al. (2013), attraverso un monitoring spettroscopico nella banda ottica di M101 ULX-1, hanno trovato un periodo orbitale per la controparte ottica (una stella di Wolf-Rayet) di 8.2 giorni. Questo impone un limite minimo sulla massa dell'oggetto in accrescimento di ∼ 5  $M_{\odot}$ , dando una robusta evidenza che questo oggetto è un buco nero, essendo oltre ogni limite teorico di massa per le stelle di neutroni.
- Motch et al. (2014), attraverso un monitoring in banda ottica (fotometrico e spettroscopico) ed X della sorgente P13 nella galassia NGC 7793 hanno trovato un periodo orbitale di ∼ 64 giorni. Modellando la forte emissione UV dovuta al riprocessamento del flusso X sulla stella compagna (una stella B9Ia) hanno potuto derivare un limite massimo per la massa dell'oggetto in accrescimento di 15  $M_{\odot}$ . Questo esclude la possibilità che si tratti di un IMBH e che il processo di emissione sia dovuto ad un disco di accrescimemto in regime sub-Eddington.

Resta pur vero che le ULX sono una classe di sorgenti probabilmente eterogenea. Ricordiamo infatti che recentemente è stata scoperta una ULX contenente una stella di neutroni in accrescimento (Bachetti et al. 2014). È stato misurata una pulsazione media di 1.37 s, dovuta alla rotazione della stella di neutroni magnetizzata, con una modulazione sinusoidale di 2.5 giorni, dovuta all'orbita della binaria. In base alla luminosità osservata e assumendo

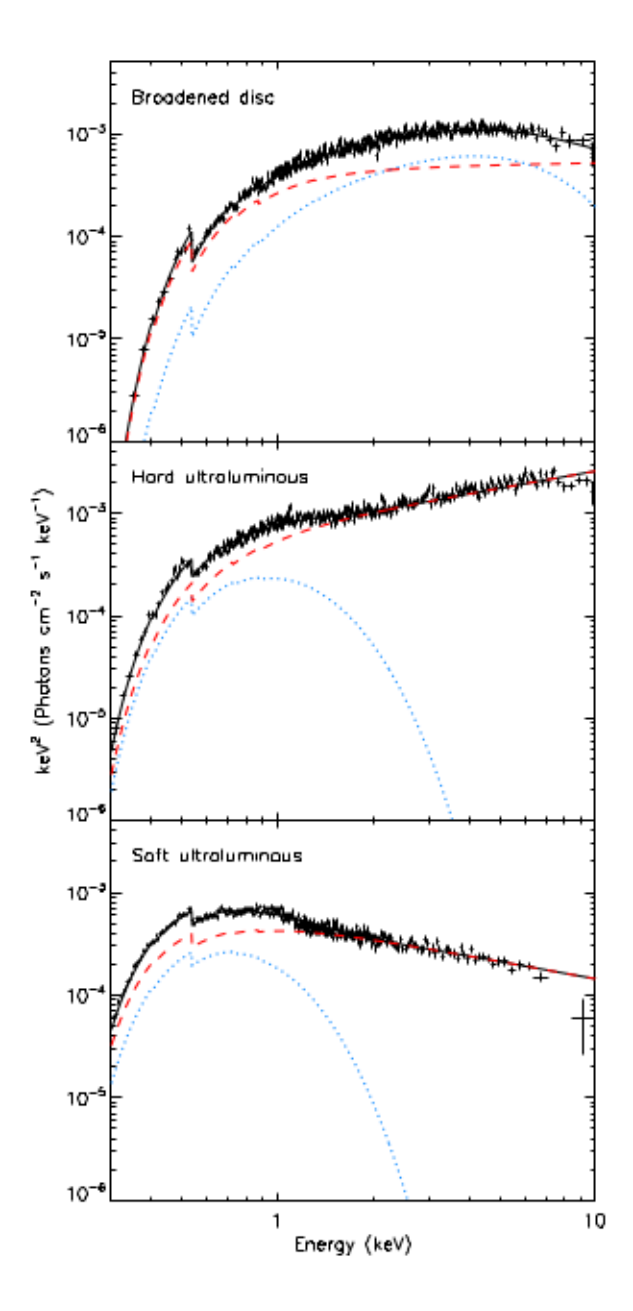

<span id="page-15-0"></span>Figura 1.2: Esempio degli spettri dei tre stati descritti dal modello "Ultraluminous State". Dall'alto verso il basso sono riportati gli spettri di tre sorgenti ottenuti attraverso XMM-*Newton* EPIC: NGC 1313 X-2, Holmberg IX X-1 e NGC 5408 X-1. Viene mostrato il contributo delle due componenti utilizzate per il fit: un Multi-Colour-Disc (linea punteggiata blu) più un modello a legge di potenza (linea punteggiata rossa). Vengono utilizzate queste due componenti per facilitare il fit. Esse descrivono approssimativamente l'emissione del vento otticamente spesso e del disco interno. (Sutton et al. 2013)

emissione isotropa, questa sorgente supera di ∼ 100 volte il limite di Eddington per una stella di neutroni con 1.4  $M_{\odot}$ .

Allo stesso tempo, è corretto affermare che non è possibile escludere a priori in tutte le ULX la presenza di IMBH, soprattutto per quelle ULX che mostrano flussi X estremamente elevati, le cosiddette Hyperluminous X-Ray sources. Alcuni di questi oggetti sembrano avere un comportamento più simile ai BHB, con un accrescimento sub-Eddington. Un esempio è riportato in Sutton et al (2012) dove sono state studiate alcune tra le più luminose ULX e dove viene riportato un andamento simile ai BHB nello stato High.

Ancor più peculiare è poi il caso di HLX-1 in ESO 243-49, la più luminosa ULX nota, che al massimo raggiunge i 10<sup>42</sup> *erg s*<sup>−1</sup> e che probabilmente contiene un IMBH (Farrell et al. 2009).

### <span id="page-16-0"></span>**1.2 Holmberg IX X-1**

Holmberg IX X-1 è stata osservata per la prima volta con il satellite *Einstein* (Fabbiano 1988); è localizzata nella galassia nana Holmberg IX nel gruppo di galassie legate a M81, ad una distanza di 3.6 Mpc (Freedman et al. 1994).

La posizione della sorgente è: RA 09 $^h$ 57 $^m$ 53 $^s$ .29, DEC +69°03′48″.20 (FK5).

Ho IX X-1 è una ULX piuttosto luminosa con una emissione spesso sopra i 10<sup>40</sup> *er g s*−<sup>1</sup> nella banda 0.3-10 keV (Grisé et al. 2011). Questa ULX è una delle migliori su cui effettuare un monitoraggio a lungo termine con *Swift*, in quanto è la più luminosa ULX che non contiene sorgenti X entro la regione che corrisponde alla risoluzione angolare di XRT (Kaaret & Feng 2009).

Lo spettro X di questa sorgente è stato interpretato in diversi modi, sia come dovuto ad un disco di accrescimento freddo (*kTin* ∼ 0.25 keV) ed una componente a legge di potenza sia come dovuto ad un disco slim con una temperatura più elevata (*kTin* ∼ 1.4−1.8 keV). Come per altre ULX, ciò ha storicamente condotto a due diverse interpretazioni sulla natura di questa sorgente. La prima interpretazione suggerisce un IMBH con  $M \sim 1000 M_{\odot}$  in accrescimento sub-Eddington (Miller et al. 2004) mentre la seconda interpretazione suggerisce un buco nero di massa stellare con *M* ~ 10*M*<sub>☉</sub> in accrescimento super-Eddington (Tsunoda et al. 2006). Più recentemente le proprietà spettrali di Holmberg IX X-1 sono state riviste nel contesto dell'ultraluminous state e confermano l'interpretazione del sistema in termini di un buco nero di massa stellare in accrescimento super-Eddington (Vierdayanti et al. 2010). In figura [1.3](#page-17-0) mostriamo gli spettri di Holmberg IX X-1 sommati ottenuti in due diverse epoche (Walton et al. 2014). Nelle due epoche la forma rimane sostanzialmente uguale, indicazione di una bassa varibilità spettrale di questa sorgente. Ciò è confermato da altri

studi, dove l'hardness ratio calcolato in diversi periodi risulta sempre abbastanza costante (Kong et al 2010, Kaaret & Feng 2009).

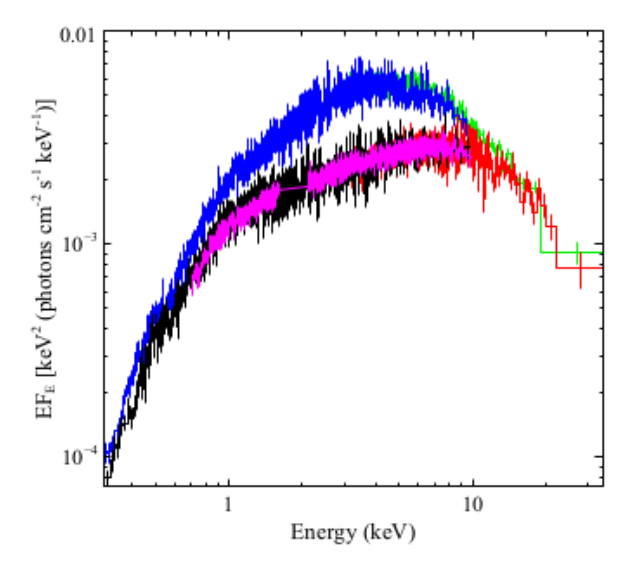

<span id="page-17-0"></span>Figura 1.3: Spettro X di Ho IX X-1 in due diverse epoche. I dati relativi alla prima epoca corrispondono ai dati di XMM-*Newton* (EPIC-pn), Suzaku (FI XIS) e *Nu*STAR (FPMA) rispettivamente in nero, viola e rosso. I dati relativi alla seconda epoca corrispondono ai dati di XMM-*Newton* e *Nu*STAR rispettivamente in blu e verde. Si nota chiaramente in entrambi gli spettri il leggero eccesso sotto i 2 keV e la forte curvatura sopra i 2 keV (Walton et al. 2014).

Una caratteristica di questo sistema è la presenza di una grande nebulosa ionizzata che produce righe di emissione ottiche (Miller 1995, Pakull & Mirioni 2002) e ha una dimensione di circa 300x500 pc (Figura [1.4,](#page-18-0) Grise' et al. 2011). La fotoionizzazione dovuta alla sorgente X non è sufficiente per rendere conto del flusso emesso da questa nebulosa e Pakull & Mirioni (2002, 2003) essa sia alimentata anche dalle onde d'urto prodotte da eventuali getti/venti prodotti dalla ULX che impattano contro il mezzo interstellare.

All'interno della nebulosa, entro 100 pc dalla sorgente, vi è un ammasso stellare giovane ( $\leq$ 20*M yr*) che appare essere una associazione di stelle OB con massa totale di ~ 1−3 × 10<sup>3</sup> $M_{\odot}$ e un limite superiore per la massa delle singole stelle di 20 *M*¯.

La controparte ottica della ULX è stata identificata come l'oggetto ottico più luminoso di questa piccola associazione di stelle (Grisé et al. 2006). Questa identificazione è confermato dallo spettro ottico dell'oggetto che mostra la presenza della riga di emissione dell'He II *λ*4686, riga che si osserva tipicamente in sistemi binari con una forte emissione nella banda X (Gladstone et al. 2013).

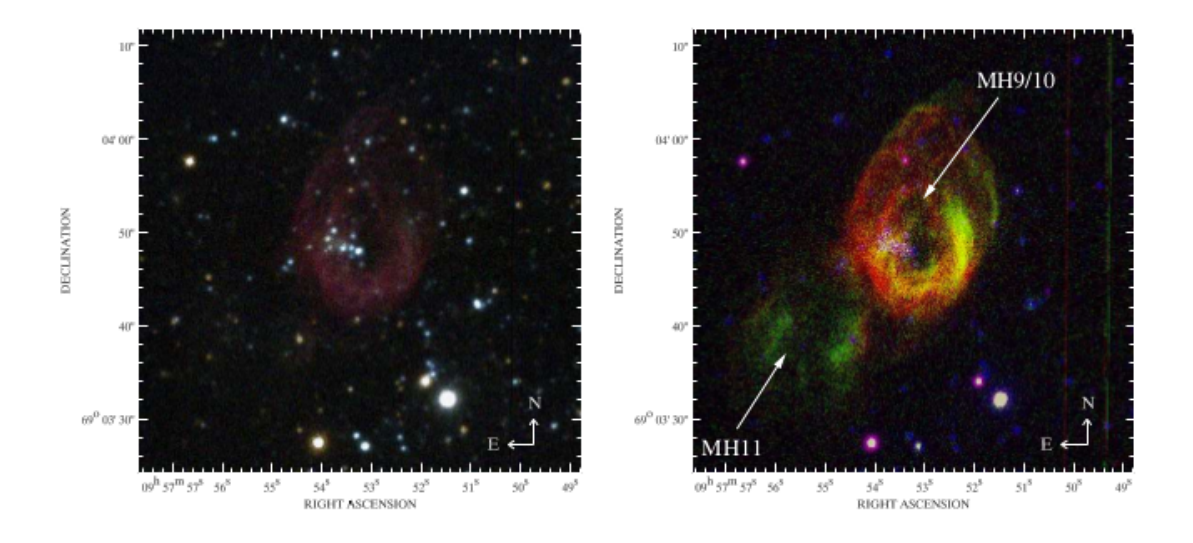

<span id="page-18-0"></span>Figura 1.4: Immagine composita ottenuta attraverso SUBARU/FOCAS di Ho IX X-1. A sinistra l'immagine sovrapposta dei filtri R, V e B. A destra l'immagine della nebulosa ad emissione (*H<sup>α</sup>* in rosso, [O III] in verde) con sovraimposta l'immagine del campo in banda V; si vede a sud-est della nebulosa una vicina nube molecolare (MH11, Grisé et al. 2011).

La magnitudine apparente di questo oggetto in banda V è di *m<sup>V</sup>* ∼ 22.70 mag. È stata rilevata una variabilità di ∆*V* = 0.136±0.027 in due diverse immagini ottenute con HST/ACS. La massa della stella, seppur difficile da stimare in quanto il flusso è fortemente alterato dall'irraggiamento X e dall'emissione ottica della zona più esterna del disco di accrescimento, ha un limite inferiore di 10  $M_{\odot}$  e un limite superiore di ∼ 30-50  $M_{\odot}$  calcolato attraverso la comparazione delle proprietà di questo sistema con modelli di sistemi binari simili (Grisé et al. 2011).

Lo scopo di questa tesi è cercare di ottenere informazioni sulla variabilità della curva di luce ottica di Holmberg IX X-1 dovuta al riprocessamento del flusso X sulla superficie della stella e delle regioni esterne del disco di accrescimento. Caratterizzare gli effetti dell'irraggiamento X è molto importante per capire qual è l'entità di questo fenomeno e quindi per poter pianificare eventuali future osservazioni finalizzate alla misura del periodo orbitale di questa sorgente.

## **Elaborazione Dati X - SWIFT/XRT**

*2*

### <span id="page-19-1"></span><span id="page-19-0"></span>**2.1 SWIFT**

*Swift* è un osservatorio in orbita che può osservare a diverse lunghezze d'onda, dai raggi *γ* fino all'ultravioletto/ottico, grazie all'utilizzo combinato di tre strumenti: BAT (Burst Alert Telescope), XRT (X-Ray Telescope) e UVOT (Ultraviolet/Optical Telescope).

Il progetto *Swift* fa parte di una collaborazione internazionale tra USA, Italia e Regno Unito e del programma MIDEX (Medium-Class Explorers) della NASA. Lanciato in orbita bassa terrestre il 20 Novembre 2004 su un razzo Delta II 7320 ha iniziato ad effettuare osservazioni dal 5 Aprile 2005, dopo una prima fase di calibrazione della strumentazione.

È nato principalmente per lo studio dei Gamma Ray Bursts (GRBs) e di altre sorgenti transienti che può osservare in maniera totalmente automatica.

La sequenza operativa di *Swift* prevede che le sorgenti vengano inizialmente rivelate attraverso il BAT, con una precisione di circa 1-3 arcominuti, e che nel giro di poche decine di secondi (dai 20 ai 75 secondi) il satellite punti le sorgenti all'interno del campo di vista di XRT e di UVOT. Questo permette di ottenere la distribuzione energetica spettrale e la curva di luce del GRB in un ampio intervallo di lunghezze d'onda (Gehrels et al. 2004). Le informazioni sul satellite che riportiamo di seguito sono prese da "The *Swift* Technical Handbook, V.  $12.0$  $12.0$ ".

#### <span id="page-19-2"></span>**2.1.1 Panoramica Strumentale**

Come sopra menzionato l'osservatorio *Swift* si compone di tre strumenti, che lavorano a diverse lunghezze d'onda e con diverse risoluzioni spaziali:

<span id="page-19-3"></span><sup>1</sup>http://swift.gsfc.nasa.gov/proposals/tech\_appd/swiftta\_v12/

- **Burst Alert Telescope (BAT):** è uno strumento sensibile ai fotoni compresi nella banda energetica dai 15 keV ai 150 keV, costituito da un detector di raggi *γ* a maschera codificata ad ampio campo (circa 90°). È in grado di ottenere la posizione di una sorgente con una risoluzione angolare di circa 1-3 arcominuti.
- **X-Ray Telescope (XRT):** è un telescopio sensibile ai raggi X con un piccolo FoV (Field Of View - campo di vista), che gli permette di localizzare una sorgente con una precisione di circa 3-5 arcosecondi. È in grado di ottenere immagini e dati spettroscopici e fotometrici nella banda energetica tra 0.3 keV e 10 keV. Grazie poi alla correzione astrometrica effettuata con le immagini di UVOT è in grado di ridurre l'errore nella localizzazione della sorgente fino a 1.4 arcosecondi (al 90% di confidenza). XRT è lo strumento con cui sono state effettuate le osservazioni in banda X della nostra sorgente.
- **Ultraviolet/Optical Telescope (UVOT):** è un telescopio ottico/UV con un piccolo FoV. Ha uno specchio con un apertura di 30 cm, opera tra i 1600 Å e i 6000 Å e ha una risoluzione spaziale di 0.5 arcosecondi. Produce immagini Broad-band e spettri nel range 1700-2900 Å grazie ad un grism.

#### <span id="page-20-0"></span>**2.1.2 Modalità operative del satellite**

*Swift* si trova in orbita ad una altezza dalla superficie terrestre compresa tra 584 e 601 km. L'orbita ha un inclinazione di 20.6 gradi ed un periodo approssimativamente di 95 minuti. A causa della caratteristica dell'orbita ci sono diversi vincoli per il puntamento degli oggetti. Il satellite non può puntare i suoi strumenti entro:

- 28° dal limbo terrestre (95° dal centro della Terra),
- 46° dal Sole,
- 23° dalla Luna.

Inoltre i target vicini ai poli orbitali di *Swift* non sono osservabili per lunghi periodi in quanto violano il vincolo sul limbo terrestre. Un altro vincolo addizionale è quello che l'angolo di rotazione del target permetta ai pannelli solari del satellite di rimanere puntati ad almeno 10° dal sole.

Tutto ciò fa si che *Swift* non possa effettuare osservazioni continue di una stessa zona di cielo. Per ovviare a questo problema le immagini vengono acquisite con pose che durano dai 5 ai 30 minuti (fino ad un massimo di 45 minuti).

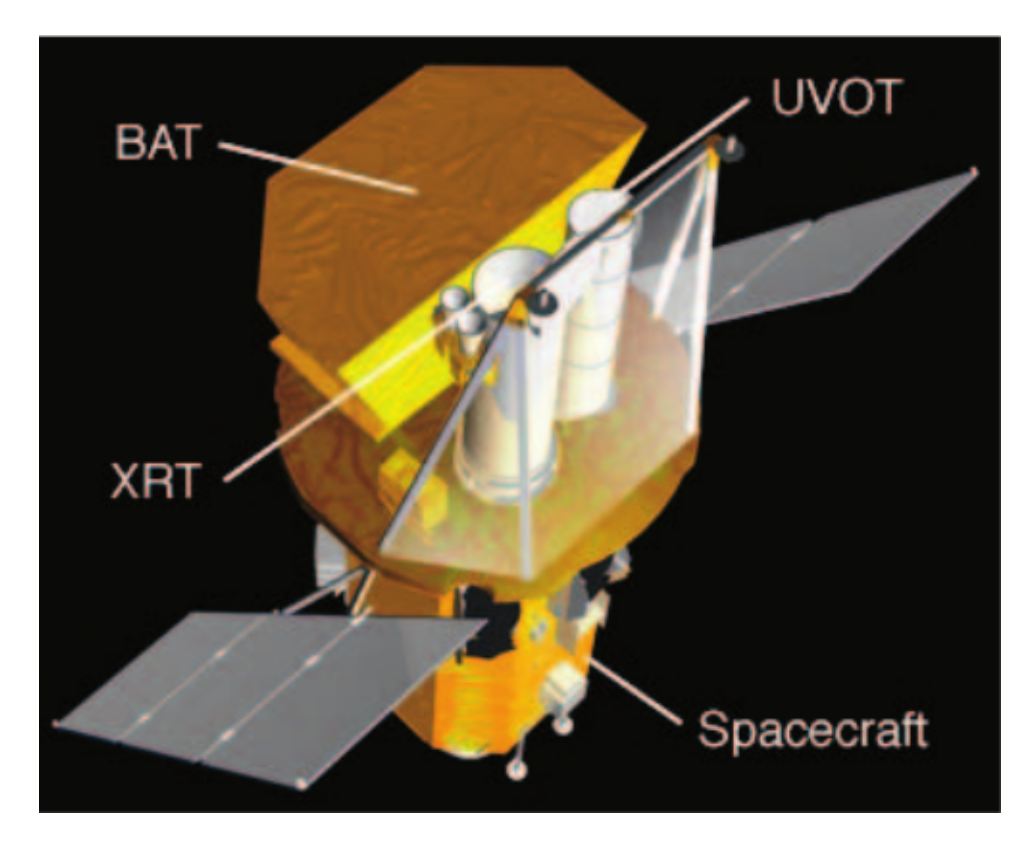

Figura 2.1: Immagine artistica del satellite *Swift* (Gehrels et al. 2004).

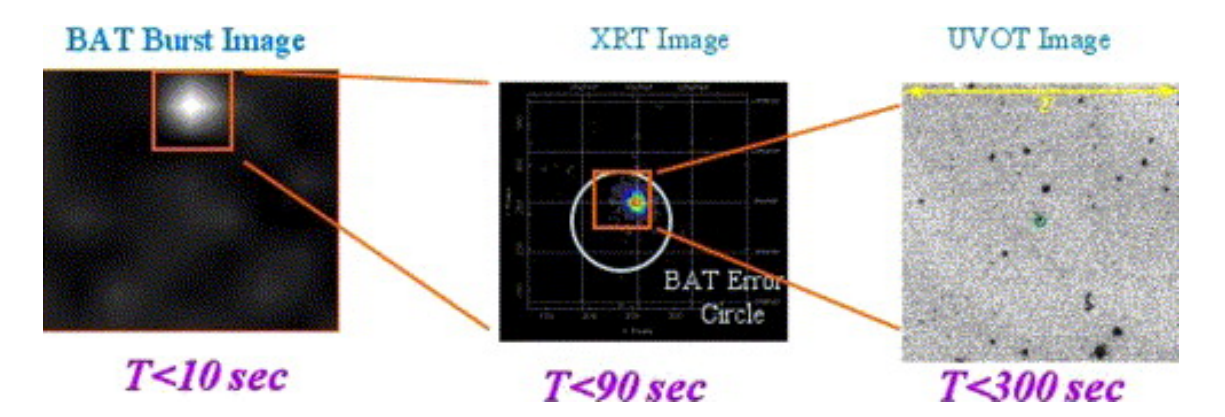

Figura 2.2: Confronto tra i FoV dei tre strumenti a bordo di *Swift* e sequenza temporale della localizzazione di un GRB (Krimm 2004).

### <span id="page-22-0"></span>**2.2 X-Ray Telescope XRT**

XRT è lo strumento con cui sono state effettuate le osservazioni X di Holmberg IX X-1 analizzate in questo lavoro. Descriveremo ora le carattestiche principali di questo telescopio per comprendere al meglio come è stata eseguita l'analisi dei dati.

Questo strumento di *Swift* è in grado di ottenere immagini broad-band e spettri X in maniera totalmente autonoma. È inoltre molto sensibile e flessibile. È in grado di misurare flussi, spettri e curve di luce su un range dinamico molto ampio, fino a sette ordini di grandezza in flusso (Burrows et al. 2005).

### <span id="page-22-1"></span>**2.2.1 Descrizione tecnica**

È un telescopio a focalizzazione di raggi X sensibile a fotoni con energie nel range 0.3-10 keV. Possiede un'area effettiva di 120 cm $^2$ , un FoV di 23.6 arcominuti ed una risoluzione di 15 arcosecondi a 1.5 keV (Half-Power diameter, HPD).

Utilizza un telescopio Wolter I che focalizza i raggi X con un piccolo angolo di incidenza. Essi vengono poi rivelati su un CCD raffreddato termoelettricamente.

Per prevenire la degradazione dello strumento in orbita esso viene mantenuto ad una temperatura di 293 ± 5 K utilizzando uno schermo termico controllato attivamente. Un tubo composito contiene il piano focale su cui è montato il detector.

Il CCD contiene un'area immagine (image area) di 600x602 pixel (40x40 *µm*) e in un'area di immagazzinamento (storage area) di 600x602 pixel (39x12 *µm*) e negli angoli del detector sono posizionate quattro sorgenti di calibrazione, come viene mostrato in figura [2.3](#page-23-0) (Burrows et al. 2005).

Inizialmente il detector era stato progettato per operare a circa 173 K per minimizzare la corrente di dark e per ridurre la sensibilità del CCD all'irradiazione dovuta a protoni energetici. Purtroppo nel momento dell'accensione di XRT il rifornimento energetico per il raffreddatore elettrico non si è attivato e lo strumento è ora raffreddato solo passivamente attraverso un radiatore termico (Kennea et al., 2005) che mantiene la temperatura sotto i 223 K.

XRT è stato progettato per essere uno strumento rapido, ma con un'accurata precisione sulla determinazione della posizione delle sorgenti, per avere una moderata risoluzione spettroscopica e che produca curve di luce con un'elevata risoluzione temporale (Burrows et al. 2005).

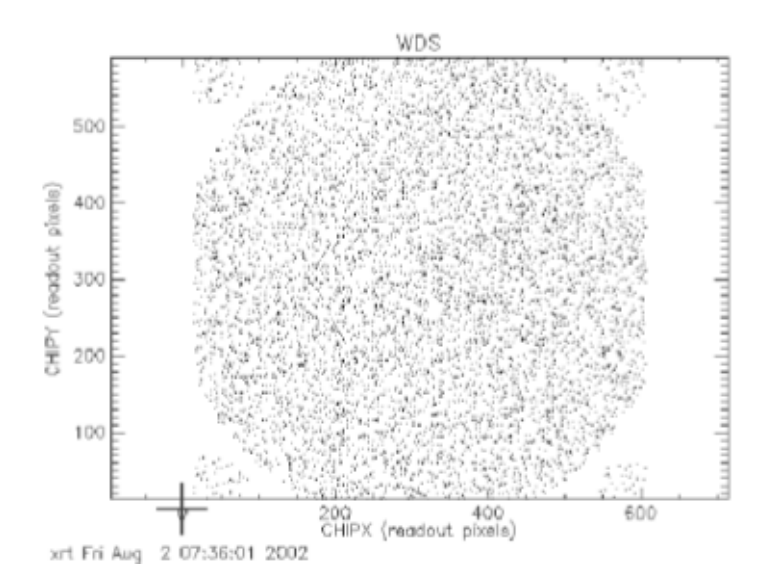

<span id="page-23-0"></span>Figura 2.3: Immagine XRT delle sorgenti di calibrazione a bordo del satellite. Ogni punto corrisponde ad un singolo fotone X. Il grande cerchio centrale mostra il FoV dello strumento, illuminato da una sorgente di calibrazione apposita. I quattro circoli negli angoli del CCD sono le sorgenti di calibrazione che illuminano il detector continuamente durante le osservazioni (Burrows et al. 2005).

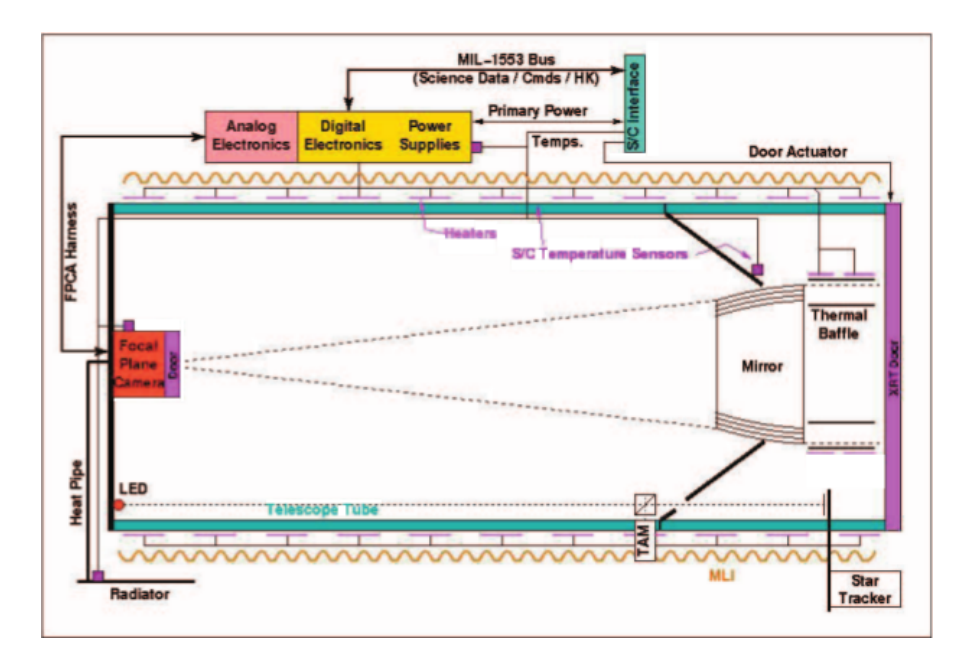

Figura 2.4: Diagramma strutturale di XRT (Burrows et al. 2005).

#### <span id="page-24-0"></span>**2.2.2 Modalità operative**

XRT può lavorare sia in modo autonomo che manuale. Lo stato manuale è utilizzato per calibrare lo strumento e i metodi di lettura del detector possono essere selezionati in base al tipo di osservazione. Nello stato automatico XRT seleziona in modo autonomo il metodo di lettura più adatto in base al tasso dei conteggi (count rate) delle sorgenti (Capalbi et al.  $2005^2$  $2005^2$ ).

I metodi di lettura sono Imaging Mode (IM), Low Rate (LR) e Piled-up (PU) Photodiode, Windowed Timing (WT) e infine Photon Counting (PC). Queste diverse modalità hanno ognuna una diversa risoluzione sia spaziale che temporale e sono in grado di coprire un range dinamico molto ampio, utile soprattutto per quelle sorgenti che sono rapidamente variabili, come descritto qui di seguito (Capalbi et al. 2005):

- **Imaging Mode** Modalità che produce un'immagine integrata nel tempo misurando il numero totale dei fotoni accumulati in ogni pixel e non permette di effettuare spettroscopia.
- **Low Rate e Piled-up Photodiode** Modalità che permette di ottenere un'elevata accuratezza temporale, utile per sorgenti molto luminose e con un flusso velocemente variabile. La risoluzione temporale è di 0.14 ms, è possibile ottenere lo spettro delle sorgenti ma non si hanno informazioni sulla loro posizione.
- **Windowed Timing** Modalità utilizzata per ottenere un'alta risoluzione temporale (2.2 ms). Fornisce anche informazioni su una coordinata spaziale spaziale. Consente inoltre di ottenere gli spettri se le sorgenti non sono troppo luminose.
- **Photon Counting** Modalità che permette di ottenere informazioni spettrali e spaziali complete, ma con una minor risoluzione temporale (2.5 secondi). È questa la modalità con cui sono state ottenute le nostre osservazioni e che quindi descriveremo ora più dettagliatamente.

### <span id="page-24-1"></span>**2.2.3 Photon Counting mode**

In modalità PC è possibile raggiungere la piena risoluzione spaziale e spettroscopica a discapito della risoluzione temporale che è limitata. Viene accumulato un campo di vista completo ogni 2.5 secondi. Ogni frame acquisito dal detector viene rapidamente trasferito nella vicina storage area e viene letto trasferendo una riga alla volta in un registro seriale.

<span id="page-24-2"></span><sup>&</sup>lt;sup>2</sup> The SWIFT XRT Data Reduction Guide, 2005 V1.2"

I pixel vengono processati a bordo del satellite: viene sottratto il bias, viene applicato un discriminatore del livello minimo e infine vengono ricostruiti gli eventi.

Una volta che i dati sono stati trasferiti a terra, ad ogni singolo evento (i.e. l'arrivo di un fotone o un raggio cosmico) viene assegnato un "grado" e un corrispondente valore di energia PHA. Vi sono 32 gradi possibili per la discrimazione degli eventi, come mostrato in figura [2.5](#page-25-0) (Burrows et al. 2015) e i gradi compresi nel range 0-12 sono da considerarsi buoni (Capalbi et al. 2005).

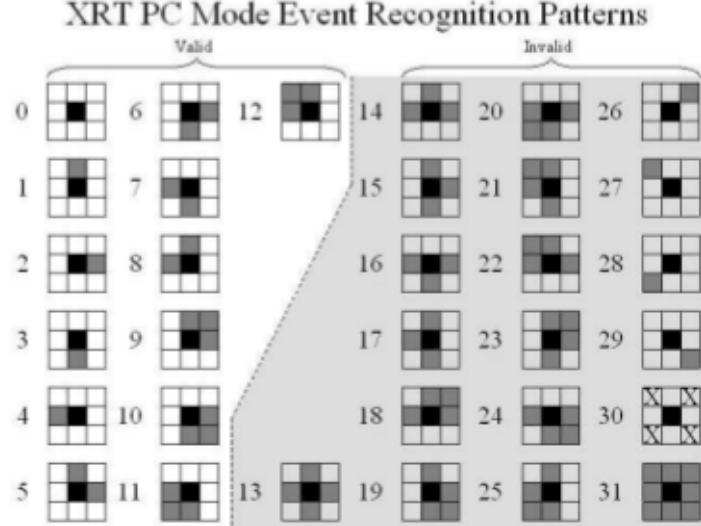

<span id="page-25-0"></span>Figura 2.5: Definizione dei gradi legati agli eventi nella modalità PC (Burrows et al. 2005).

Durante le osservazioni possono essere selezionate nel detector quattro finestre con diverse dimensioni: da 480x480 pixel fino a 600x600 pixel (quest'ultima avrà al suo interno anche le immagini delle sorgenti di calibrazione).

La procedura per l'analisi dei dati ottenuti in questa modalità inizia con i seguenti passi (Capalbi et al. 2005):

- Contrassegnare i bad pixels<sup>[3](#page-25-1)</sup>;
- Contrassegnare gli eventi al di sopra della soglia massima:
- Contrassegnare gli hot e i flickering pixels<sup>[4](#page-25-2)</sup>;

<span id="page-25-2"></span><span id="page-25-1"></span><sup>3</sup>Si tratta dei pixels mal funzionanti.

<sup>4</sup>Sono quei pixels che durante lunghe esposizioni possono diventare caldi (anche ad intermittenza) e segnalare dei conteggi non reali.

• Assegnare i gradi ed i valori di energia (PHA) agli eventi.

Questi passaggi verranno discussi più dettagliatamente quando parleremo della riduzione delle immagini di questo lavoro.

### <span id="page-26-0"></span>**2.2.4 Struttura dei dati**

Una volta arrivati a terra i dati ottenuti dal satellite *Swift* vengono prontamente elaborati dal Software Data Center (SDC) e resi disponibili nel giro di pochi giorni nell'archivio online di *Swift*. [5](#page-26-1)

I file relativi alle osservazioni ottenuti in modalità PC sono strutturati sotto forma di liste di eventi (event list file) e sono conformi al formato FITS.[6](#page-26-2)

Gli event FITS file di XRT hanno la seguente composizione<sup>[7](#page-26-3)</sup>:

- 1. Header primari: contiene le informazioni generali relative alla missione, agli strumenti e agli identificativi dell'osservazione
- 2. Tabelle degli eventi: contiene una tabella binaria chiamata EVENTS in cui sono trascritte le informazioni sulla posizione, sul tempo di arrivo e sull'energia degli eventi ordinati temporalmente.
- 3. Tabella dei Good Time Interval (GTI): contiene gli intervalli di tempo dei dati considerati validi.
- 4. Tabella dei bad pixels: contiene una lista delle posizioni dei pixels da scartare.

Vi sono diversi files prodotti dal processamento dei dati ed archiviati. Al primo livello (Level 1) vi sono i dati della telemetria e trascritti in FITS file. Questi sono i cosiddetti dati grezzi. Per ogni osservazione si ha un file per ogni modalità di lettura del detector.

Al secondo livello (Level 2) vi sono gli event FITS files processati attraverso una procedura standard. La struttura di questi file è la medesima dei file Level 1, ma essi contengono solamente i dati da considerare validi. Sono inoltre calibrati e astrometrizzati.

I file di Level 2 possono essere direttamente usati per estrarre i prodotti finali dell'analisi (e.g. immagini, curve di luce o spettri), anche se partendo dai file Level 1 si ha un maggiore controllo sull'intera procedura e ottimizzare i dati in funzione del tipo di analisi.

<span id="page-26-1"></span><sup>5</sup>http://swift.gsfc.nasa.gov/archive

<span id="page-26-2"></span><sup>6</sup>https://heasarc.gsfc.nasa.gov/docs/journal/fits6.html

<span id="page-26-3"></span><sup>7</sup> "Guide to the *Swift* archive", Angelini, 2014 V2.1

Oltre agli event FITS file, per ogni osservazione vi sono dei file ausiliari, gli Housekeeping file. Essi sono tre e contengono diverse informazioni, tra cui i parametri relativi all'assetto del satellite utili per la riduzione delle immagini. I software di riduzione dati utilizzano questi file per costruire dei "filtri" da usare nella fase di screening dei file di Level 1.

### <span id="page-27-0"></span>**2.3 Osservazioni e riduzione dei dati**

Le osservazioni ai raggi X di Holmberg IX X-1 utilizzate in questo lavoro sono state ottenute attraverso il telescopio XRT di *Swift* in modalità Photon Counting. Queste osservazioni coprono un periodo di oltre un anno, dal 04 Aprile 2013 fino al 3 Luglio 2014.

I dati fanno parte di quattro diverse campagne osservative, di cui due erano finalizzate proprio all'osservazione del nostro oggetto (00032519, 00080711), mentre le altre due alla galassia M81 (00032188, 00033286). In tutte il nostro oggetto cade nel campo di vista di XRT. Inizialmente sono state selezionate 142 osservazioni, di cui 16 sono state scartate dopo l'analisi delle immagini in quanto presentavano diversi problemi.<sup>[8](#page-27-1)</sup> In tabella [B.1](#page-65-2) viene mostrato il log delle osservazioni utilizzate per ottenere la curva di luce X di Holmberg IX X-1.

Per effettuare la pulizia dei dati e successivamente la loro analisi è stato utilizzato un software appositamente sviluppato per XRT. Questo software è noto sotto il nome di XRT-DAS (XRT Data Analysis Software) che è stato sviluppato dall' ASI Science Data Center (ASDC).<sup>[9](#page-27-2)</sup> XRTDAS fa parte dei pacchetti per *Swift* contenuti nel software HEAsoft<sup>[10](#page-27-3)</sup> distri-buito da HEASARC,<sup>[11](#page-27-4)</sup> il portale dedicato alle alte energie della NASA. Oltre a questo software, per eseguire la calibrazione bisogna avere accesso al database delle calibrazioni stru-mentali CALDB<sup>[12](#page-27-5)</sup> (CALibration DataBase) contenente tutte le informazioni, aggiornate puntualmente, utili per una corretta analisi degli eventi.

Il processo di pulizia delle immagini consiste in due passi principali: la calibrazione dei dati e la selezione degli eventi calibrati.

Nella prima fase viene effettuata la ricerca dei pixel da escludere, l'astrometria delle immagini, la ricostruzione degli eventi (assegnando un time tag a ciascun fotone), la compilazione dei PHA e l'eliminazione dei frame sovraesposti (Capalbi et al. 2005).

<span id="page-27-1"></span><sup>&</sup>lt;sup>8</sup>due osservazioni risultavano troppo brevi (∼ 20 s) mentre in altre il nostro oggetto cadeva sul bordo del detector e quindi non utilizzabili. Infine due osservazioni ottenute tra il 4 e il 10 Giugno 2014 sono state scartate in quanto il satellite era in uno stato anomalo (GCN Circ. 16349, GCN Circ. 16356 e GCN Circ. 16378).

<span id="page-27-2"></span><sup>9</sup>http://www.asdc.asi.it/

<span id="page-27-3"></span><sup>10</sup>http://heasarc.gsfc.nasa.gov/lheasoft/

<span id="page-27-4"></span><sup>11</sup>http://heasarc.gsfc.nasa.gov

<span id="page-27-5"></span><sup>12</sup>http://heasarc.gsfc.nasa.gov/docs/heasarc/caldb

Nella seconda fase gli eventi calibrati nella fase uno vengono selezionati in base al valore di alcuni specifici parametri. Gli eventi devono cadere all'interno dei Good Time Interval (GTI) determinati in base a dei parametri contenuti nei file Housekeeping e alle informazioni di assetto e orbitali del satellite. Durante i GTI il satellite e tutti i suoi sottosistemi sono in funzione ed il suo assetto è correttamente predisposto per l'osservazione. Gli eventi rivelati vengono quindi regolarmente registrati.

Riportiamo in Appendice A i task e i passaggi utilizzati per la calibrazione dei dati e la selezione degli eventi.

#### <span id="page-28-0"></span>**2.3.1 xrtpipeline e barycorr**

Tutti i passi descritti fino a questo punto sono implementati all'interno di un unico script chiamato *xrtpipeline*. Questo script permette di selezionare tutti i vari parametri utili per la selezione degli eventi e riduce notevolmente le operazioni da effettuare per ottenere le event list pulite. Attraverso questo script è inoltre possibile automatizzare anche la fase successiva, che consiste nell'estrazione dei prodotti finali dalle immagini. In questo lavoro si è scelto di utilizzare *xrtpipeline* solo per le due fasi descritte in appendice A ed estrarre invece le curve di luce manualmente in modo da ottimizzare l'analisi dei dati in funzione dei nostri obbiettivi scientifici.

L'ultimo passaggio da effettuare per ottenere gli event FITS file puliti e calibrati consiste nel baricentrizzare le osservazioni. Ciò significa che i tempi di arrivo dei fotoni sul detector vengono riferiti al centro di massa del sistema solare. Questa correzione migliora l'acccuratezza temporale delle osservazioni. Viene tenuto conto del ritardo temporale e degli effetti relativistici sui tempi di arrivo dovuti alla posizione e al moto del satellite. Anche in questo caso esiste un task apposito chiamato *barycorr*[13](#page-28-2) che utilizza CALDB per effettuare questa correzione.

## <span id="page-28-1"></span>**2.4 Estrazione delle Curva di Luce X**

Descriviamo ora come abbiamo ottenuto la curva di luce X di Holmberg IX X-1 (l'estrazione è stata effettuata seguendo le linee guida nel documento di Capalbi et al. 2005). La curva di luce finale conterrà tutti i dati delle osservazioni selezionate e copre un arco temporale di un anno e qualche mese.

Il primo passaggio da effettuare è estrarre dagli event FITS file gli eventi dovuti alla sorgente e quelli dovuti al fondo cielo. Per farlo utilizziamo un programma contenuto nel pacchetto

<span id="page-28-2"></span><sup>13</sup>https://heasarc.gsfc.nasa.gov/ftools/caldb/help/barycorr.html

FTOOLS[14](#page-29-0)(Blackburn et al. 1999) denominato XSELECT ("The Xselect User's Guide, Ingham & Arnaud, 2006 V2.4). Esso permette di leggere il contenuto degli event FITS file e di estrarre gli eventi sia manualmente che automaticamente, impostando i parametri per l'estrazione. I parametri da impostare sono la regione di estrazione dei conteggi della sorgente, la regione di estrazione del fondo cielo e il bin temporale dell'estrazione. Abbiamo utilizzato una regione circolare centrata sulla sorgente con un raggio di 20 pixel e, per il fondo cielo, una regione circolare limitrofa alla sorgente con un raggio di 40 pixel. Questi valori sono suggeriti nella guida on-line "XRT Data Analysis" a cura del team inglese di XRT.<sup>[15](#page-29-1)</sup> Il bin Time adottato è di 10 secondi (successivamente nella costruzione della curva di luce finale questo bin verrà modificato). Una volta definiti questi parametri è stata eseguita l'estrazione delle curve di luce per ogni osservazione in modo completamente automatico.

Le curve di luce così ottenute hanno bisogno di un'ulteriore correzione dovuta al fatto che, come detto in precedenza, *Swift* effettua le ossevazioni con frequenti interruzioni. A causa di ciò, nell'arco di un osservazione, la sorgente può essersi spostata in differenti posizioni sul detector. Va quindi tenuto conto della diversa risposta delle diverse aree del detector interessate.

Anche in questo caso è stato creato un apposito programma denominato *xrtlccorr* che genera un file di correzione del tasso di conteggi misurato nel passaggio precedente e una curva di luce corretta che tiene conto della geometria della regione di estrazione selezionata. Nel nostro caso abbiamo imposto che *xrtlccorr* effettui una correzione ogni 10 secondi delle osservazioni (pari al bin Time selezionato precedentemente). Una volta estratta la curva di luce corretta è possibile sottrarre ad essa il fondo cielo attraverso il programma *lcmath*.

Abbiamo così ottenuto 126 curve di Holmberg IX X-1 con una risoluzione temporale di 10 secondi. Il lavoro di estrazione è stato completato utilizzando il programma *lccurve*, conte-nuto nel pacchetto XRONOS<sup>[16](#page-29-2)</sup> (Stella & Angelini, 1992), che genera una curva di luce unica per tutte le osservazioni e permette di variare il bin.

Dopo diversi tentativi, abbiamo scelto di ribinnare la curva di luce long-term ad 1 giorno, cosa che garantisce un buon rapporto segnale/rumore ed una risoluzione temporale adeguata per i nostri scopi.

In figura [2.6](#page-30-0) è riportata la curva di luce finale di Holmberg IX X-1 nella banda 0.3-10 keV. Curva di luce nella banda X di Holmberg IX X-1 ottenuta nel periodo Aprile 2013 - Luglio 2014. In ascissa viene mostrato il tempo in Modified Julian Day (JD - 24000000.5) e in

<span id="page-29-0"></span><sup>14</sup>http://heasarc.gsfc.nasa.gov/docs/software/ftools/ftools\_menu.html

<span id="page-29-1"></span><sup>15</sup>http://www.swift.ac.uk/analysis/xrt/

<span id="page-29-2"></span><sup>16</sup>https://heasarc.gsfc.nasa.gov/docs/xanadu/xronos/manual/xronos.html

ordinata i conteggi per secondo nella banda energetica 0.3-10 keV. Rimandiamo al capitolo relativo all'analisi dei dati una discussione più dettagliata di questa.

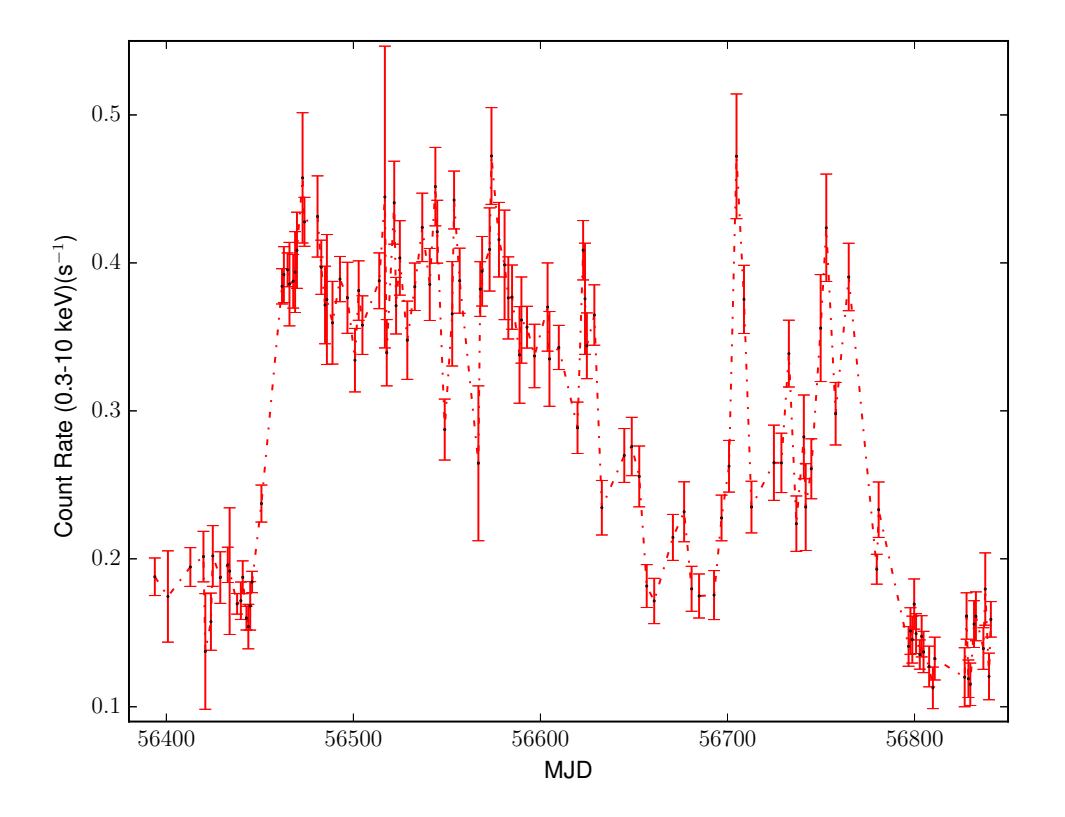

<span id="page-30-0"></span>Figura 2.6: Curva di luce nella banda X di Holmberg IX X-1 ottenuta nel periodo Aprile 2013 - Luglio 2014. In ascissa viene mostrato il tempo in Modified Julian Day (JD - 24000000.5) e in ordinata i conteggi per secondo nella banda energetica 0.3-10 keV. Rimandiamo al capitolo relativo all'analisi dei dati una discussione più dettagliata di questa.

# **Elaborazione Dati Ottici - GTC/OSIRIS**

*3*

### <span id="page-31-1"></span><span id="page-31-0"></span>**3.1 Gran Telescopio Canarias**

Il Gran Telescopio Canarias (GTC) è un telescopio che può osservare in banda ottica e infrarossa. Ha uno specchio primario segmentato da 10.4 m ed è situato a 2267 metri sul livello del mare, presso l'Osservatorio dello Roque de Los Muchachos sull'isola di La Palma nelle Canarie (Spagna). È nato grazie ad una collaborazione tra Spagna, Messico e l'università della Florida (US) (Alvarez et. al, 2006). La costruzione di questo telescopio si è conclusa nel 2007 e nel 2009 sono iniziate le operazioni scientifiche regolari (Alvarez et al, 2010).

#### <span id="page-31-2"></span>**3.1.1 Panoramica strumentale**

L'ottica di GTC è in configurazione Ritchey-Cretien, composto da un primario segmentato da 10.4 m e un secondario iperbolico che focalizza il fascio ottico su un fuoco Cassegrain posto dietro al primario. La lunghezza focale effettiva è 170 m. Un terzo specchio piano è posizionato su un elemento optomeccanico posto davanti al fuoco e serve ad orientare il fascio ottico verso due fuochi Nasmith e altri quattro fuochi Cassegrain.

Lo specchio primario è formato da 36 segmenti esagonali da 1.87 m ciascuno (distanza tra vertici opposti) ed aventi uno spessore di 80 mm. Per mantenere l'allineamento delle ottiche, la posizione relativa dei vari segmenti del primario è controllata attraverso dei sensori, posti sui bordi di ogni segemento, che comandano tre attuatori. In questo modo le deformazioni termiche, quelle dovute alla gravità e le piccole deformazioni dovute al vento che agisce sulla struttura vengono corrette in tempo reale.

Su tre dei fuochi in questo momento sono montati i seguenti strumenti:

• **Optical System for Imaging and low-intermediate-Resolution Integrated Spectroscopy (OSIRIS)**: è un imager e spettrografo in banda ottica. È lo strumento

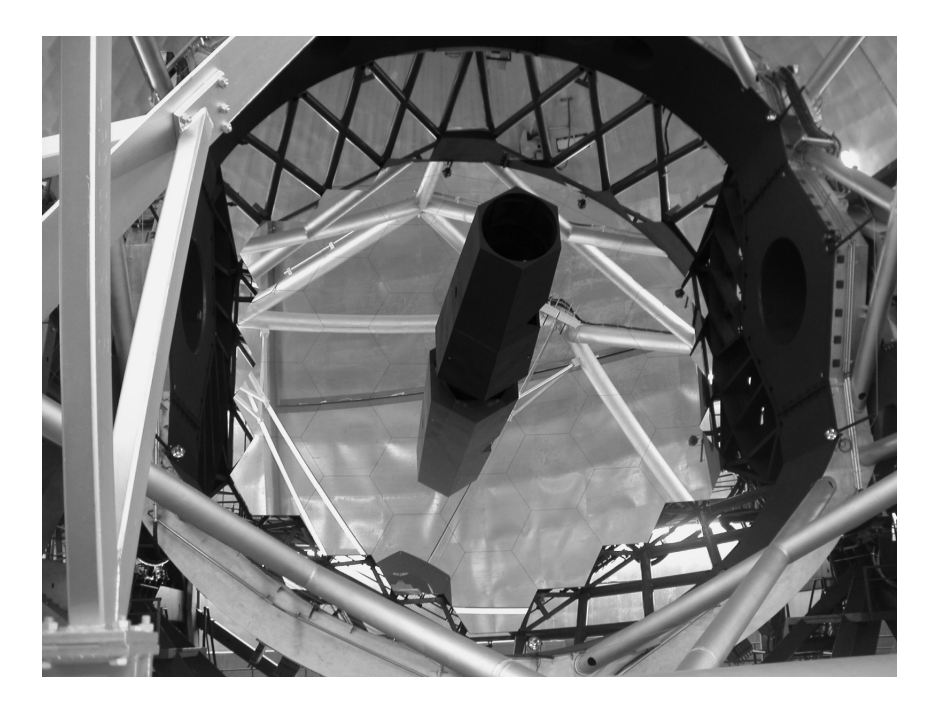

Figura 3.1: Specchio primario del telescopio GTC con i suoi 36 segmenti installati (Alvarez et al. 2016)

con cui sono state acquisti le immagini ottiche del nostro target e verrà descritto più dettagliatamente qui di seguito.

- **CanariCam**: è uno imager che lavora nel range 7.5-25 *µm*, capace di effettuare spettroscopia, coronografia e polarimetria.
- **Canarias InfraRed Camera Experiment (CIRCE)**: è uno strumento sperimentale per imaging a banda larga che opera nel range 1-2.5 *µm*, costruito dall'Università della Florida.

### <span id="page-32-0"></span>**3.2 OSIRIS**

Descriviamo ora lo strumento con cui sono state acquisite le immagini in banda ottica utilizzate in questo lavoro. Si tratta di uno strumento completo e versatile, capace di lavorare in diverse modalità scientifiche. È uno spettrografo ed imager in banda ottica con molteplici funzionalità. Può eseguire: spettroscopia long slit, broad-band imaging, imaging a banda stretta attraverso dei filtri per la selezione delle lunghezze d'onda (Tunable Filters - TF), spettroscopia multi-oggetto e fast photometry (Menke 2007). OSIRIS ha un FoV totale di

#### $3.2.$  OSIRIS  $31$

7.8 x 8.5 arcmin, copre un range dinamico di lunghezze d'onda compreso tra 3650 Å e 10500 Å e il detector posto sul piano focale è un mosaico di due CCD affiancati.

### <span id="page-33-0"></span>**3.2.1 Descrizione Tecnica**

 $OSIRIS<sup>1</sup>$  $OSIRIS<sup>1</sup>$  $OSIRIS<sup>1</sup>$  è montato su uno dei due fuochi Nasmith ed è in grado di effettuare sia fotometria che spettroscopia attraverso i diversi strumenti montati al suo interno ed attraverso delle apposite maschere poste sul piano focale del telescopio (Cepa et al. 2005). Sono disponibili diverse maschere (Militello et al. 2003), tra cui maschere Long Slit con diverse ampiezze, da 0.44" fino a 10.0", posizionabili in diverse posizioni rispetto al detector.

I vari filtri, grism e Tunable Filters sono inseriti in 4 ruote poste lungo il percorso del fascio di luce entrante nello strumento. Questi permettono di selezionare le adeguate combinazioni dei vari elementi da utilizzare per le differenti modalità osservative. Una serie di lenti mettono il fascio a fuoco su un detector composto da un mosaico di due CCD da 2048x2048 pixel ognuno (Kohley et al., 2005). La scala sul detector è di 0.127 arcsec/pixel (binning 1x1) o di 0.254 arcsec/pixel (binning 2x2). Riportiamo in [3.1](#page-34-0) una breve descrizione delle diverse modalità operative.

Il FoV non vignettato dello strumento è leggermente più piccolo del FoV totale sul detector. Vi è inoltre, nella parte sinistra del CCD1, un leggero oscuramento dovuto ad alcuni elementi dello strumento, che non influisce comunque sulla zona non vignettata dell'immagine.

### <span id="page-33-1"></span>**3.2.2 Broad-band Imaging**

In questa modalità OSIRIS non utillizza nessuna maschera e i filtri a disposizione sono quelli standard Sloan: u' (*λ* 3500/600 Å), g' (*λ* 4750/600 Å), r'(*λ* 6250/1400 Å), i' (*λ* 7700/1500 Å) e z' (*λ* 9100/120 Å). Le immagini analizzate in questo lavoro sono immagini Broad-band ottenute utilizzando due dei filtri disponibili per OSIRIS, il filtro g' e il filtro r' (Sloan broad band standard filters).

Questi filtri sono collocati in una parte del fascio collimato vicino alla pupilla dello strumento e sono disposti con un'angolazione di 10.5° rispetto all'asse ottico, in modo da evitare riflessi sul detector. A causa di ciò la lunghezza d'onda centrale di ogni filtro è leggermente spostata rispetto a quella nominale e la larghezza della banda è lievemente alterata, ma la curva di trasmissione rimane invariata (Cabrera-Lavers, 2014).

<span id="page-33-2"></span><sup>1</sup>Le caratteristiche di questo strumento sono descritte nello *User Manual V3.0*, Cabrera-Lavers, 2014.

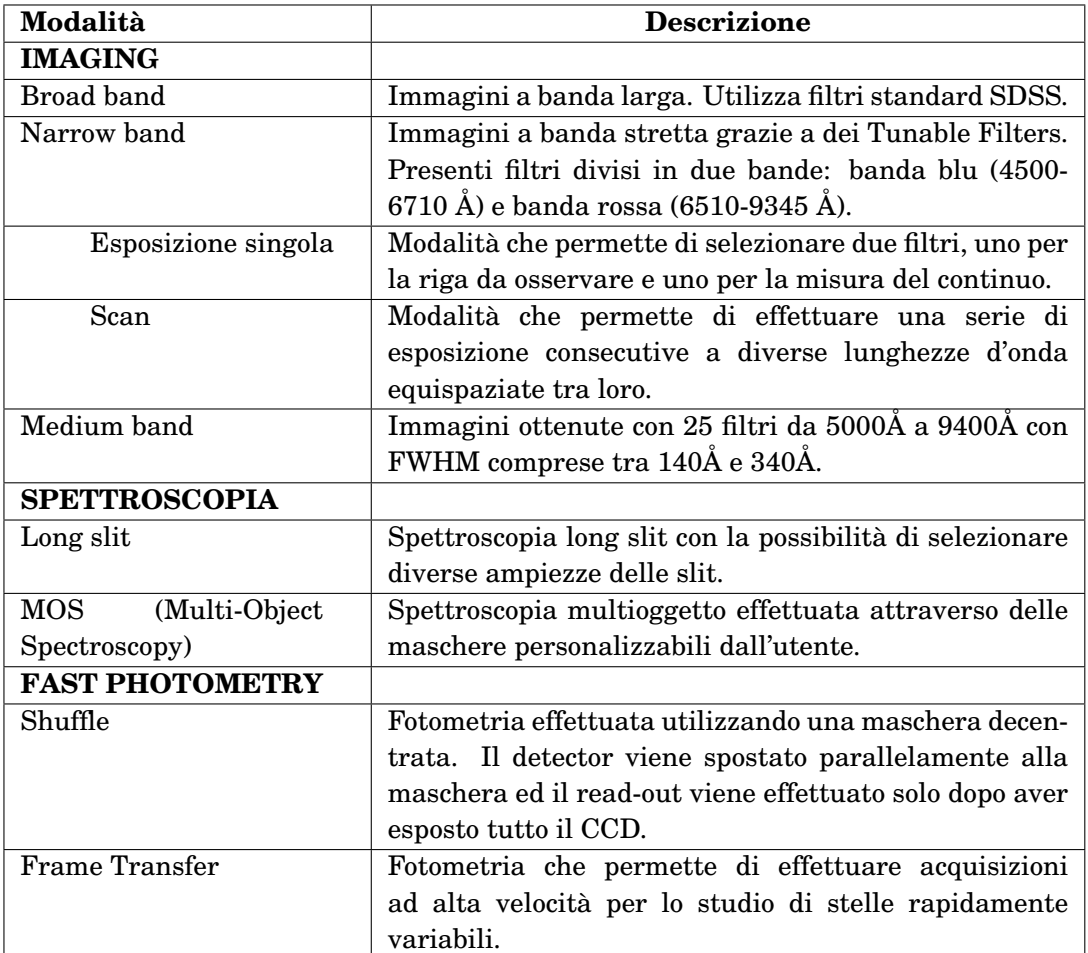

<span id="page-34-0"></span>Tabella 3.1: Modalità osservative di OSIRIS (Cabrera-Lavers, 2014)

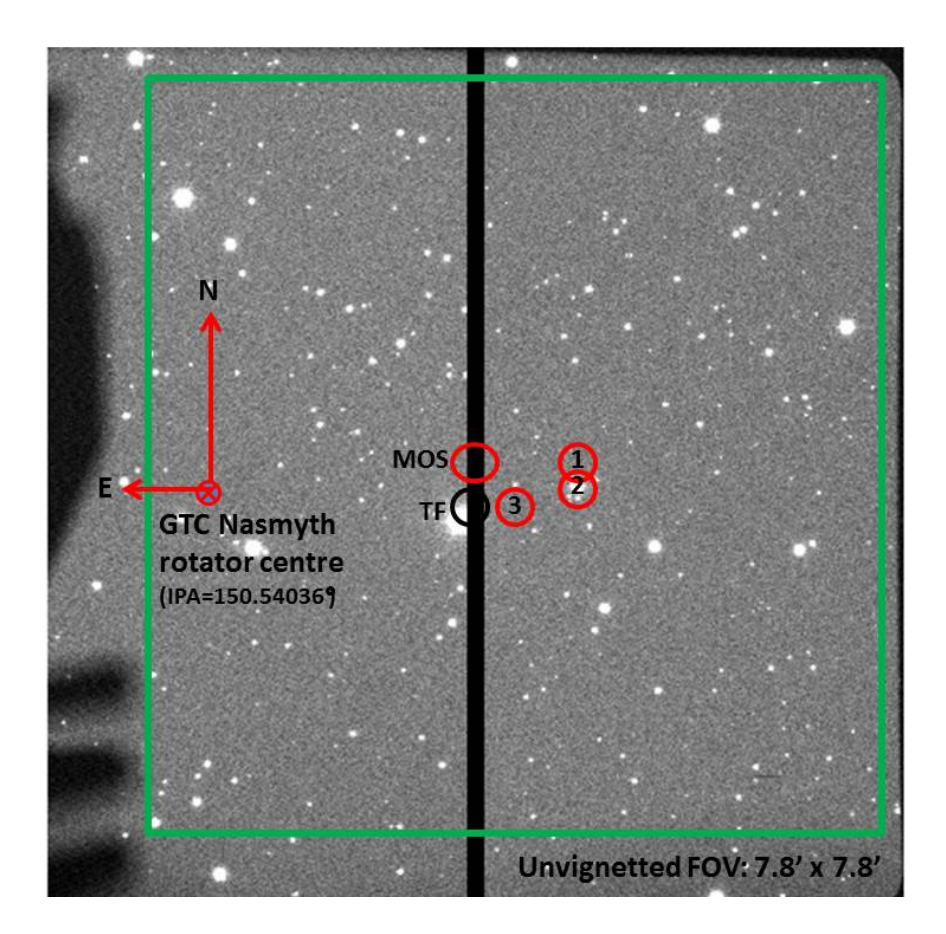

Figura 3.2: Immagine di OSIRIS che mostra il FoV non vignettato e il leggero oscuramento dovuto ad alcuni elementi dello strumento. Lo strumento si trova fuori asse, cosicché il centro del campo di OSIRIS non coincide con il centro del puntamento di GTC. Sono mostrate le posizioni di riferimento per le differenti modalità osservative di OSIRIS: Broad-band imaging (1), spettroscopia long-slit (2) e Tunable Filters imaging (3). Viene anche indicata la posizione del centro ottico e quelle relative a tunable filters (TF) e alla Multi-Object Spectroscopy (MOS, Cabrera-Lavers, 2014)
In figura [3.3](#page-36-0) Riportiamo la curva dell'efficienza complessiva dello strumento, ove sono mostrate le lunghezze d'onda di picco dei vari filtri, considerando la risposta totale del sistema ottico (telescopio, strumento e detector).

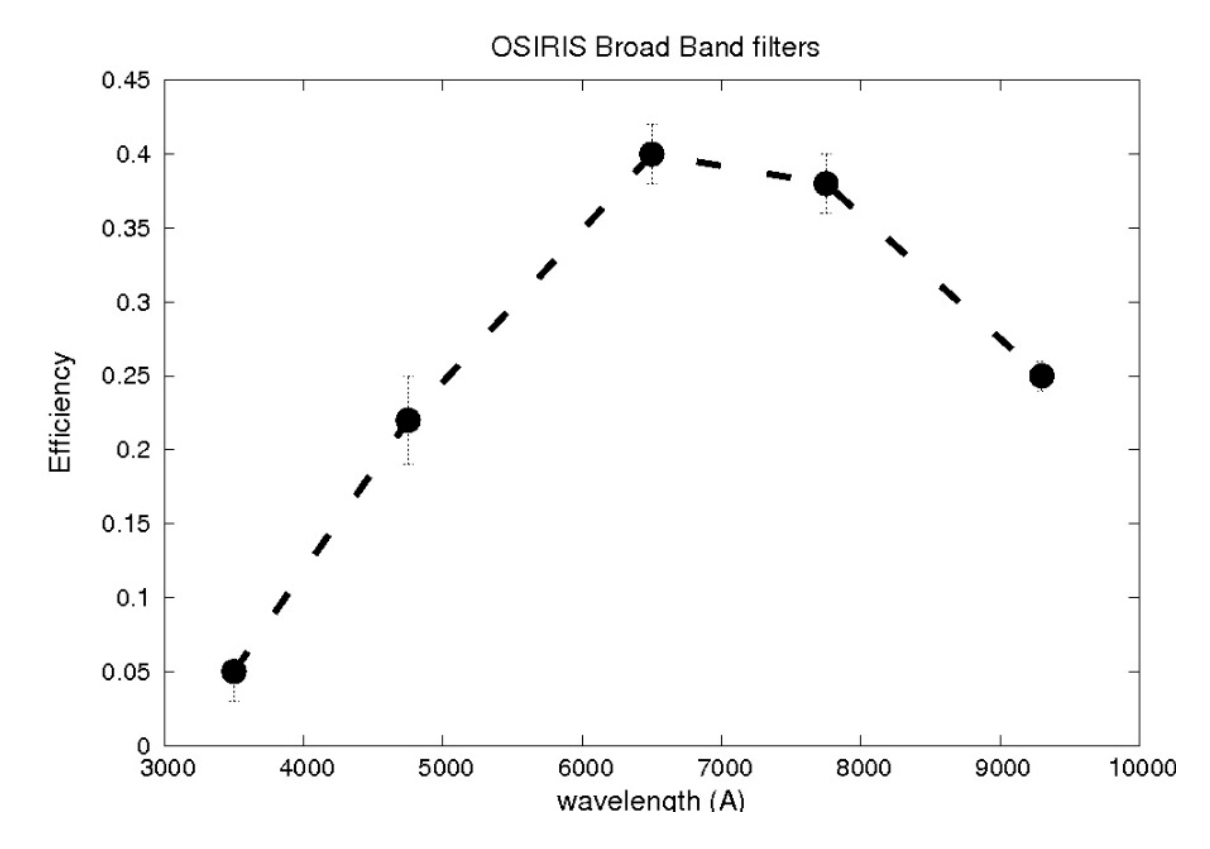

<span id="page-36-0"></span>Figura 3.3: Efficienza complessiva di OSIRIS@GTC per ognuno dei filtri Sloan (Cabrera-Lavers, 2014)

Ogni osservazione ottenuta in questa modalità neccessita di una serie di esposizioni di calibrazione che servono per la riduzione dei dati. Esse devono essere acquisite per ogni osservazione e sono:

- Esposizioni di BIAS: immagini ottenute ad otturatore chiuso e con un piccolissimo tempo di posa necessario per stimare il rumore di fondo del detector.
- Esposizioni di FLAT-FIELD: immagini ottenute illuminando uniformemente il CCD per evidenziare la diversa risposta di ogni pixel. Nel nostro caso sono utilizzate esposizioni dell'emissione diffusa dal cielo al tramonto e non della cupola illuminata in quanto la struttura in cui è ubicato il telescopio soffre di una illuminazione disomogenea. I tempi di esposizione devono essere compresi tra 1 secondo e 20 secondi,

per minimizzare possibili effetti dovuti all'apertura dell'otturatore di OSIRIS e per ottenere immagini con una media compresa tra 35.000-40.000 ADU.

• Immagini di stelle fotometriche standard: immagini di stelle standard, prese con i filtri Sloan, di magnitudine conosciuta e riportata in un catalogo (Smith et al., 2002). Servono per calibrare la risposta degli strumenti ed ottenere quindi magnitudini calibrate a partire da magnitudini strumentali.

#### **3.3 Osservazioni e riduzione dei dati**

Le osservazioni ottiche di Holmberg IX X-1 utilizzate in questo lavoro sono state ottenute con la camera OSIRIS del telescopio GTC. Esse fanno parte di tre campagne osservative (PI: E. Bertone) suddivise in semestri consecutivi denominate nel seguente modo: GTC4- 13AMEX (Primo semestre 2013), GTC5-13BMEX (Secondo semestre 2013), GTC9-14AMEX (Primo semestre 2014).

Il log delle osservazioni è riportato in tabella [B.2.](#page-69-0) La sequenza delle osservazioni è interrotta nel periodo tra Giugno 2013 e Ottobre 2013 a causa del fatto che il target non era osservabile. Sono riportati i tempi di inizio di ogni osservazione per ognuno dei due filtri.[2](#page-37-0)

Per ogni osservazione sono state acquisite tre immagini in banda g' con tempo di esposizione di 180 secondi e tre immagini in banda r' con tempo di esposizione di 90 secondi. I tempi di esposizione erano stato precedentemente determinati con l'Exposure Time Calculator<sup>[3](#page-37-1)</sup> di OSIRIS, calcolati in modo da ottenere un rapporto segnale-rumore (S/N) compreso tra 50 e 100. Questo rapporto S/N è necessario per ottenere la precisione fotometrica richiesta per questo lavoro (qualche centesimo di magnitudine).

Un altro parametro importante che influisce sulla qualità della fotometria è il seeing. Nel nostro caso non doveva eccedere 1" (il livello ottimale richiesto era di 0.6" - 0.8") in quanto il campo in cui risiede il target presenta molteplici sorgenti, tra le quali alcune molto vicine (< 1 <sup>00</sup>) e che quindi è importante riuscire a risolvere. Il valore del seeing durante le osservazioni è mostrato in figura [3.4.](#page-38-0)

E' stato inoltre scelto di ottenere le immagini in due bande differenti in quanto l'emissione del nostro target può presentare una dipendenza dal colore causata dal forte irradiamento di raggi X emessi dal disco di accrescimento che si trova attorno all'oggetto compatto centrale. Attraverso l'utilizzo delle immagini in due bande è possibile tentare di discriminare

<span id="page-37-0"></span> ${}^{2}$ Le date delle osservazioni non sono state baricentrizzate come nel caso X. Questo non è stato fatto in quanto visto che l'errore sulle osservazioni X (0.5 giorni) è comunque molto più grande di questa correzione sulle date delle osservazioni ottiche.

<span id="page-37-1"></span><sup>3</sup>http://gtc-phase2.gtc.iac.es/science/OsirisETC/html/Calculators.html

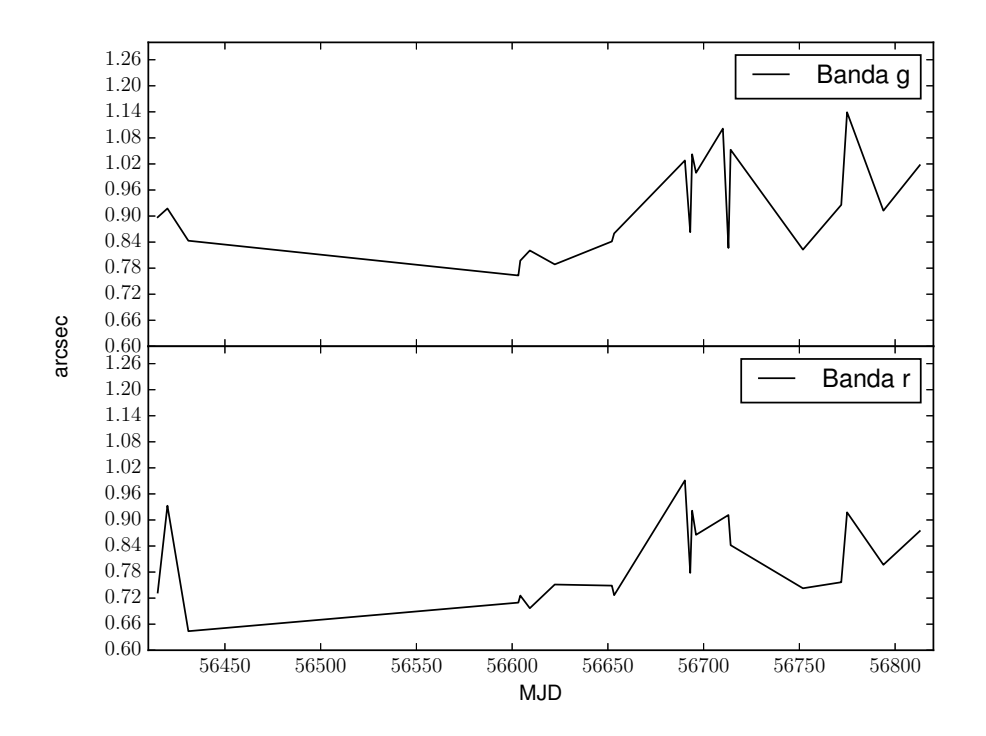

<span id="page-38-0"></span>Figura 3.4: Andamento del seeing nelle diverse epoche per i due filtri.

se eventuali variazioni siano dovute a modulazioni ellissoidali della compagna che riempie il suo lobo di roche, o di variazioni dovute al riscaldamento prodotto dal flusso X variabile. Il target è stato centrato all'interno del CCD2. Le osservazioni hanno un leggero offset una rispetto all'altra per ovviare al problema dell'eventuale presenza di bad pixels e per poter rimuovere i conteggi dovuti a raggi cosmici.

Le immagini sono salvate in files nel formato standard FITS (Ponz et al., 1994) e contengono, oltre alle informazioni principali delle immagini stesse (header), i frame relativi ai due CCD che compongono il detector di OSIRIS.

La riduzione delle immagini è stata effettuata attraverso degli script PYTHON, scritti ap-positamente da E. Ripamonti, ed il pacchetto PyRAF<sup>[4](#page-38-1)</sup> (de La Peña et al. 2001). Descriviamo qui di seguito la sequenza di operazioni di riduzione che è stata effettuata:

- 1. Estrazione dei frame relativi al CCD2 da tutti i file in nostro possesso;
- 2. Creazione di un *masterbias*, ottenuto sommando e facendo la mediana pixel per pixel di tutte le esposizioni di BIAS relative ad ogni osservazione;

<span id="page-38-1"></span><sup>4</sup>http://www.stsci.edu/institute/software\_hardware/pyraf

#### 3.4. ESTRAZIONE DELLA CURVA DI LUCE OTTICA 37

- 3. Creazione di uno SKY-FLAT-FIELD normalizzato. Questo si ottiene sottraendo il *masterbias* ai FLAT-FIELD grezzi del cielo, normalizzando con la media dei conteggi dei pixel di ogni immagine e infine sommando e mediando le esposizioni per i due filtri;
- 4. Sottrazione del *masterbias* e divisione delle immagini scientifiche per lo SKY-FLAT-FIELD. In questo modo le immagini ottenute sono corrette per il rumore di fondo del detector e per la diversa risposta tra pixel e pixel;
- 5. Allineamento delle immagini. Come già accennato le immagini sono state ottenute applicando un leggero offset una rispetto all'altra e per poterle sommare bisogna prima allinarle. Per fare ciò ci siamo avvalsi del pacchetto ALIPY<sup>[5](#page-39-0)</sup> di PyRAF che automaticamente calcola le trasformazioni geometriche tra le immagini e utilizza queste trasformazioni per allineare le immagini. Una volta calcolata la trasformazione, ALI-PY utilizza *geomap* e *gregister* del pacchetto IMMATCH[6](#page-39-1) di IRAF[7](#page-39-2) per applicare la trasformazione alle immagini;
- 6. Somma e calcolo delle medie delle immagini relative allo stesso filtro per aumentare il rapporto S/N ed eliminare i conteggi dovuti ai raggi cosmici.

### **3.4 Estrazione della Curva di Luce ottica**

La fase di calibrazione fotometrica delle immagini, solitamente effettuata attraverso le immagini di stelle standard osservate nella stessa notte della acquisizione dei dati, non è stata effettuata in quanto nel nostro lavoro utilizzeremo magnitudini differenziali ottenute confrontando la variazione del flusso del target rispetto al flusso delle stelle presenti nello stesso campo. È così possibile effettuare fotometria differenziale senza dover calibrare le immagini ottenendo comunque un'elevata precisione. Questo tipo di misura viene effettuato quando non interessa misurare il flusso assoluto del target ma solo la sua variazione nel tempo. Per fare ciò ci avvaliamo della cosiddetta tecnica della fotometria di interpolazione del profilo di PSF (PSF-fitting Photometry) o più semplicemente fotometria di PSF.

La PSF (Point-Spread Function) è la funzione che descrive la risposta di un sistema di acquisizione di immagini al flusso in ingresso di una sorgente puntiforme e dipende sia dalle caratteristiche dello strumento con cui si effettua l'osservazione che dalle condizioni atmosferiche (e quindi dal seeing). Le misure fotometriche su queste immagini vengono eseguite

<span id="page-39-0"></span><sup>5</sup>http://obswww.unige.ch/˜tewes/alipy/index.html

<span id="page-39-1"></span><sup>6</sup>http://iraf.noao.edu/new\_stuff/immatch.html

<span id="page-39-2"></span><sup>7</sup>http://iraf.noao.edu/

creando un profilo medio della PSF nel campo e modellandolo attraverso delle funzioni matematiche. in questo lavoro è stata utilizzata una funzione gaussiana bidimensionale per il fit del profilo:

<span id="page-40-0"></span>
$$
G(x) = \frac{1}{2\pi\sigma^2} e^{-\frac{(x-x_0)^2 + (y-y_0)^2}{2\sigma^2}}
$$
(3.1)

Dove  $(x_0, y_0)$  sono le coordinate del centroide della stella  $\sigma$  è la dispersione della gaussiana, legata alla FWHM, e quindi alla PSF, attraverso la relazione:

$$
FWHM = 2\sqrt{2\ln 2}\sigma \approx 2.355\sigma\tag{3.2}
$$

La misurazione del flusso di una sorgente si ottiene semplicemente integrando la PSF centrata sul target (Howell, 2006). Un vantaggio di questa tecnica è la possibilità di calcolare il flusso di due sorgenti non completamente risolte, molto importante nel nostro caso in cui le sorgenti sono parte di un campo affollato e il seeing delle osservazioni non permette una perfetta separazione.

Abbiamo quindi selezionato 9 stelle (oltre ovviamente a quella che si ritiene essere la controparte ottica di Holmberg IX X-1) nelle immediate vicinanze del target da utilizzare come riferimenti per ottenere le magnitudini differenziali. Due di queste stelle sono troppo vicine al target (≤ 0.4") per poterne calcolare con accuratezza il flusso. Abbiamo quindi deciso di utilizzare come target la somma della luce di queste tre stelle. Essendo noi interessati a misurare magnitudini differenziali, se i due oggetti vicini non presentano variabilità intrinseca, la variazione di flusso sarà dovuta alla controparte ottica di Holmberg IX X-1. Eventuali piccole variazioni del flusso di uno di questi oggetti (dell'ordine di qualche centesimo di magnitudine) non dovrebbe comunque compromettere la misura, dato che esse hanno un flusso molto più piccolo (come si può vedere dalla tabella [3.2\)](#page-41-0) del target e che le variazioni previste per il target sono al livello di qualche decimo di magnitudine (Grisé et al. 2011).

Ci rimangono così 6 stelle da utilizzare come riferimento. Le stelle selezionate sono tutte giovani e fanno parte di una associazione di stelle OB distribuita su un area proiettata di raggio circa 100pc attorno alla controparte (Grisé et al. 2011).

In tabella [3.2](#page-41-0) sono riportate le posizioni delle sorgenti ed il relativo valore di picco della PSF (eq. [3.1\)](#page-40-0), normalizzato al valore del target.

La figura [3.6](#page-42-0) mostra un'immagine del campo intorno a Holmberg IX X-1 ottenuta con GTC. Sono indicate le posizioni del target e della stella 6. Un'altra immagine dello stesso campo ottenuta con il telescopio spaziale Hubble è mostrata in figura [3.5.](#page-41-1)

| <b>ID</b> Stella | RA                             | <b>DEC</b>               | <b>Flusso relativo</b> |
|------------------|--------------------------------|--------------------------|------------------------|
| $\Omega$         | $09^h 57^m 53^s.4754$          | $+69^{\circ}03'48''.640$ | 1.000                  |
| $\mathbf{1}$     | $\overline{09^h57^m53^s.4314}$ | $+69^{\circ}03'48''.722$ | 0.185                  |
| $\overline{2}$   | $09h57m53s0.3790$              | $+69^{\circ}03'48''.459$ | 0.034                  |
| 3                | $09^h 57^m 53^s .6115$         | $+69^{\circ}03'48''.977$ | 0.269                  |
| 4                | 09h57m53s.6108                 | $+69^{\circ}03'48''.091$ | 0.123                  |
| 5                | $09^h 57^m 53^s 0.4077$        | $+69^{\circ}03'47''.250$ | 0.074                  |
| 6                | $09^h 57^m 53^s.7798$          | $+69^{\circ}03'48''.938$ | 0.366                  |
| 7                | $09^h 57^m 53^s.5829$          | $+69^{\circ}03'50''.258$ | 0.177                  |
| 8                | $09^h57^m53^s.7396$            | $+69^{\circ}03'49''.422$ | 0.058                  |
| 9                | $09^h 57^m 53^s.7225$          | $+69^{\circ}03'48''.928$ | 0.024                  |

<span id="page-41-0"></span>Tabella 3.2: Posizioni delle stelle nel campo di Holmberg IX X-1. La prima è la controparte ottica della ULX, la seconda e la terza sono le stelle non risolvibili con il seeing tipico delle nostre osservazioni e le successive sono le stelle utilizzate come confronto per la costruzione della curva di luce ottica. Sono riportati i flussi relativi delle stelle normalizzati al flusso della controparte ottica.

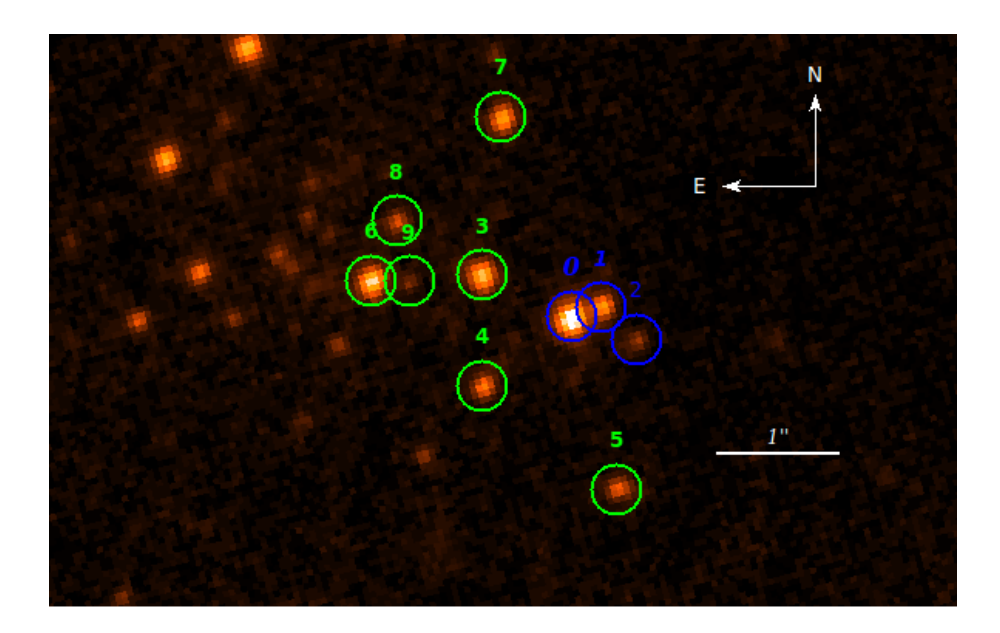

<span id="page-41-1"></span>Figura 3.5: Immagine del campo stellare attorno ad Holmberg IX X-1 ottenuta con HST con il filtro F435W (Grisé et al. 2011). Sono indicati in verde le stelle di confronto e in blu le stelle che compongono il nostro target.

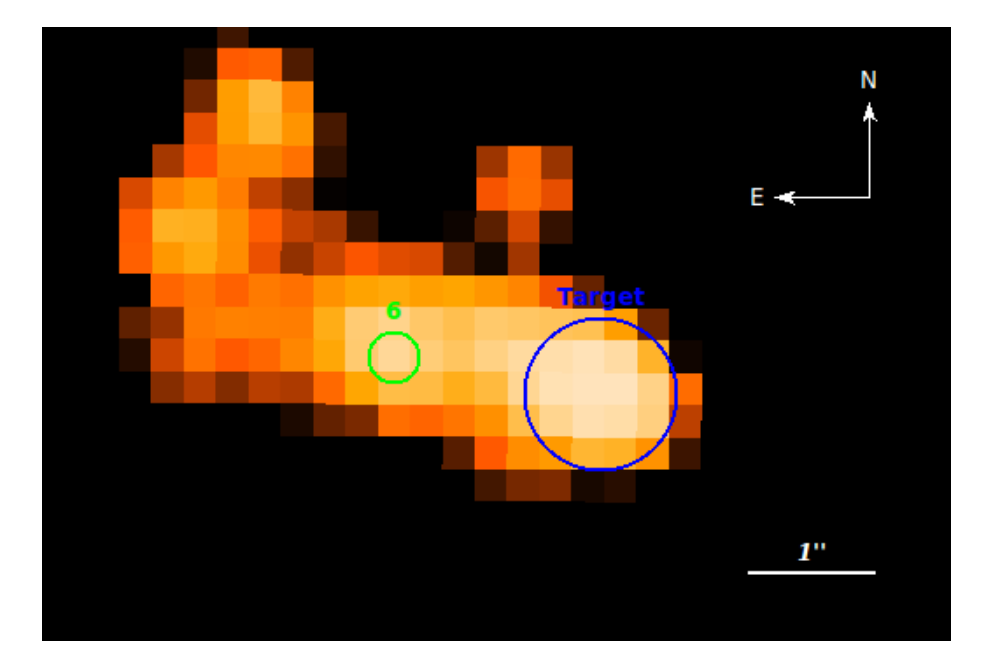

<span id="page-42-0"></span>Figura 3.6: Immagine del campo stellare attorno ad Holmberg IX X-1 in banda g' ottenuta con OSIRI@GTC per questa Tesi. Sono indicate le posizioni del target e della stella 6 (la piu brillante).

Nel seguito descriviamo la procedura adottata per il PSF-fitting. Bisogna innanzitutto identificare un certo numero di stelle sull'immagine, determinare l'emissione diffusa del cielo, derivare il profilo medio di PSF su stelle isolate e non sovraesposte, sottrarre l'emissione del cielo e infine applicare questo profilo a tutte le stelle del campo (Heasley, 1999). In questo modo viene definito il profilo di brillanza di ogni stella e, per misurarne il flusso, è sufficiente centrarlo sulla stella e determinarne l'ampiezza.

Per effettuare questa operazione abbiamo utilizzato delle routine scritte in IDL $^8$  $^8$  sviluppate appositamente per questo tipo di analisi da E. Bertone.

La determinazione della posizione (in coordinate fisiche sul detector, *x* e *y*) e dell'ampiezza della PSF di ogni stella viene determinata utilizzando una procedura iterativa.

Abbiamo utilizzato un algoritmo per l'interpolazione dei dati sviluppato da Canto', Curiel & Martinez-Gomez (AGA - Asexual Genetic Algorithm, 2009).

Viene creata un'immagine sintetica in cui la posizione relativa delle sorgenti è fissata in base alla posizione misurata sull'immagine HST di figura [3.5.](#page-41-1)

I parametri liberi da interpolare utilizzando questo algoritmo sono 12 (le sorgenti selezionate sono 10):

<span id="page-42-1"></span><sup>8</sup>http://www.exelisvis.com/IntelliEarthSolutions/GeospatialProducts/IDL.aspx

#### 3.4. ESTRAZIONE DELLA CURVA DI LUCE OTTICA 41

- Lo spostamento in *x* e *y* dell'immagine sintetica neccessaria per riprodurre la posizione delle stelle sull'immagine reale.
- Le ampiezze delle PSF delle dieci stelle considerate.

L'algoritmo esegue una serie di operazioni iterative per ottenere il miglior fit dei dati. L'immagine sintetica viene confrontata con quella osservata minimizzando la funzione *χ* 2 . Partendo da una serie di immagini sintetiche con valori dei parametri generati casualmente, per ognuna di esse viene calcolato il  $\chi^2$  rispetto all'immagini reale. I parametri delle immagini con chi2 al di sotto di una certa soglia vengono utilizzati per la generazione di un nuovo set di valori, generati causalmente in un intorno di quelli dei precedenti. Questa procedura viene ripetuta sino a che il metodo non raggiunge la convergenza (per una prestabilita accuratezza).

Una volta riprodotte le posizioni delle stelle selezionate e l'ampiezza del picco di ogni stella siamo in grado di calcolare il flusso di ognuna di queste stelle (che nel caso del target è la somma dei flussi di tre stelle) integrando il profilo della PSF ricavato in precedenza. Da questi flussi è così possibile ottenere le magnitudini strumentali degli oggetti considerati.

Questa operazione è stata eseguita con la routine  $\rm{APER}^9$  $\rm{APER}^9$ (che è la trascrizione per IDL di DAOPHOT di IRAF) contenuta nel pacchetto ASTROLIB<sup>[10](#page-43-1)</sup> di IDL. APER calcola la magnitudine strumentale prendendo come punto zero la magnitudine 25, che corrisponde a 1 conteggio digitale misurato nell'immagine.

Infine l'errore associato alle magnitudini è stato calcolato con il metodo Monte Carlo. Sono state simulate 200 immagini casuali utilizzando come valori di riferimento dei parametri quelli ottenuti nel fit. L'errore sui parametri è stimato in base alla distribuzione del  $\chi^2$  delle immagini simulate.

Abbiamo poi verificato che le 6 stelle di confronto fossero buoni riferimenti. Per poter rilevare la piccola variazione attesa nel flusso del target, le stelle con cui si fa il confronto devono infatti avere un flusso il più costante possibile. Per testare quindi quali stelle siano più adatte al nostro scopo è stata calcolata la magnitudine differenziale di ogni stella rispetto alle altre cinque e la deviazione standard associata ad ogni coppia di oggetti. Questi valori sono riportati nelle figure in appendice C.

Dalle curve di luce delle stelle di confronto, riportati in appendice C, si evince subito che i dati ottenuti nella banda g' sono nettamente meno rumorosi di quelli in banda r'. Anche guardando le curve di luce ottenute per il target, e riportate nelle figure [3.7](#page-44-0) e [3.8,](#page-45-0) si vede che nel caso della banda g' i dati hanno una dispersione minore.

<span id="page-43-0"></span><sup>9</sup>http://www.exelisvis.com/docs/aper.html

<span id="page-43-1"></span><sup>10</sup>http://www.exelisvis.com/docs/routines-119.html

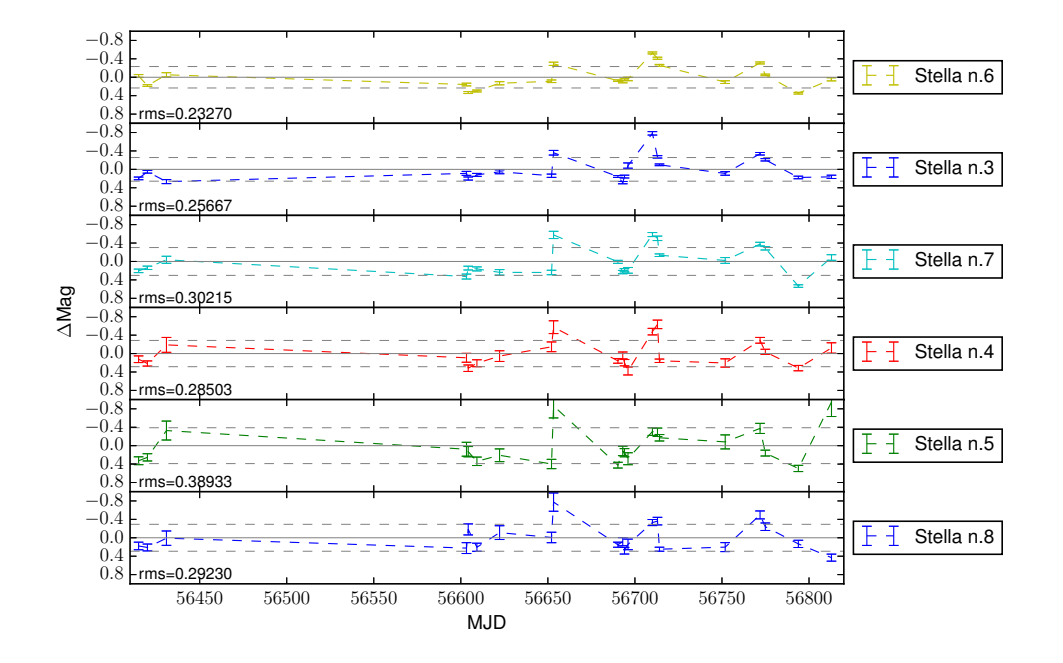

<span id="page-44-0"></span>Figura 3.7: Curve di luce differenziali in banda g' della controparte ottica di Holmberg IX X-1 rispetto alle stelle di riferimento selezionate. Le stelle sono ordinate in ordine di flusso relativo decrescente rispetto al target.

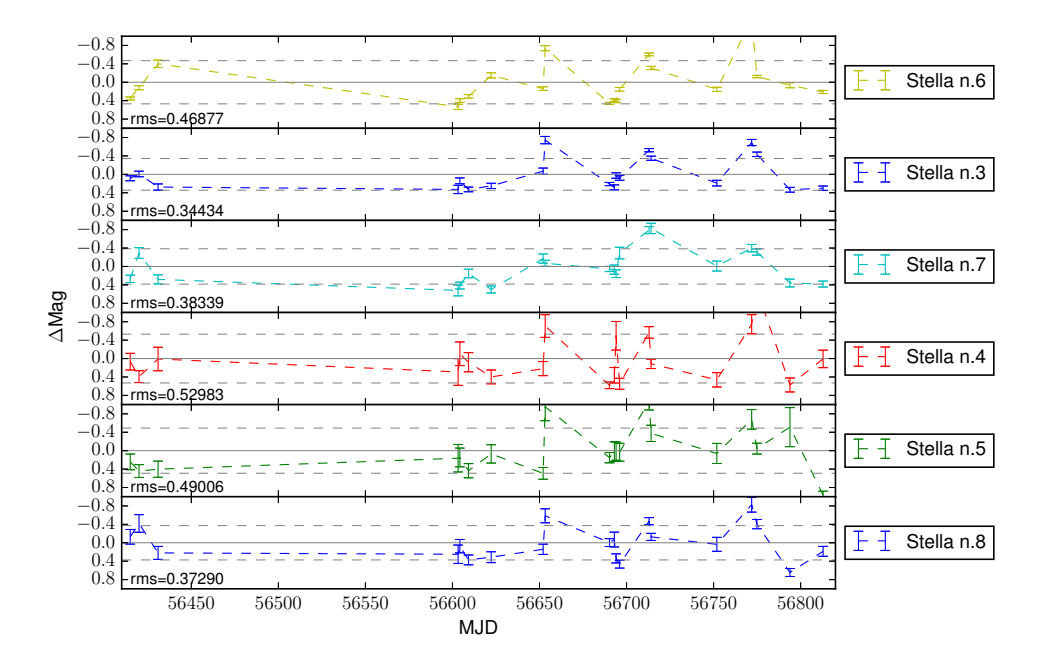

<span id="page-45-0"></span>Figura 3.8: Curve di luce differenziali in banda r' della controparte ottica di Holmberg IX X-1 rispetto alle stelle di riferimento selezionate. Le stelle sono ordinate in ordine di flusso relativo rispetto al target.

Dai grafici delle stelle in banda g' notiamo che le curve relative alle stelle 3 e 6 hanno una deviazione standard più piccola e quindi le stelle sono più costanti.

Abbiamo quindi utilizzato queste tre stelle, nella banda g', per la costruzione della curva di luce differenziale del target riportata in figura [3.9.](#page-46-0)

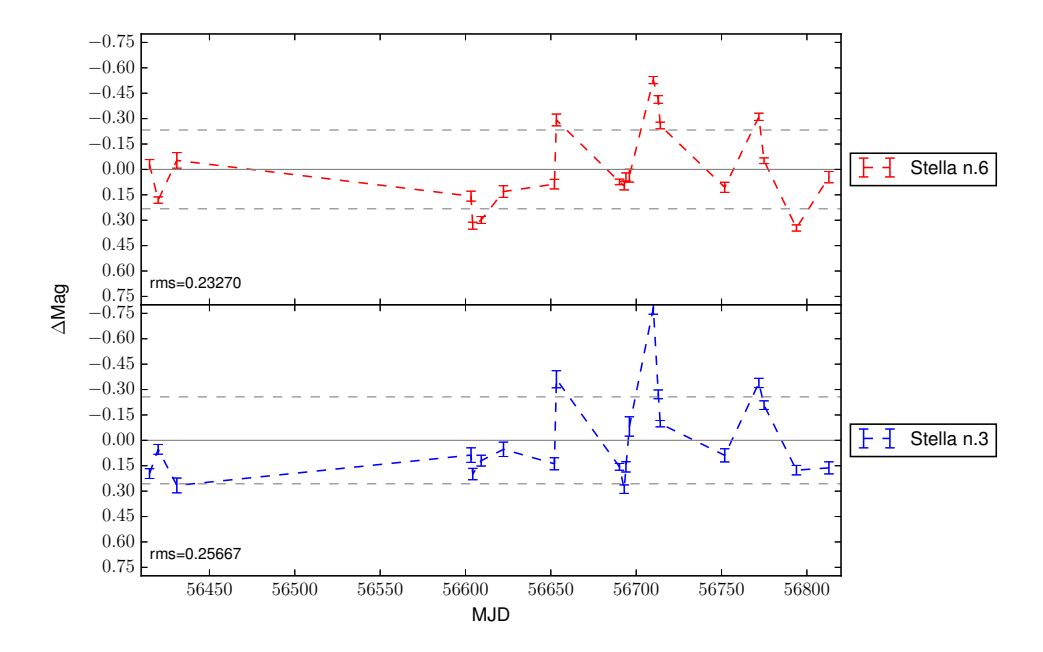

<span id="page-46-0"></span>Figura 3.9: Curve di luce differenziali in banda g' della controparte ottica di Holmberg IX X-1 rispetto alle due stelle di riferimento con flusso più elevato.

*4* **Risultati**

Nei precedenti capitoli abbiamo discusso come sono state ottenute le curve di luce simultanee in banda X e in banda ottica di Holmberg IX X-1 ottenute con i telescopi *Swift* e GTC. Coi dati in nostro possesso possiamo ora cercare di analizzare queste curve e tentare di capire se vi sia una qualche correlazione tra le due.

## **4.1 Curva di luce in banda X**

Osservando la luce X in fig [2.6](#page-30-0) (capitolo 2) notiamo che la sorgente mostra una significativa variabilità temporale, con periodi in cui il tasso di conteggi si aggira su valori di 0.1-0.2 c/s e periodi in cui esso raggiunge il valore di 0.4 c/s. Questo tipo di variabilità è stata precedentemente notata in questa sorgente (Lin et al. 2015, Walton et al. 2014, Kong et al. 2010, Kaaret e Feng 2009, Vierdayanti et al. 2010).

Nel lavoro di Kong et al. (2010) viene mostrata la curva di luce in banda X di Holmberg IX X-1 ottenuta in un periodo che copre circa 500 giorni a partire dagli inizi di Dicembre 2008. In quel periodo Holmberg IX X-1 ha mostrato tre livelli di flusso, associati a tre livelli di attività del motore centrale del sistema. Una prima fase in cui il tasso di conteggi era altamente variabile (variable state), una seconda fase era costantemente al livello massimo (high state - ∼0.3-0.4 c/s) e una terza fase in cui esso era costantemente al livello minimo (low state - ∼0.1 c/s) (Kong et al. 2010). Anche nel periodo coperto dalle nostre osservazioni notiamo queste tre diverse fasi: nel primo periodo la sorgente si trova nello stato low (MJD 56393 - MJD 56450), nel secondo periodo nello stato high (MJD 56450 - MJD 56628), nel terzo periodo nel variable state (MJD 56628 - MJD 56780) e infine nell'ultimo periodo ancora nel low state (MJD 56780 - MJD 56840).

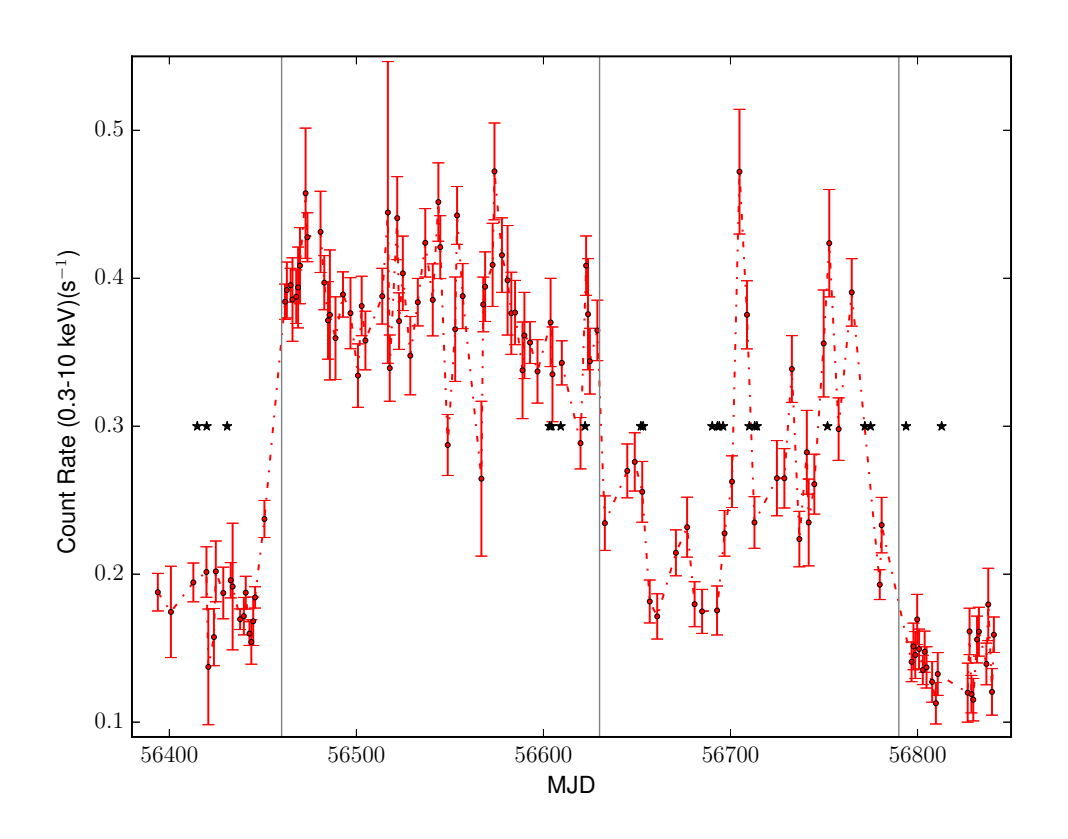

<span id="page-48-0"></span>Figura 4.1: Curva di luce in banda X di Ho IX X-1 ottenuta con *Swift*/XRT. Essa è stata ricavata come descritto nel capitolo 2 di questa tesi. Sono indicate (asterischi) le date delle osservazioni ottiche e le diverse fasi di attività della sorgente descritte nel testo.

Nell'immagine [4.1](#page-48-0) è riportata la curva di luce in banda X di Holmberg IX X-1. Sono indicate le date corrispondenti alle osservazioni ottiche e le diverse fasi di attività della sorgente.

## **4.2 Curva di luce in banda ottica**

È noto che la controparte ottica di Holmberg IX X-1 è variabile. Tra due diverse immagini ottenute con lo strumento ACS di HST è stata riscontrata una differenza di luminosità ottica di ∆V = 0.136 ± 0.027 (Grisé et al. 2011). Basandoci su questa evidenza, abbiamo quindi cercato di determinare se anche nei dati ottici da noi ottenuti ci fosse variabilità e se essa potesse essere causata da variazioni indotte dal moto orbitale o piuttosto dovuta all'azione all'irraggiamento della controparte ottica e della parte esterna del disco di accrescimento

#### 4.2. CURVA DI LUCE IN BANDA OTTICA 47

#### da parte della sorgente X.

Come descritto nel precedente capitolo, le curve di luce in banda ottica della controparte presentano una variabilità maggiore stelle nel campo. Tale variabilità intrinseca può essere messa in evidenza confrontando la rms della curva di luce del target (controparte più due stelle vicine) con quelle delle stelle di confronto. Il target mostra una curva di luce decisamente più rumorosa, risultato avallato dal fatto che esso è anche l'oggetto più luminoso nel campo. Infatti per una sorgente non intrinsecamente variabile, ad un maggiore flusso (e quindi ad un maggiore rapporto S/N) dovrebbe essere associata anche una migliore statistica e quindi una rms più piccola.

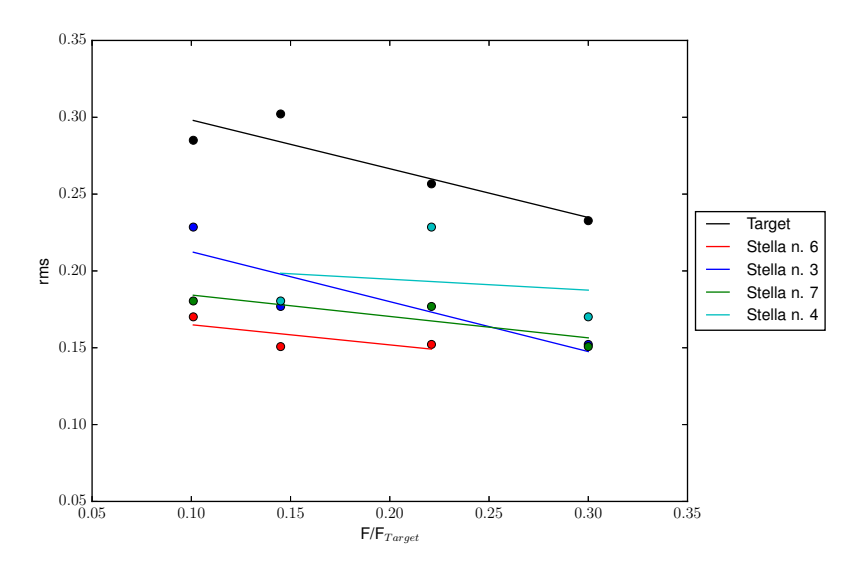

<span id="page-49-0"></span>Figura 4.2: Andamento della rms delle magnitudini differenziai del target e delle quattro stelle di campo più brillanti rispetto a tutte le altre (prese come stelle di confronto). I valori sono riportati in funzione del flusso delle stelle di riferimento (normalizzato al flusso del target).

Nell'immagine [4.2](#page-49-0) è mostrato l'andamento delle rms delle magnitudini differenziali di ogni stella di campo rispetto a tutte le altre, in funzione del loro flusso (normalizzato a quello del target). Tutti i punti con lo stesso colore rappresentano quindi le rms di una stessa stella rispetto alle altre (prese come riferimento). Le linee sono interpolazioni lineari di questi andamenti. Il grafico contiene solo le quattro stelle più brillanti (dopo il target).

Dalla figura si vede chiaramente che la rms tende a diminuire al crescere del flusso delle stelle di campo e della stella presa come riferimento ed è mediamente compresa tra 0.15 e 0.20 mag. La rms del target invece si trova ∼ 0.1 mag sopra quella di tutte le altre, nonostante esso sia l'oggetto più brillante, indice della presenza di una certa variabilità intrinseca.

Per la successiva analisi abbiamo quindi utilizzato come stelle di confronto la stella 6 e la stella 3, le più luminose nel campo dopo il target.

Abbiamo prima di tutto effettuato un'analisi preliminare della curva di luce ottica, alla ricerca di eventuali modulazioni periodiche, utilizzando la trasformata di Fourier. Per farlo ci siamo avvalsi del software Period04, che consente di effettuare questo tipo di analisi su serie temporali non equispaziate (Lenz & Breger 2005). Attraverso questo tipo di analisi si cerca di determinare se nei dati sono presenti componenti di Fourier con ampiezze significative, associate al periodo orbitale del sistema.

Non abbiamo trovato nessun segnale significativo nello spettro di Fourier per periodi compresi nell'intervallo tra circa 4 e 50 giorni (Figura [4.3\)](#page-50-0). Questo risultato è molto preliminare. Una analisi completa della presenza di eventuali modulazioni con una misura quantitativa degli upper limits per le loro ampiezze è in corso di svolgimento ed è comunque al di fuori degli scopi di questa Tesi.

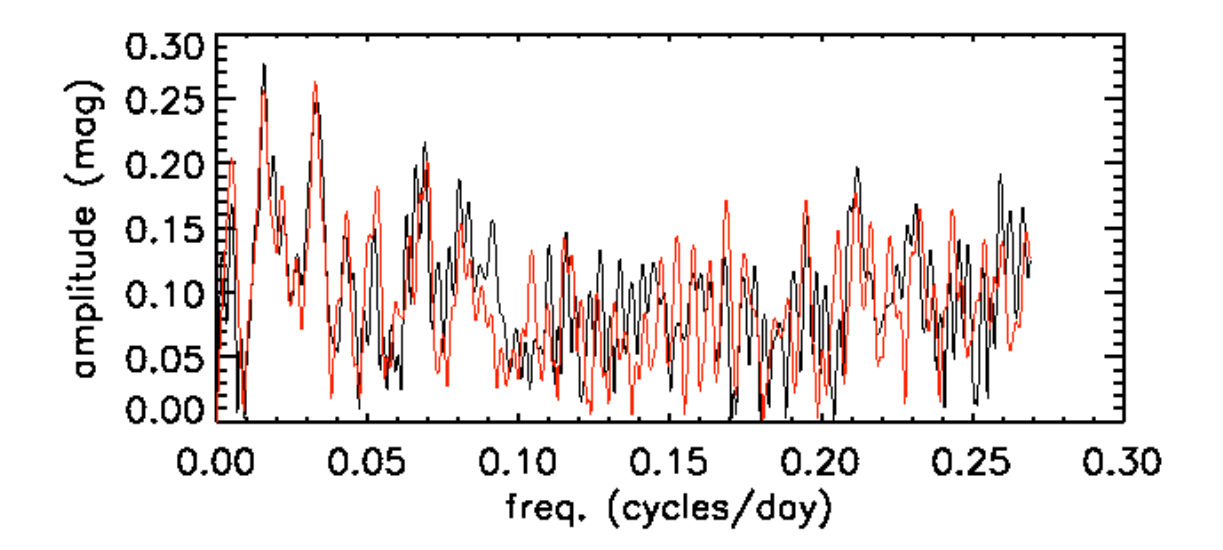

<span id="page-50-0"></span>Figura 4.3: Analisi di Fourier della curva di luce della controparte ottica di Ho IX X-1. La curva in rosso è relativa ai dati rispetto alla stella 6 e la curva in nero rispetto alla stella 3. Non si nota nessuna componente significativa per periodi compresi nell'intervallo tra circa 4 e 50 giorni.

#### **4.3 Confronto tra le curve di luce in banda X ed ottica**

In figura [4.4](#page-52-0) riportiamo le curve di luce in banda X ed ottica, quest'ultime riferite alla stella n. 6 e alla stella n. 3. Le curve ottiche sono in buon accordo tra di loro e quella rispetto alla stella 6 mostra una dispersione un pò più piccola.

Nella fase di maggior variabilità nella curva di luce X, anche la curva ottica presenta le variazioni di flusso più significative, con tre picchi prominenti. Per stabilire se vi sia correlazione tra le due bande nelle diverse fasi di attività della sorgente, suddividiamo le nostre curve in intervalli e verifichiamo se vi è una relazione tra la dispersione delle misure in banda X ed ottica.

Nella figura [4.5](#page-53-0) viene mostrata la curva X (dopo aver sottratto la media dei conteggi per ogni fase) per ciascuno dei tre stati differenti: Low state, High state e Variable state. A questi tre stati sono associati, oltre ad un diverso valore delle count rate medie, anche una diversa dispersione delle misure, misurata come nel caso ottico dalla rms. La fase iniziale e la fase finale delle osservazioni di *Swift* sono state analizzate congiuntamente in quanto presentano un livello di conteggi e di rms simili (entrambe le fasi si riferiscono al low state). La dispersione delle misure nei tre stati è significativamente diversa: ∼0.028 c/s nella fase low, ∼0.040 c/s nella fase high e ∼0.076 c/s nella fase variable.

Se suddividiamo la curva ottica negli stessi intervalli temporali, come mostrato nelle figure [4.6](#page-54-0) e [4.7,](#page-55-0) notiamo che l'andamento nell'ottico ha delle forti somiglianze con l'andamento nella banda X. Nello stato low ed high le misure ottenute hanno una dispersione simile tra loro confrontabile (rispetto alla stella 6 abbiamo ∼0.15 mag nello stato low e ∼0.09 mag nello stato high, mentre rispetto alla stella 3 abbiamo ∼0.07 nello stato low e ∼0.05 nello stato high), anche se nella fase high essa sembrerebbe un pò più piccola (da considerare comunque che i punti nella fase high sono solo 4). Nella fase variable invece la dispersione aumenta in modo significativo (∼0.22 rispetto alla stella 6 e ∼0.29 rispetto alla stella 3).

Sembra quindi esistere una certa correlazione tra gli andamenti delle rms in ottico e in X. Nella figura [4.8](#page-56-0) sono riportati gli andamenti delle rms in funzione dei tassi di conteggi medi nelle tre fasi di attività della sorgente. Si può notare chiaramente che le rms crescono e poi decrescono insieme all'aumentare della count rate in banda X. La massima variabilità X ed ottica si osserva a count rate intermedia, nel variable state.

Nonostante questa conclusione sia basata su soli 3 intervalli, la corrispondenza tra i due andamenti non sembra casuale.

Abbiamo già notato in precedenza che vi sono tre picchi nel flusso ottico e che questi tre picchi si trovano nella fase variabile di attività della sorgente X. Confrontando più attenta-

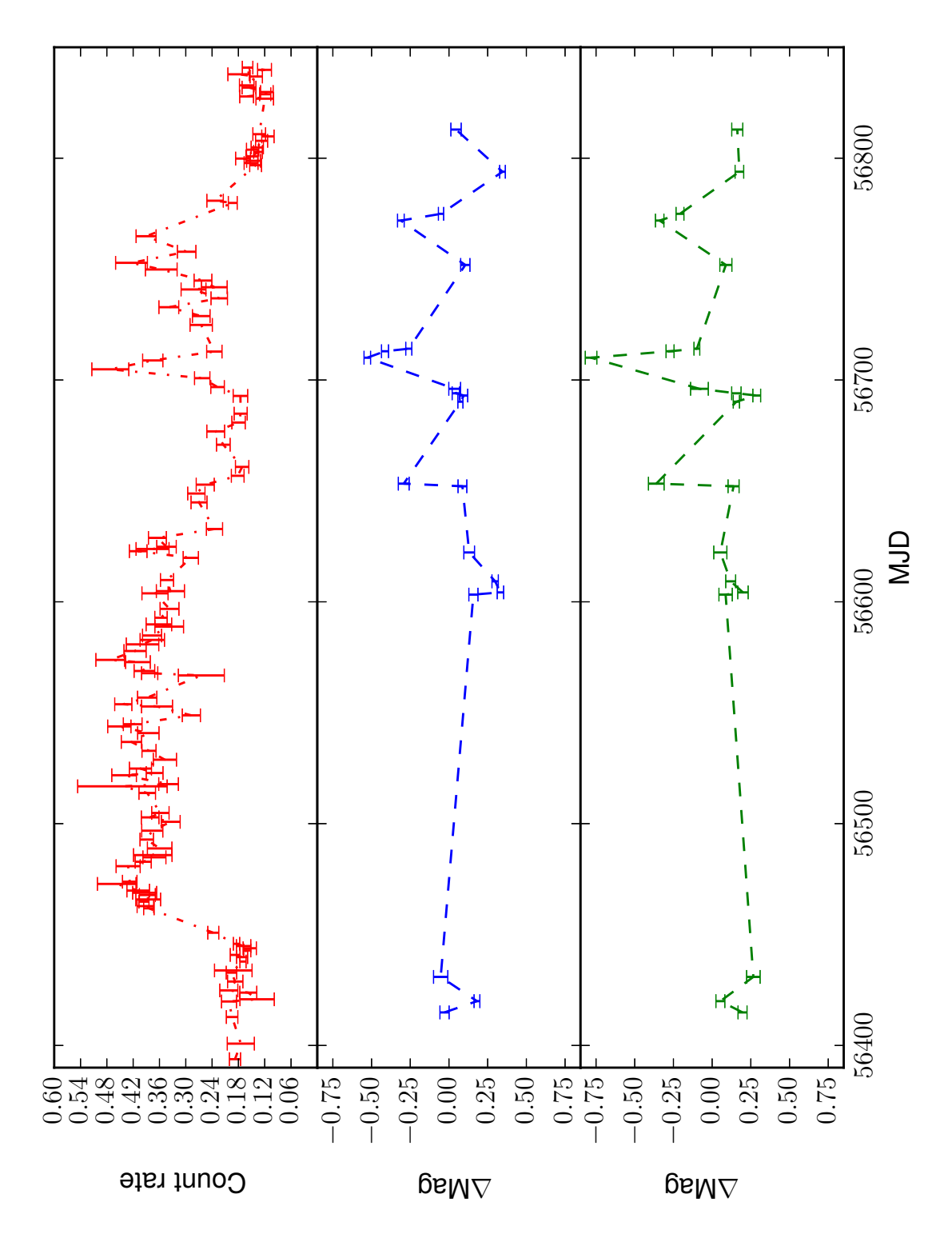

<span id="page-52-0"></span>Figura 4.4: Confronto tra le curve di luce in banda X ed ottica di Ho IX X-1. Dall'alto verso il basso sono mostrate la curva di luce in banda X, la curva di luce differenziale in banda ottica misurata rispetto alla stella n. 6 e quella misurata rispetto alla stella n. 3.

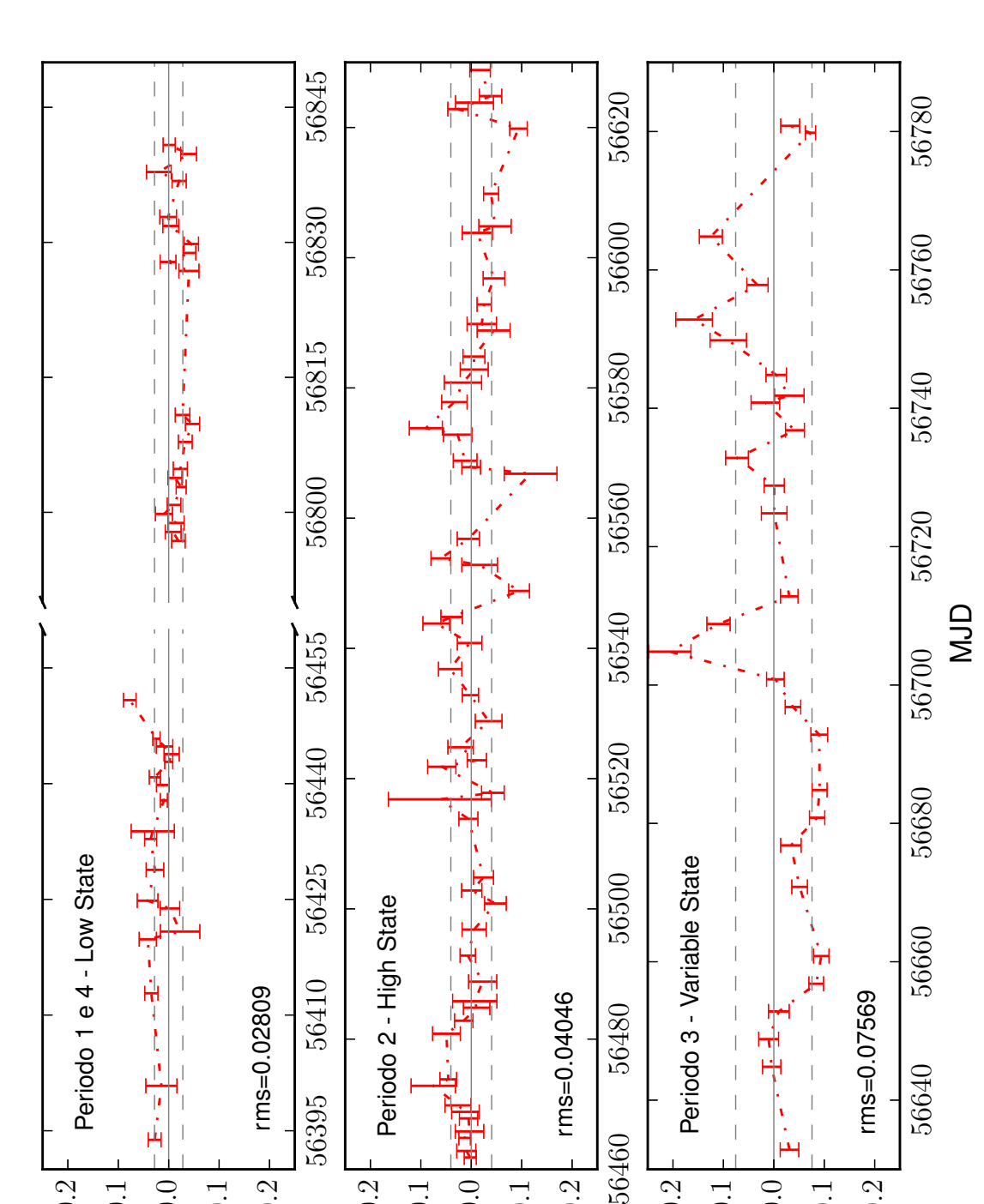

<span id="page-53-0"></span>Figura 4.5: Curva di luce in banda X (*Swift*/XRT) di Ho IX X-1 suddivisa nei tre differenti stati della sorgente X. Alle curve è stata sottratta la media della count rate relativa ad ogni intervallo. La rms nello stato high è più elevata di quella nello stato low, ma più bassa di quella nel variable state.

 $-0.1$ 

0.0

 $\triangle$ (Count rate)

0.1

0.2

−0.2

56460

−0.2

56640

 $-0.\overline{)}$ 

0.0

0.1

0.2

−0.2

56395

−0.1

0.0

 $\left| \right|$ ıЩ

0.1

0.2

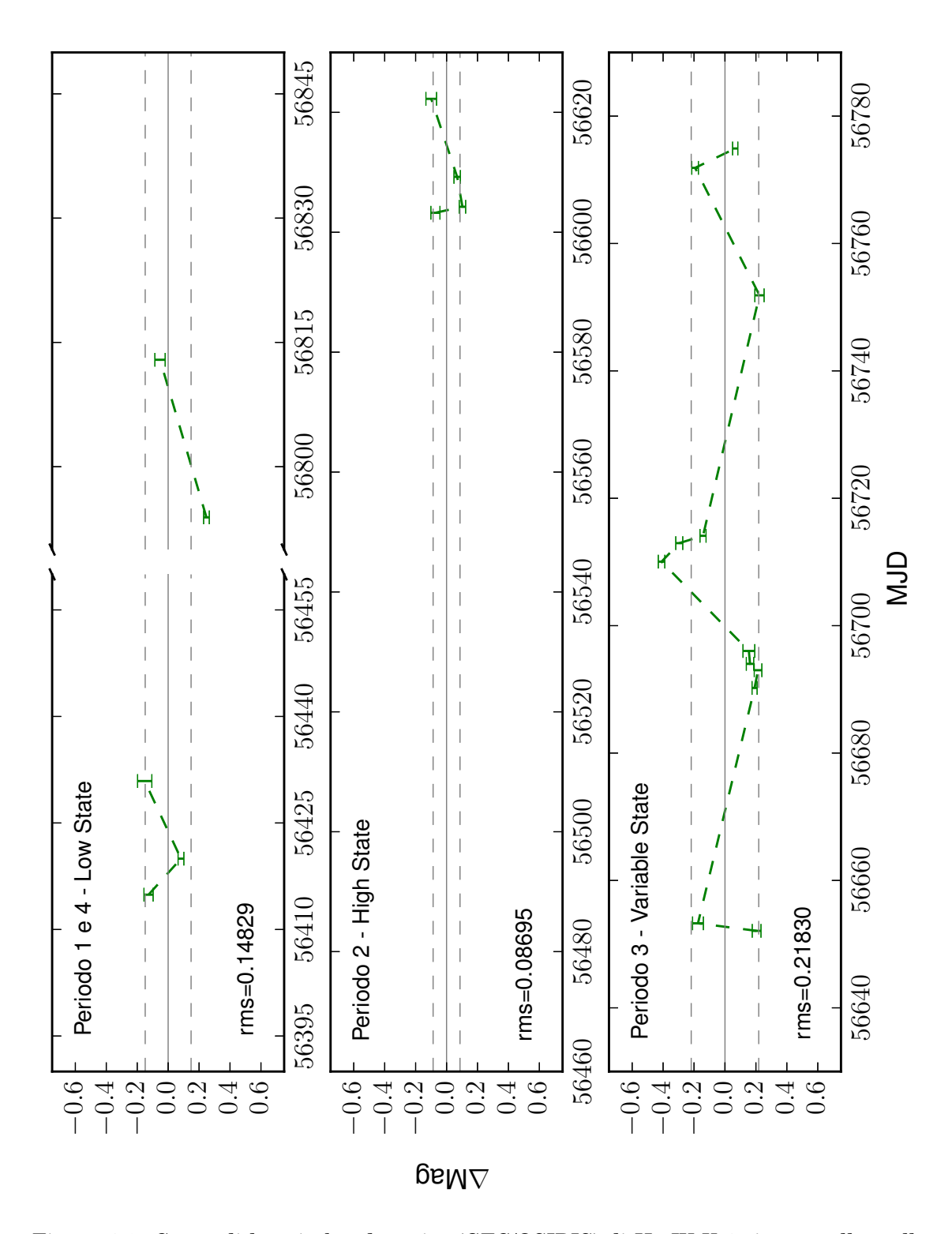

<span id="page-54-0"></span>Figura 4.6: Curva di luce in banda ottica (GTC/OSIRIS) di Ho IX X-1 rispetto alla stella n.6, suddivisa nei tre differenti stati di attività della sorgente X. La rms nello stato low e nello stato high è piccola, mentre ha un valore nettamente più elevato nello stato variable.

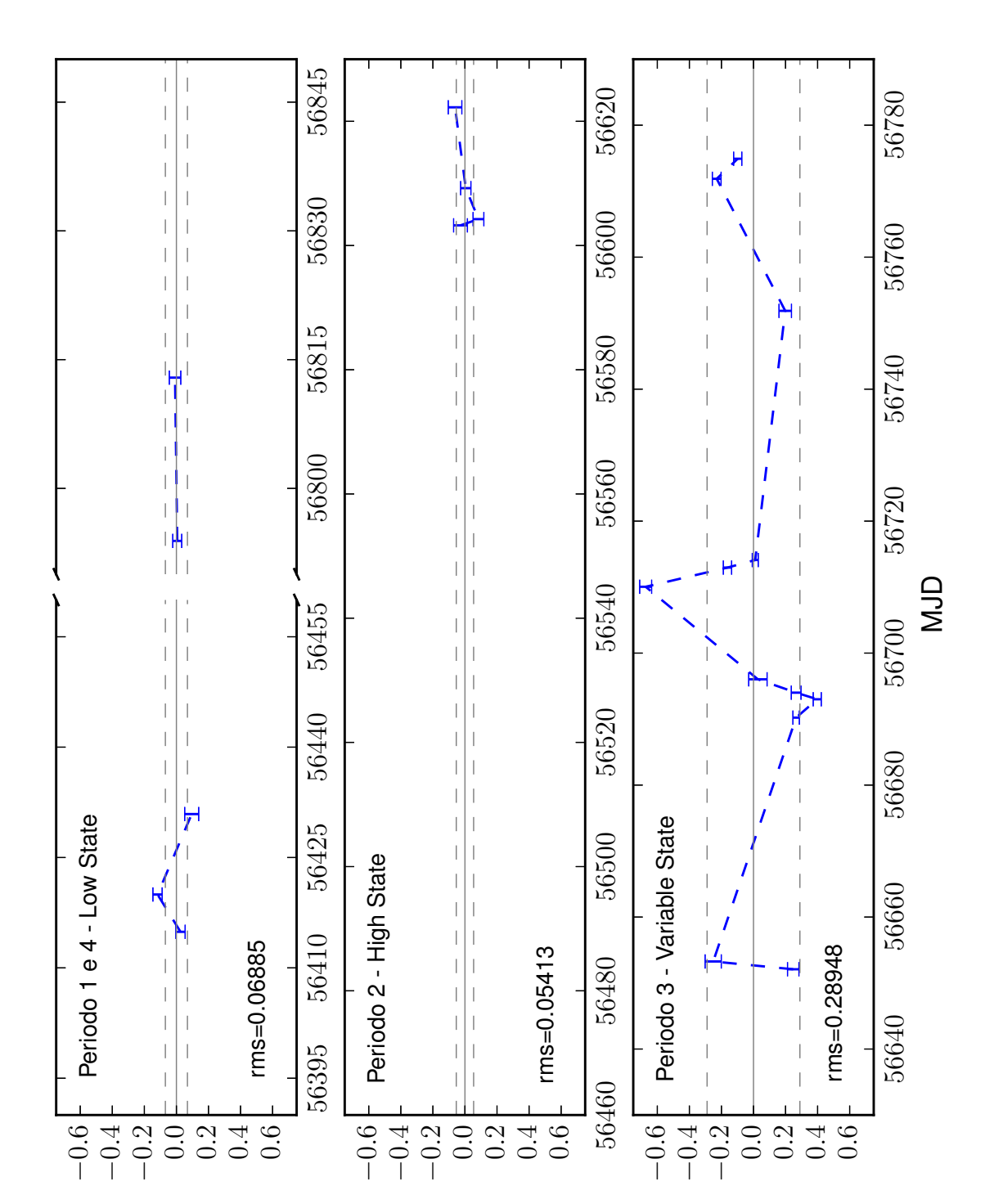

<span id="page-55-0"></span>Figura 4.7: Curva di luce in banda ottica (GTC/OSIRIS) di Ho IX X-1 rispetto alla stella n.3, suddivisa nei tre differenti stati di attività della sorgente X. La rms nello stato low e nello stato high è piccola, mentre ha un valore nettamente più elevato nello stato variable.

Mag ∆

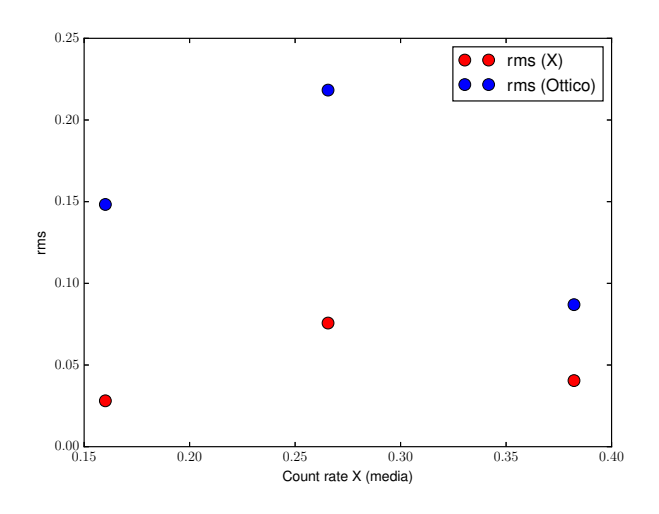

<span id="page-56-0"></span>Figura 4.8: rms ottica ed X in funzione dei conteggi medi della sorgente X nelle tre fasi di attività descritte nel testo.

mente le due curve in figura [4.4](#page-52-0) si può notare che questi tre picchi ottici sono relativamente vicini ad altrettani picchi di emissione X.

L'intervallo di tempo tra i picchi è di  $\simeq 4.5$  giorni,  $\simeq 5$  giorni e  $\simeq 7$  giorni (figura [4.9\)](#page-57-0). I picchi nella curva di luce X anticipano quelli ottici ed il più interessante risulta essere il primo di questi.

Nella curva di luce ottica vi sono infatti due osservazioni molto ravvicinate (∼ 1 giorno). La prima non non mostra significativa variazione di flusso, mentre la seconda è al picco.

Ciò è interessante perche mostra che la risposta nell'ottico è successiva al picco di emissione in X e che tale risposta ha un ritardo inferiore a circa 4 giorni.

I picchi successivi mostrano anch'essi che l'aumento del flusso ottico segue quello X, ache se non possono dare dei limiti più significativi in quanto mancano osservazioni che coprono il lasso di tempo tra il picco X e il picco ottico.

La controparte ottica di Holmberg IX X-1 mostra dunque che nel variable state il flusso ottico aumenta al crescere dell'emissione X dal disco di accrescimento della ULX e che tale aumento segue quello in banda X con un ritardo inferiore a circa 4 giorni. Questo è il tipo di comportamento atteso nel caso in cui la variabilità ottica sia indotta da variazioni dovute all'irraggiamento X dalla sorgente centrale sull'ambiente circostante (stella e disco di accrescimento).

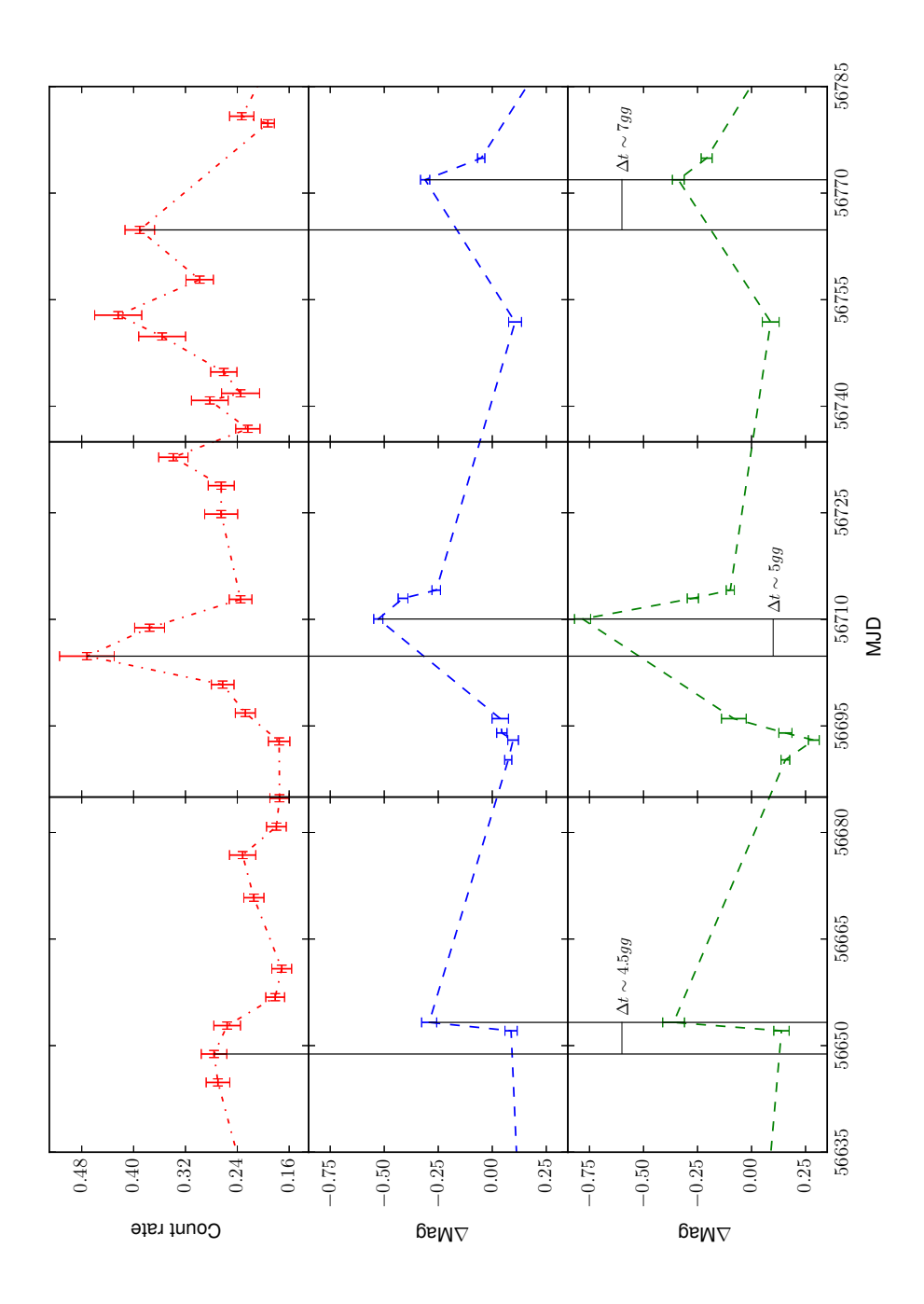

<span id="page-57-0"></span>Figura 4.9: Curve di luce in banda X ed ottica nella fase variabile di attività della ULX. Sono evidenziati i picchi X ed ottici.

## **Conclusioni**

*5*

In questo lavoro sono stati analizzati i dati di un monitoring combinato simultaneo nella banda X ed ottica della Ultraluminous X-ray source Holmberg IX X-1.

Come descritto nel capitolo introduttivo questo oggetto è stato selezionato perchè possiede una tra le controparti ottiche più brillanti conosciute, perchè è stata misurata una variazione di ∼0.14 magnitudini in due diverse osservazioni effettuate con HST (Grisé et al. 2011) e perché la ULX si trova in un campo che risulta largamente risolvibile anche utilizzando telescopi a terra, anche se la separazione angolare tra la controparte e le due stelle più vicine è troppo piccola per i livelli di seeing tipici delle nostre osservazioni.

I risultati presentati nel capitolo precedente dimostrano comunque che è stato possibile effettuare le misure prendendo in considerazione la somma dei flussi di tutti e tre questi oggetti ed ottenendo risultati di buona qualità.

L'obbiettivo principale di questa Tesi era capire se i diversi livelli di luminosità ottica della sorgente, evidenziati per la prima volta con HST, potessero essere in relazione con variazioni del flusso X.

I dati non mostrano evidenze significative di modulazioni periodiche. Modulazioni dell'ordine di o inferiore a 0.10 mag non sarebbero comunque osservabili perché la dispersione delle misure determinata utilizzando le stelle di campo è ∼ 0.15 mag.

I dati verranno comunque nuovamente analizzati a breve per capire se è possibile evidenziare modulazioni utilizzando altre stelle di campo più luminose e lontane dal target.

Nonostante ciò i dati ci hanno fornito informazioni molto interessanti sugli andamenti delle curve di luce ottica ed X. Le curve ottiche mostrano infatti variazioni più pronunciate proprio in corrispondenza della fase di maggiore variabilità in banda X. Si osservano tre picchi di luminosità con una buona relazione temporale. In questa fase la controparte ottica sembra "rispondere" all'aumento della irradiazione X con un ritardo temporale di qualche

giorno.

Il primo picco ha forse la migliore risoluzione temporale per studiare questo fenomeno, in quanto vi sono due osservazioni ottiche, entrambre successive al picco X, ad una distanza temporale di ∼ 1 giorno. Esse mostrano che la sorgente ottica rimane inizialmente imperturbata mentre nella seconda osservazione il flusso cresce in modo consistente.

Se consideriamo che l'incertezza sull'istante a cui riferire l'osservazione X è di 0.5 giorni (la curva di luce in banda X ha un bin temporale di 1 giorno) e che il flusso ottico sia può aumentare in qualunque istante nell'intervallo di tempo tra le due osservazioni ottiche, distanti ∼ 1 giorno, possiamo derivare un ritardo temporale circa tra 3 e 5 giorni tra il picco in banda X e quello in banda ottica.

Questa corrispondenza tra le due curve è interpretabile in termini di una risposta dell'emissione ottica all'irraggiamento X sulla superficie stellare e sulle regioni esterno del disco di accrescimento.

Questo comportamento va inoltre confrontato con quanto accade nelle altre fasi di attività della ULX. Nelle fasi di massimo e minimo flusso X (high e low state) la sorgente ottica non mostra significative variazioni di flusso, anche se i punti della curva di luce ottica in queste fasi sono relativamente pochi.

Tutto questo è espresso in modo quantitativo dall'andamento delle dispersioni delle misure in funzione della count rate in banda X. Si osserva infatti che, durante gli stati low ed high è simile, mentre essa è più elevata nella fase variabile (sia in ottico sia in banda X).

Queste conclusioni sono preliminari. Vi sono infatti alcuni aspetti che dovranno essere analizzati in maggior dettaglio e che possono influenzare l'accuratezza delle misure qui presentate. Tra questi notiamo la moderata risoluzione spaziale delle nostre osservazioni, il numero limitato di stelle utilizzate per il calcolo della fotometria differenziale, le poche misure ottiche durante le fasi di maggiore e minore flusso X e la mancanza di informazioni sulle proprietà dello spettro X nelle varie fasi di attività. Nonostante queste limitazioni, possiamo provare a fare un'ipotesi su di un possibile scenario in grado di spiegare qualitativamente la fenomenologia osservata.

Come descritto nel capitolo introduttivo, uno dei modelli più accreditati per spiegare le proprietà di emissione X delle ULXs ipotizza che queste sorgenti siano in accrescimento sopra il limite di Eddington (ad es. Roberts 2007, Gladstone et al. 2009). Il disco è geometricamente spesso, nelle regioni interne buona parte dell'energia gravitazionale è trasportata verso il buco nero (ADAF - advection dominated accretion flow) e si genera un vento radiativo molto massiccio dalla superficie del disco (Sutton et al. 2013, Pintore et al. 2014, Roberts et al. 2015).

Possiamo tentare di descrivere la correlazione osservata tra variabilità X ed ottica di Holm-

berg IX X-1 nel contesto di questo modello. Nel low state il flusso è relativamente basso e non ha una grande variabilità, per cui non si osserva una significativa variazione di flusso ottico legata al flusso X. Nello stato high la sorgente X è molto brillante, ma probabilmente la zona esterna è schermata da massicci venti che impediscono al flusso X di irradiare la stella e le regioni esterne del disco, oppure dallo stesso di accrescimento che diventa geometricamente spesso. Anche in questo caso non si noterebbe una significativa variazione della luminosità della sorgente ottica in risposta a variazioni del flusso X.

Infine nel variable state si ha una forte variabilità nella emissione dalla zona centrale, con degli improvvisi aumenti di flusso X seguiti da repentine cadute. È possibile che la struttura interna del disco vari anch'essa velocemente ed anche l'intensità e la densità del vento. In queste condizioni instabili il flusso X diretto verso la stella e le regioni esterne del disco può non essere schermato efficacemente. Le regioni esterne rispondono riprocessando i raggi X incidenti e riemettendoli a lunghezze d'onda più grandi e si osserva quindi una grande variabilità in ottico.

La conferma di questa interpretazione richiederà una ulteriore e più approfondita analisi per verificare i risultati ottenuti ed è attualmente in corso di svolgimento.

CAPITOLO 5. CONCLUSIONI

**Calibrazione e screening delle osservazioni X**

*A*

In questa appendice riportiamo in dettaglio i passaggi effettuati per ottenere gli event FITS file calibrati e puliti dai dati spuri (Capalbi et al. 2005).

## **A.1 Fase 1 - Calibrazione dei dati**

Vediamo ora in sequenza i task utilizzati in questa fase dell'analisi.

- 1. *coordinator*: Task che trasforma le coordinate derivate dai valori della telemetria in coordinate del cielo e del detector. Tiene conto dell'assetto del satellite al momento delle osservazioni
- 2. *xrtflagpix*: Task che segnala i pixel rovinati conosciuti del detector e le sorgenti di calibrazione. I pixel rovinati sono elencati in un file apposito di CALDB e vengono sovrascritti nella colonna STATUS dei file in input.
- 3. *xrtpcgrade*: Task che calcola il valore di PHA per ogni pixel e associa un grado ad ogni evento.
- 4. *xrthotpix*: Task che segnala i pixel anomali (bad e/o flickering pixels) eseguendo un test statistico.
- 5. *xrtcalcpi*: Task che calcola i valori PI. Questi sono calcolati tenendo conto delle variazioni temporali del gain a causa di danni dovuti alla radiazione incidente, della dipendenza del gain dalla temperatura e delle piccole differenze di gain in diverse posizioni sul detector.

6. *xrtfilter*: Questo Task non agisce sulle immagini, ma crea un filtro utilizzando i dati contenuti nei file Housekeeping e le informazioni di assetto del satellite. Viene così creato un file denominato *mkf* (i.e. "make filter") che verrà applicato nella fase successiva.

## **A.2 Fase 2 - Screening degli eventi**

I criteri di selezione delle immagini che si vogliono utilizzare sono presenti sia all'interno del file *mkf*, creato nel passo precedente e quindi legato alle informazioni strumentali, che all'interno delle colonne contenute negli event FITS file (relativi quindi alla natura degli eventi stessi).

Senza entrare troppo nel dettaglio, riportiamo qui di seguito una descrizione sintetica dei passaggi utilizzati nella nostra analisi:

- 1. Rimozione dei pixel contrassegnati come anomali e di tutti quelli sotto la soglia minima.
- 2. Rimozione delle sorgenti di calibrazione.
- 3. Selezione dei gradi associati agli eventi che risultano nel range 0-12, che sono quindi da considerare validi.
- 4. Selezione degli eventi con un angolo di elevazione (distanza tra il limbo terrestre e la direzione dell'osservazione) maggiore di 45 deg. Vengono inoltre selezionati solo quegli eventi che abbiano una distanza angolare dal terminatore tra il giorno e la notte maggiore di 120 deg.
- 5. Selezione degli eventi con una distanza angolare dal sole e dalla luna maggiori rispettivamente di 45 deg e 30 deg.
- 6. Selezione degli eventi per i quali i parametri strumentali di XRT erano regolari. In questo caso abbiamo selezionato i parametri standard (ad esempio temperatura del CCD compresa tra -102°C e -47°C).

*B* **Log delle osservazioni**

# **B.1 Log delle osservazioni in banda X - SWIFT/XRT**

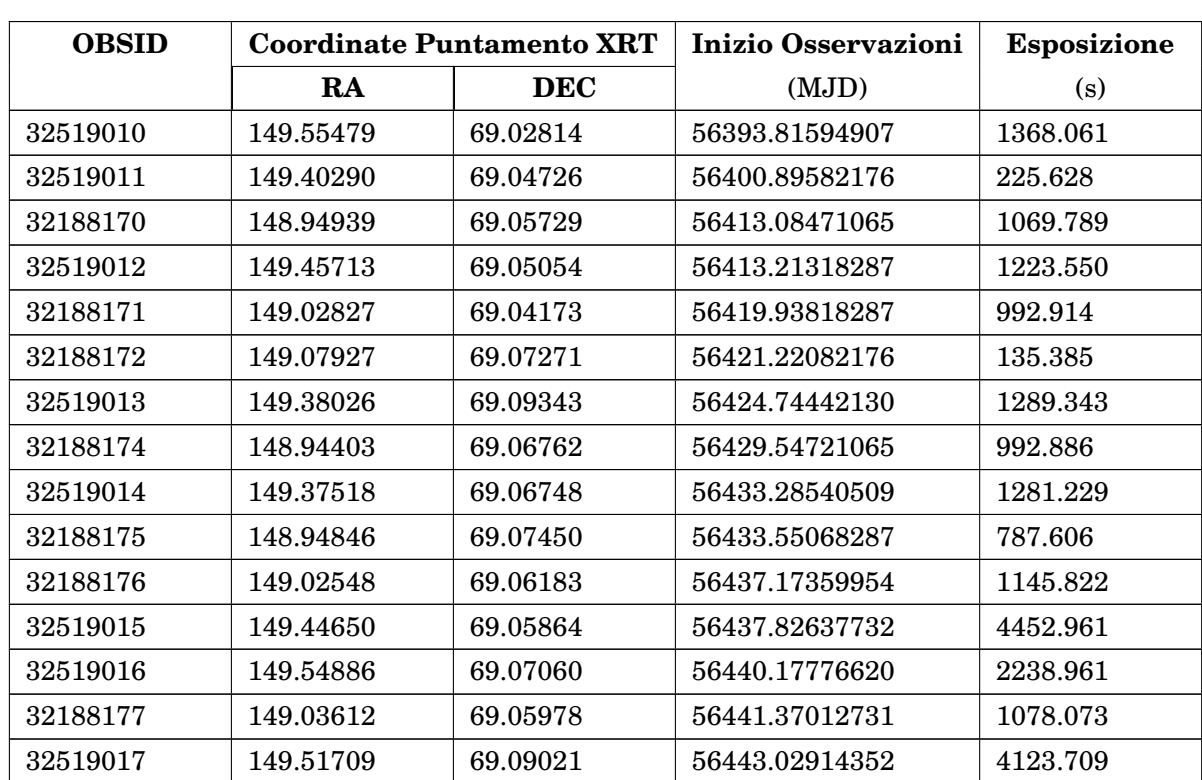

Tabella B.1: Log delle osservazioni di Holmberg IX X-1 in banda X ottenute con XRT/*Swift* nel periodo da Aprile 2013 a Luglio 2014.

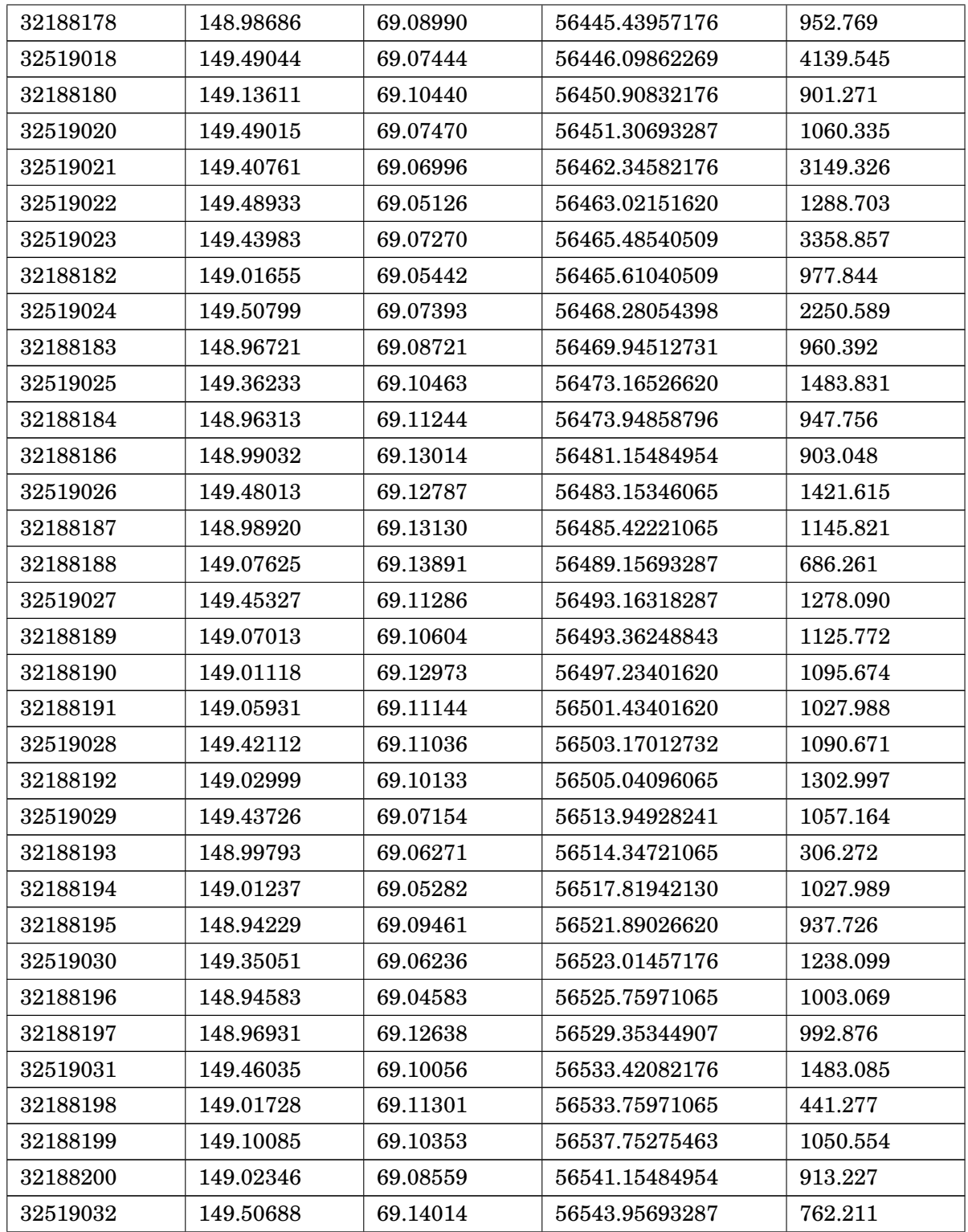

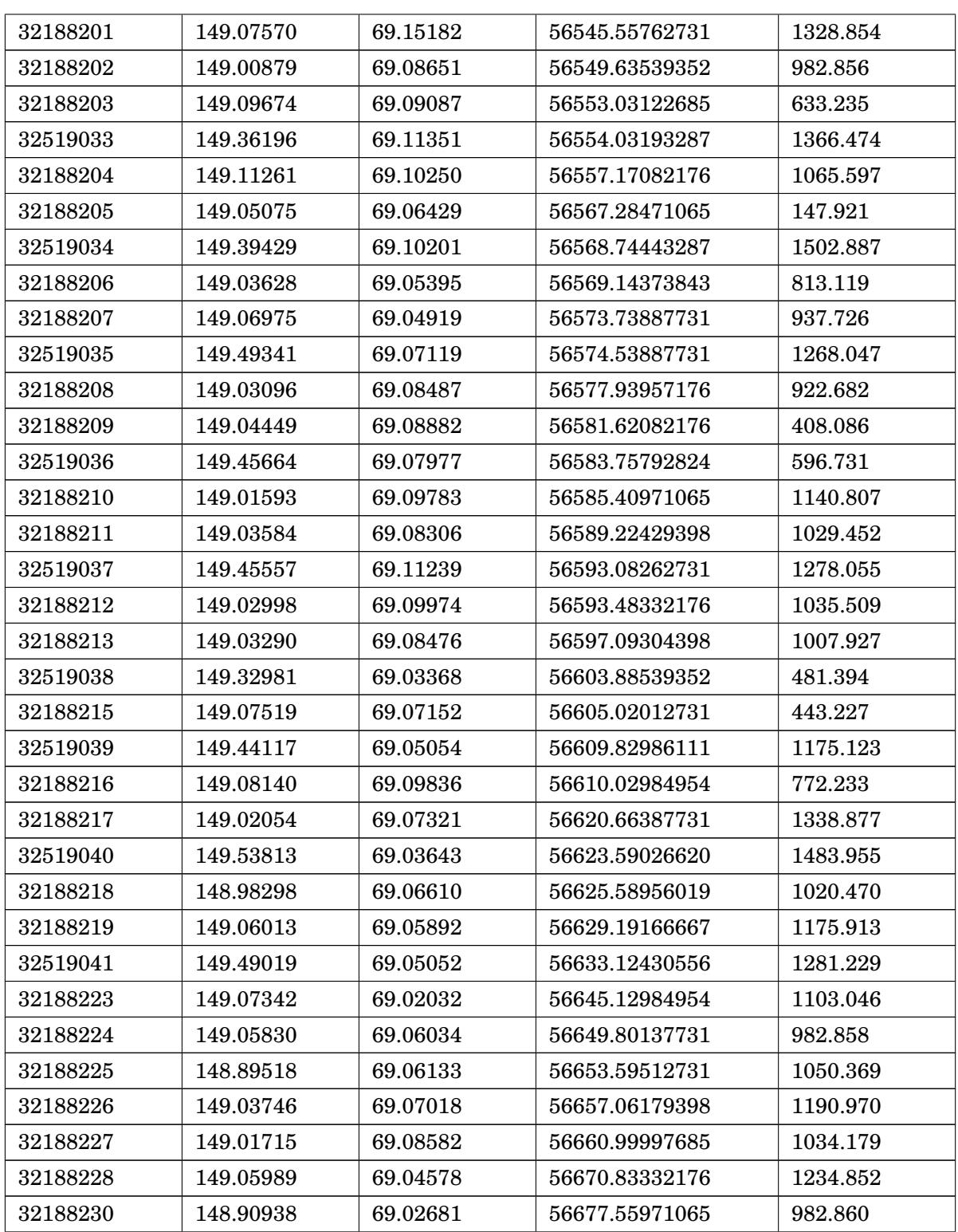

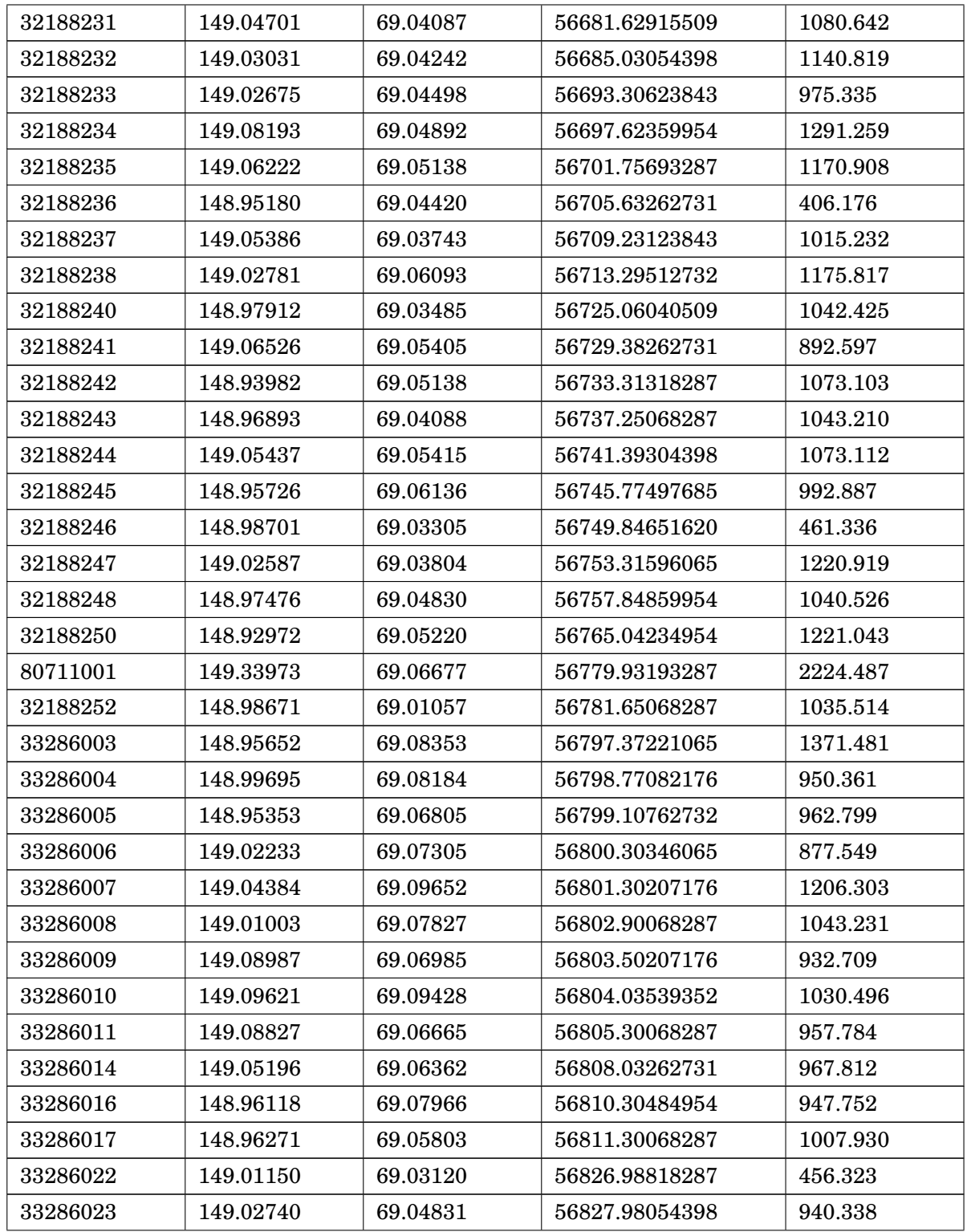

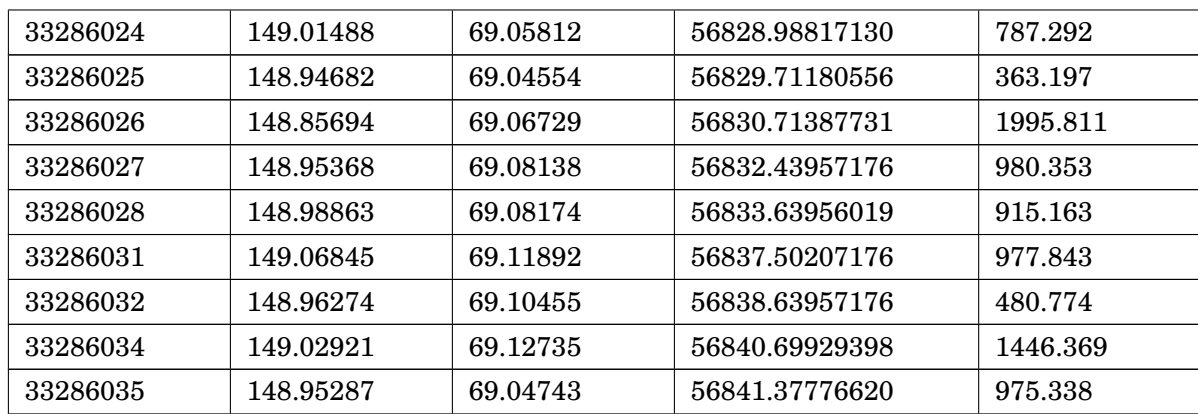

# <span id="page-69-0"></span>**B.2 Log delle osservazioni in banda ottica - GTC/OSIRIS**

Tabella B.2: Log delle osservazioni in banda ottica del campo stellare intorno a Holmberg IX X-1 ottenute con OSIRIS@GTC nel periodo da Maggio 2013 a Giugno 2014.

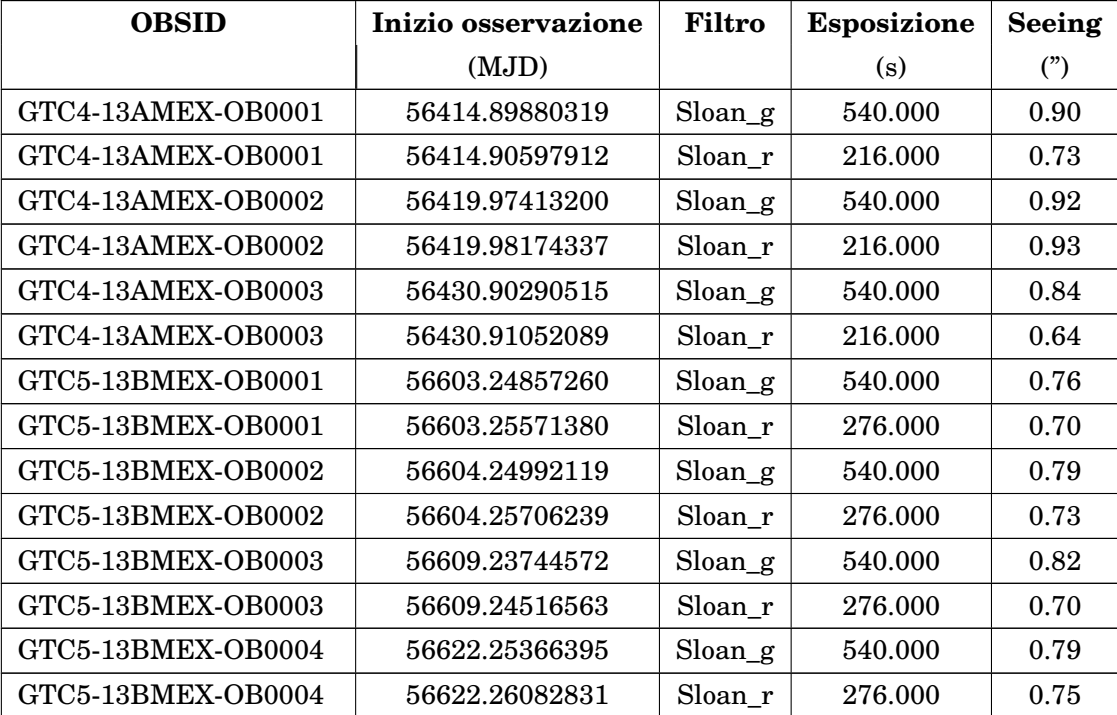

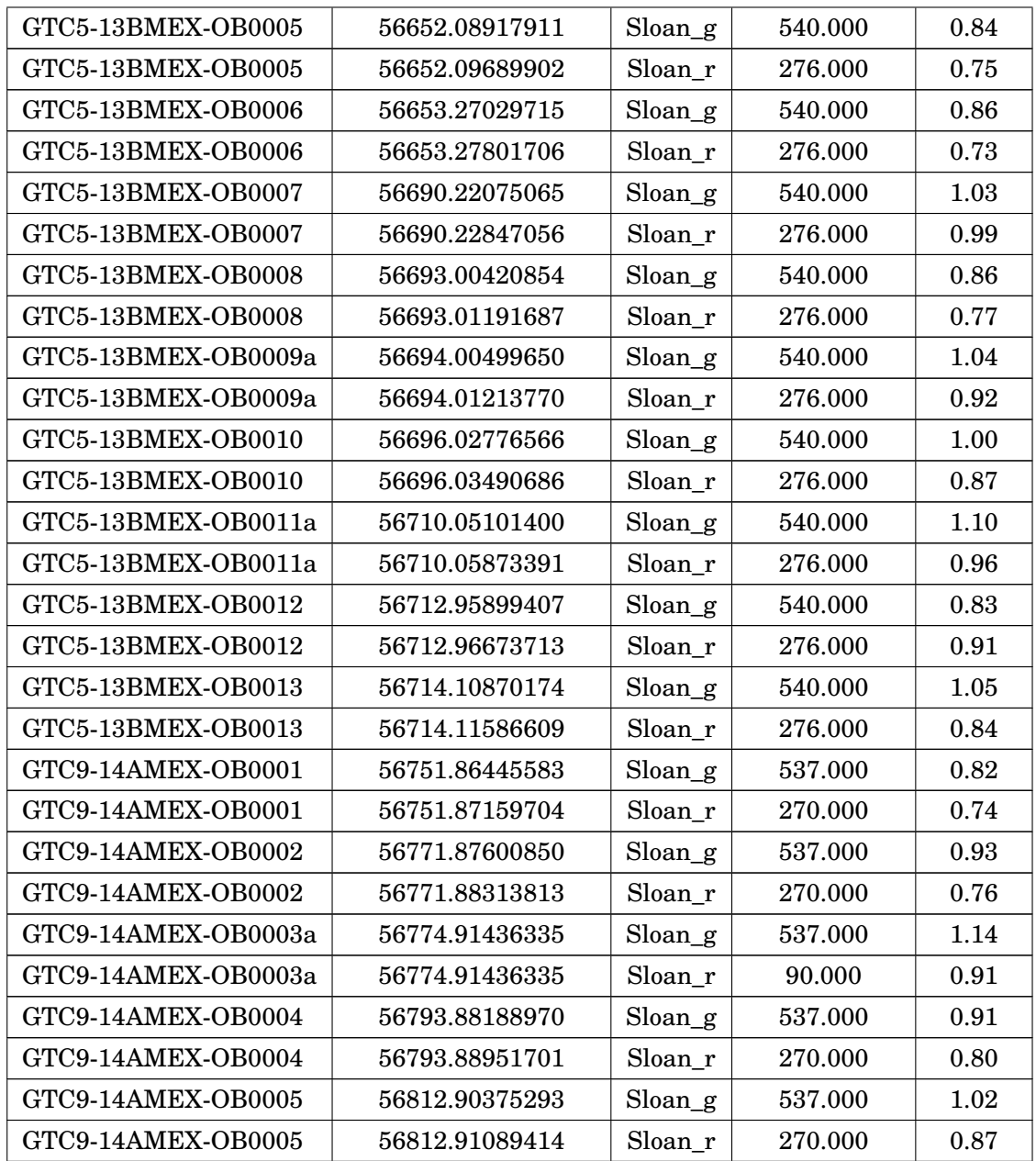

# **Curve di luce delle stelle di confronto**

*C*

Riportiamo in questa Appendice le curve di luce differenziali nel filtro g' ed r' Sloan di ciascuna delle stelle di riferimento rispetto alle altre. Esse sono state utilizzate per determinare le stelle con rms più piccola, e quindi con statistica migliore e flusso più costante.

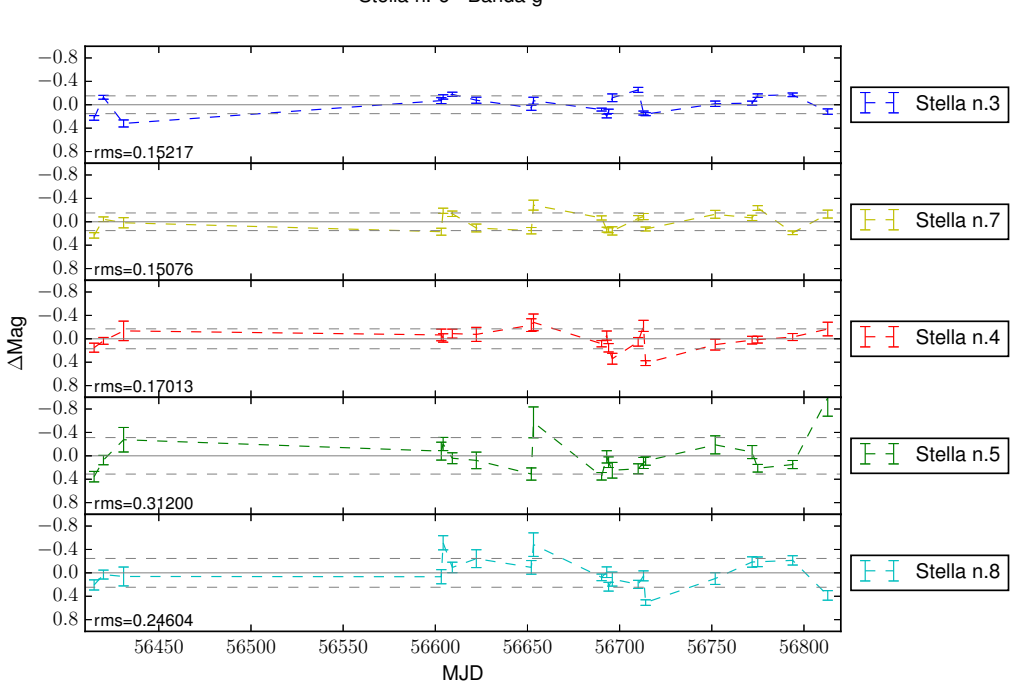

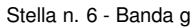
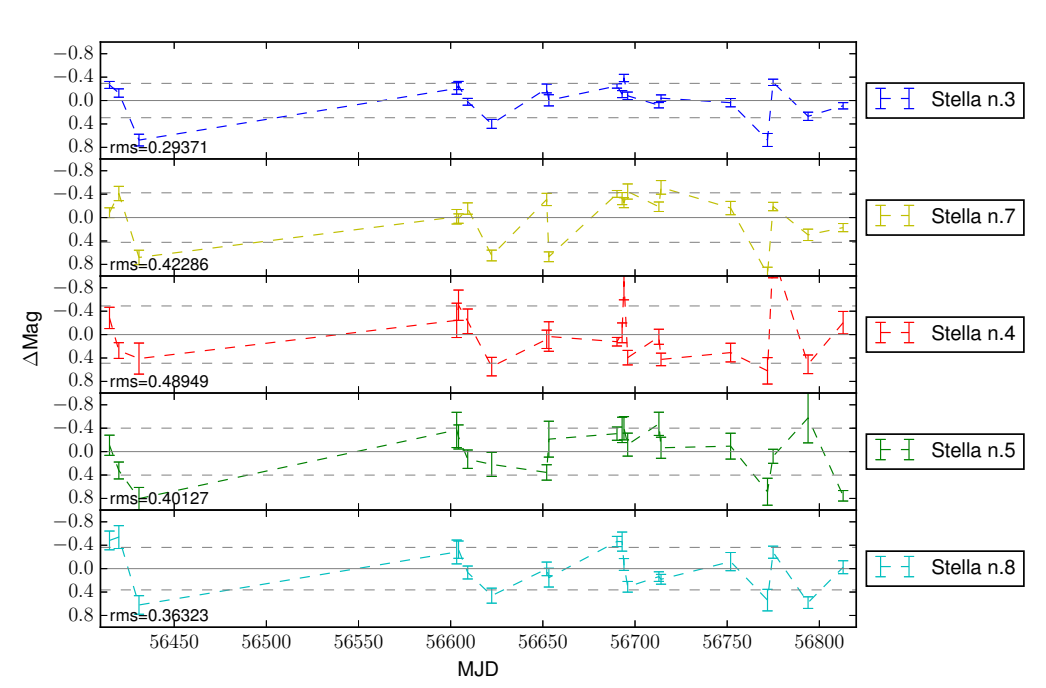

Stella n. 6 - Banda r

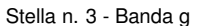

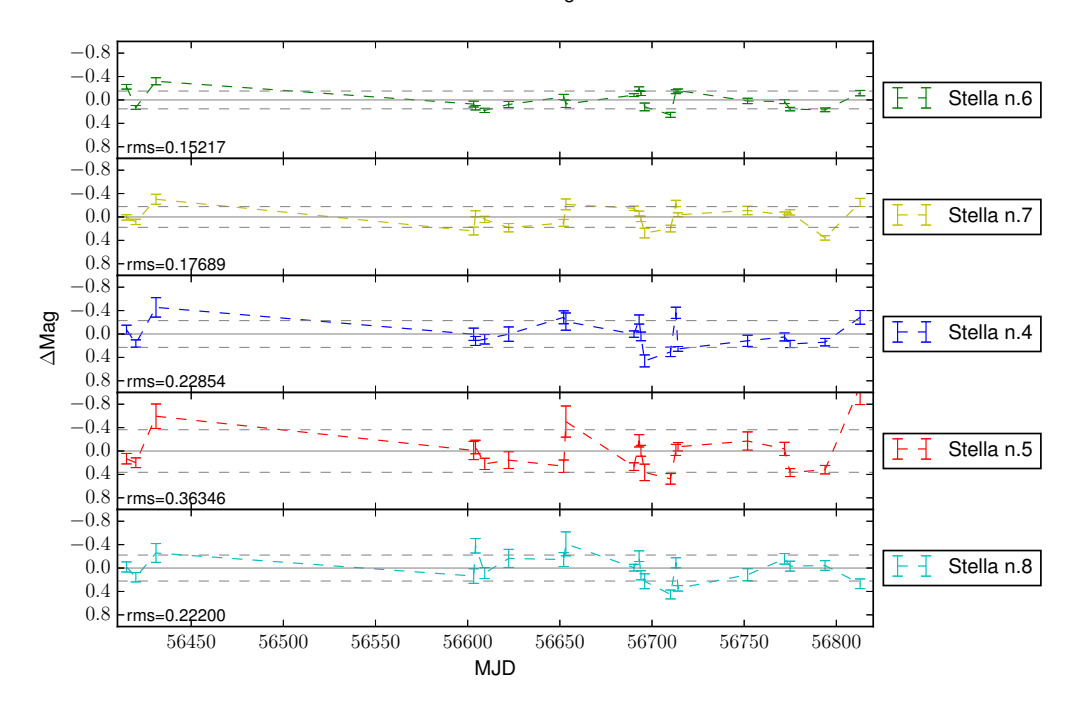

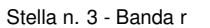

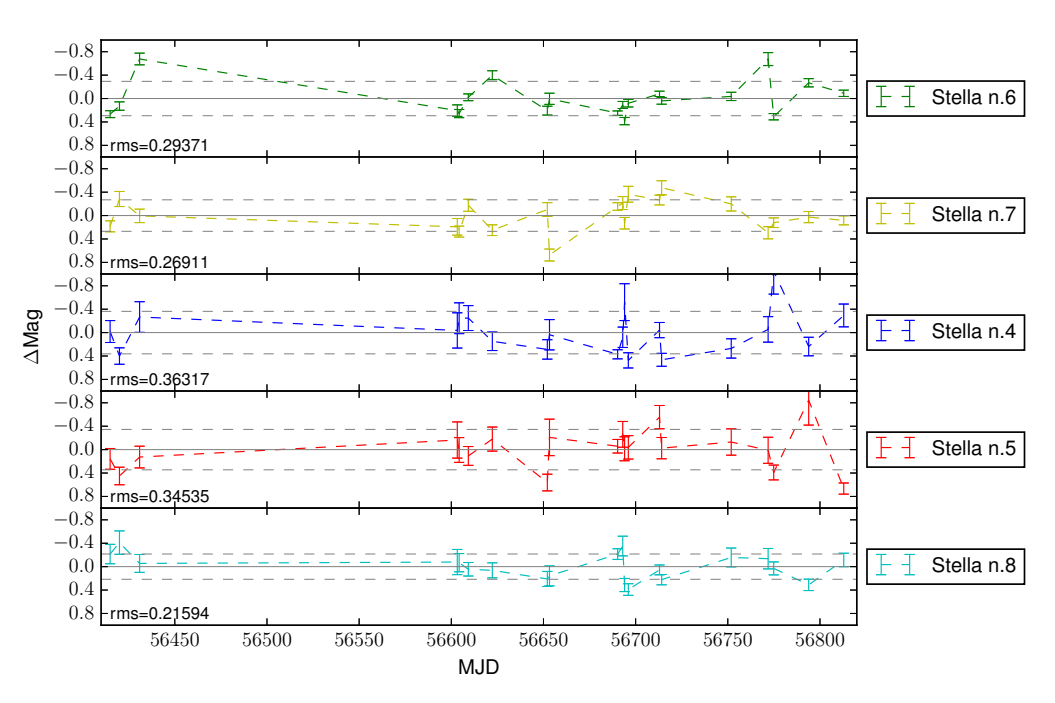

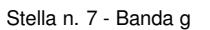

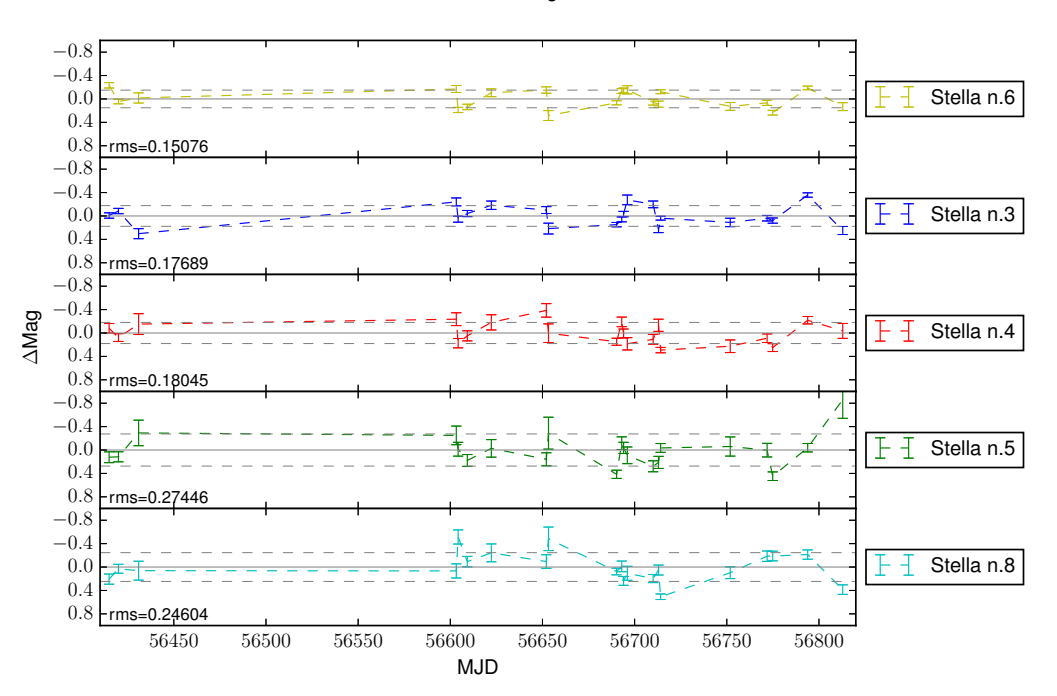

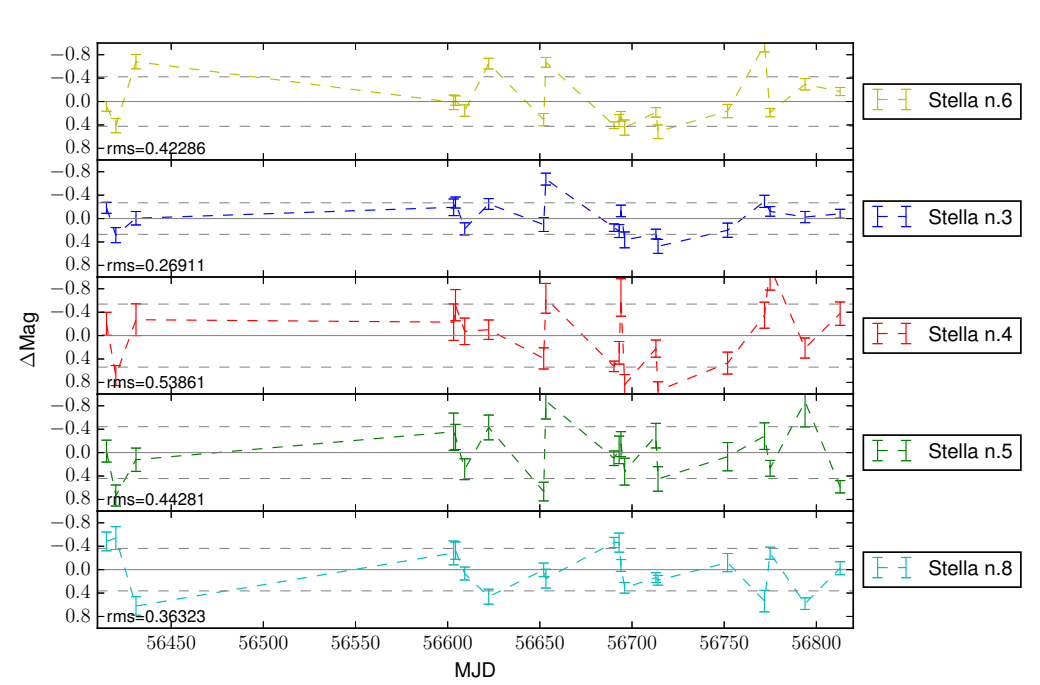

Stella n. 7 - Banda r

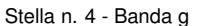

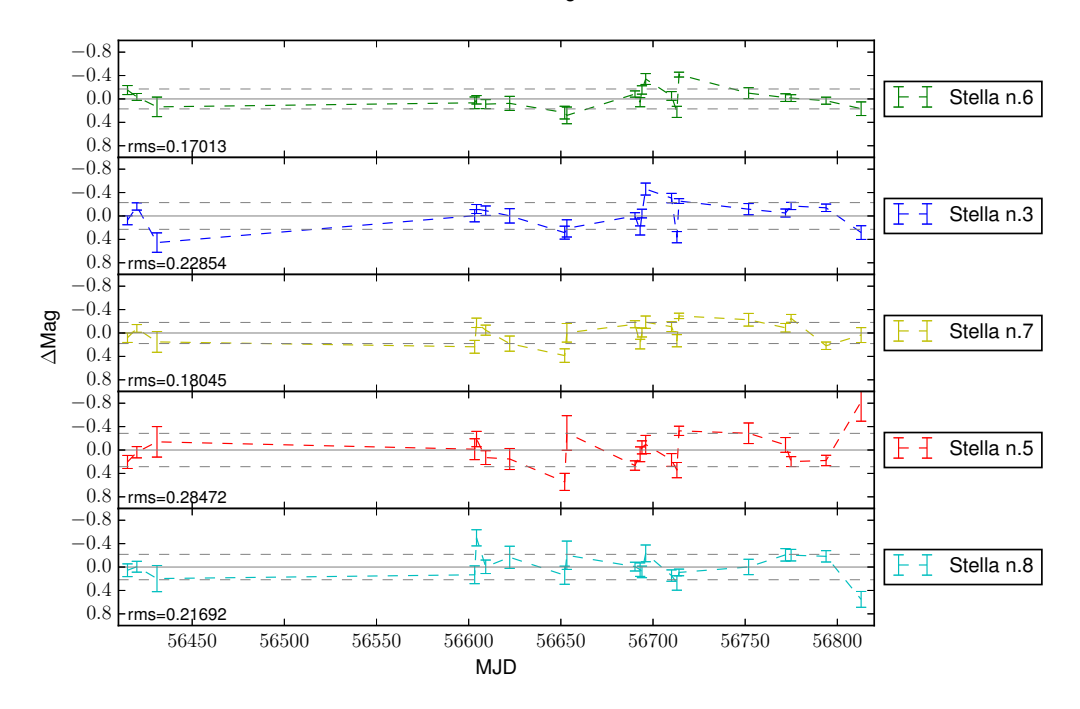

Stella n. 4 - Banda r

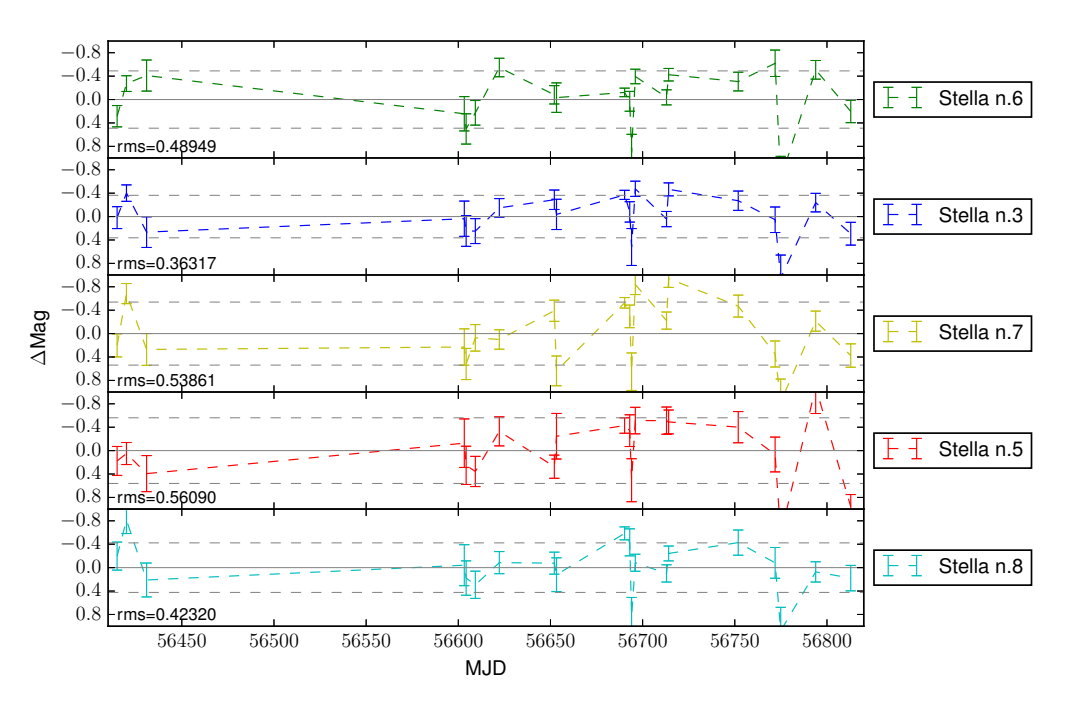

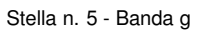

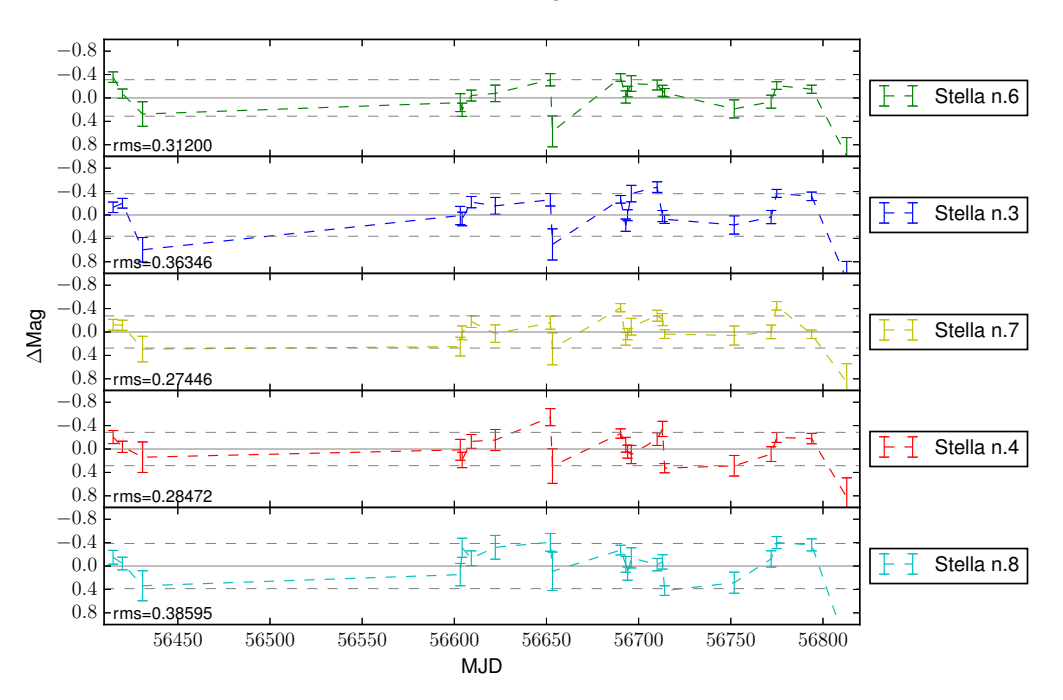

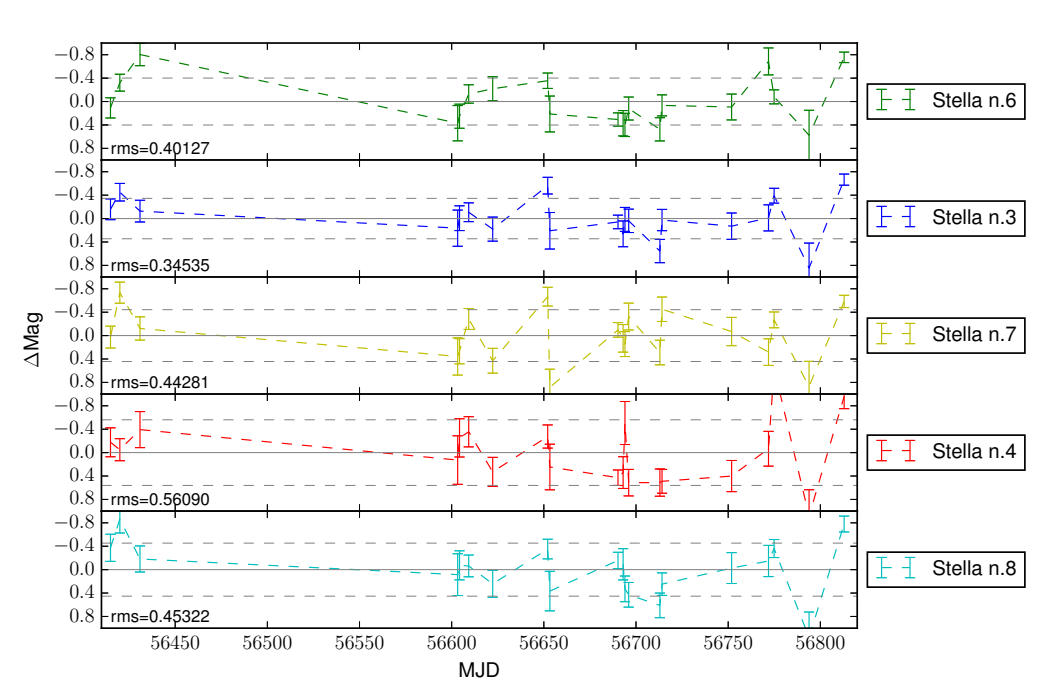

Stella n. 5 - Banda r

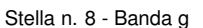

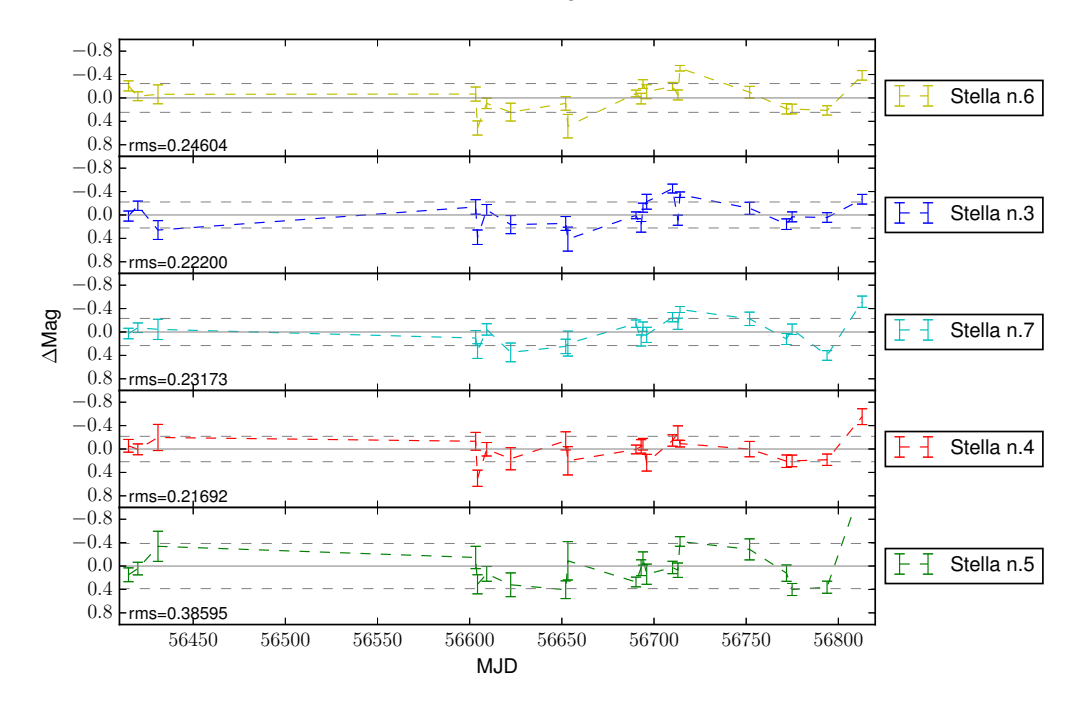

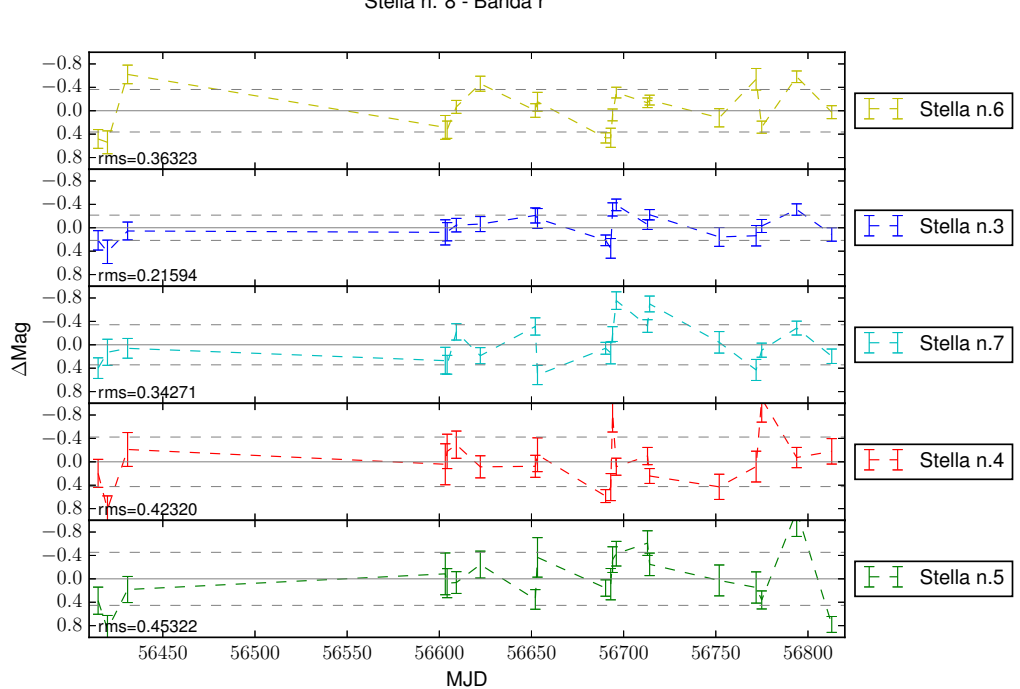

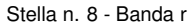

## **Bibliografia**

- Alvarez, P. 2010, Lecture Notes and Essays in Astrophysics, 4, 111
- Álvarez, P., Castro, J., Rutten, R., et al. 2010, in Proc. SPIE, Vol. 7733, Ground-based and Airborne Telescopes III, 773305
- Alvarez, P., López-Tarruella, J. C., & Rodriguez-Espinosa, J. M. 2006, in Proc. SPIE, Vol. 6267, Society of Photo-Optical Instrumentation Engineers (SPIE) Conference Series, 626708
- Bachetti, M., Harrison, F. A., Walton, D. J., et al. 2014, Nature, 514, 202
- Begelman, M. C., King, A. R., & Pringle, J. E. 2006, MNRAS, 370, 399
- Belczynski, K., Bulik, T., Fryer, C. L., et al. 2010, ApJ, 714, 1217
- Bellovary, J. M., Governato, F., Quinn, T. R., et al. 2010, ApJ, 721, L148
- Berghea, C. T., Weaver, K. A., Colbert, E. J. M., & Roberts, T. P. 2008, ApJ, 687, 471
- Blackburn, J. K., Shaw, R. A., Payne, H. E., Hayes, J. J. E., & Heasarc. 1999, FTOOLS: A general package of software to manipulate FITS files, Astrophysics Source Code Library, ascl:9912.002
- Bond, J. R., Arnett, W. D., & Carr, B. J. 1984, ApJ, 280, 825
- Burrows, D. N., Hill, J. E., Nousek, J. A., et al. 2005, Space Sci. Rev., 120, 165
- Cabrera-Lavers, A. 2014, Osiris User Manual, V3.1
- Cantó, J., Curiel, S., & Martínez-Gómez, E. 2009, A&A, 501, 1259
- Capalbi, M., Perry, M., Saija, B., Tamburelli, F., & Angelini, L. 2005, The SWIFT XRT Data Reduction Guide, V1.2
- Cepa, J., Aguiar, M., Castañeda, H. O., et al. 2005, in Revista Mexicana de Astronomia y Astrofisica, vol. 27, Vol. 24, Revista Mexicana de Astronomia y Astrofisica Conference Series, ed. A. M. Hidalgo-Gámez, J. J. González, J. M. Rodríguez Espinosa, & S. Torres-Peimbert, 1–6
- Colbert, E. J. M., & Mushotzky, R. F. 1999, ApJ, 519, 89
- de La Peña, M. D., White, R. L., & Greenfield, P. 2001, in Astronomical Society of the Pacific Conference Series, Vol. 238, Astronomical Data Analysis Software and Systems X, ed. F. R. Harnden, Jr., F. A. Primini, & H. E. Payne, 59
- Dotan, C., & Shaviv, N. J. 2011, MNRAS, 413, 1623
- Drakos, N. 2015, The *Swift* Technical Handbook, V12.0
- Fabbiano, G. 1988, ApJ, 325, 544
- Farrell, S. A., Webb, N. A., Barret, D., Godet, O., & Rodrigues, J. M. 2009, Nature, 460, 73
- Feng, H., & Kaaret, P. 2005, ApJ, 633, 1052
- Feng, H., & Soria, R. 2011, New A Rev., 55, 166
- Freedman, W. L., Hughes, S. M., Madore, B. F., et al. 1994, ApJ, 427, 628
- Fryer, C. L. 1999, ApJ, 522, 413
- Gehrels, N., Chincarini, G., Giommi, P., et al. 2004, ApJ, 611, 1005
- Gladstone, J. C., Copperwheat, C., Heinke, C. O., et al. 2013, ApJS, 206, 14
- Gladstone, J. C., Roberts, T. P., & Done, C. 2009, MNRAS, 397, 1836
- Grisé, F., Kaaret, P., Corbel, S., Cseh, D., & Feng, H. 2013, MNRAS, 433, 1023
- Grisé, F., Kaaret, P., Feng, H., Kajava, J. J. E., & Farrell, S. A. 2010, ApJ, 724, L148
- Grisé, F., Kaaret, P., Pakull, M. W., & Motch, C. 2011, ApJ, 734, 23
- Grisé, F., Pakull, M. W., & Motch, C. 2006, in IAU Symposium, Vol. 230, Populations of High Energy Sources in Galaxies, ed. E. J. A. Meurs & G. Fabbiano, 302–303
- Heasley, J. N. 1999, in Astronomical Society of the Pacific Conference Series, Vol. 189, Precision CCD Photometry, ed. E. R. Craine, D. L. Crawford, & R. A. Tucker, 56
- Heger, A., & Woosley, S. E. 2002, ApJ, 567, 532
- Ingham, A. 2006, The Xselect User's Guide, V2.4
- Jochum, L., Castro, J., & Devaney, N. 1998, in Proc. SPIE, Vol. 3352, Advanced Technology Optical/IR Telescopes VI, ed. L. M. Stepp, 621–631
- Jones, D. 2006, The Observatory, 126, 379
- Kaaret, P., & Feng, H. 2009, ApJ, 702, 1679
- Kawashima, T., Ohsuga, K., Mineshige, S., et al. 2009, PASJ, 61, 769
- Kennea, J. A., Burrows, D. N., Wells, A., et al. 2005, in Proc. SPIE, Vol. 5898, UV, X-Ray, and Gamma-Ray Space Instrumentation for Astronomy XIV, ed. O. H. W. Siegmund, 341–351
- King, A., & Lasota, J.-P. 2016, MNRAS, 458, L10
- King, A. R. 2004, Nuclear Physics B Proceedings Supplements, 132, 376
- Kohley, R., Suárez-Valles, M., Burley, G., et al. 2005, in Revista Mexicana de Astronomia y Astrofisica, vol. 27, Vol. 24, Revista Mexicana de Astronomia y Astrofisica Conference Series, ed. A. M. Hidalgo-Gámez, J. J. González, J. M. Rodríguez Espinosa, & S. Torres-Peimbert, 113–118
- Kong, A. K. H., Yang, Y. J., Yen, T.-C., Feng, H., & Kaaret, P. 2010, ApJ, 722, 1816
- Krimm, H. A., & the Swift Team. 2004, New A Rev., 48, 551
- La Parola, V., Peres, G., Fabbiano, G., Kim, D. W., & Bocchino, F. 2001, ApJ, 556, 47
- Lenz, P., & Breger, M. 2004, in IAU Symposium, Vol. 224, The A-Star Puzzle, ed. J. Zverko, J. Ziznovsky, S. J. Adelman, & W. W. Weiss, 786–790
- Lenz, P., & Breger, M. 2005, Communications in Asteroseismology, 146, 53
- Lin, L. C.-C., Hu, C.-P., Kong, A. K. H., et al. 2015, MNRAS, 454, 1644
- Liu, J., Bregman, J. N., & McClintock, J. E. 2009, ApJ, 690, L39
- Liu, J.-F., Bregman, J. N., Bai, Y., Justham, S., & Crowther, P. 2013, Nature, 503, 500
- Madau, P., & Rees, M. J. 2001, ApJ, 551, L27
- Mapelli, M., Colpi, M., & Zampieri, L. 2009, MNRAS, 395, L71
- McClintock, J. E., & Remillard, R. A. 2006, Black hole binaries, ed. W. H. G. Lewin & M. van der Klis, 157–213
- Menke, J. 2007, Society for Astronomical Sciences Annual Symposium, 26, 111
- Middleton, M. J., Heil, L., Pintore, F., Walton, D. J., & Roberts, T. P. 2015, MNRAS, 447, 3243
- Middleton, M. J., Sutton, A. D., & Roberts, T. P. 2011, MNRAS, 417, 464
- Mighell, K. J. 1999, in Astronomical Society of the Pacific Conference Series, Vol. 172, Astronomical Data Analysis Software and Systems VIII, ed. D. M. Mehringer, R. L. Plante, & D. A. Roberts, 317
- Militello, C., Correa, S., Perez, J., et al. 2003, in Proc. SPIE, Vol. 4841, Instrument Design and Performance for Optical/Infrared Ground-based Telescopes, ed. M. Iye & A. F. M. Moorwood, 1515–1526
- Miller, B. W. 1995, ApJ, 446, L75
- Miller, J. M., Fabbiano, G., Miller, M. C., & Fabian, A. C. 2003, ApJ, 585, L37
- Miller, J. M., Fabian, A. C., & Miller, M. C. 2004a, ApJ, 614, L117
- —. 2004b, ApJ, 607, 931
- Miller, M. C., & Hamilton, D. P. 2002, MNRAS, 330, 232
- Mineshige, S., Hirano, A., Kitamoto, S., Yamada, T. T., & Fukue, J. 1994, ApJ, 426, 308
- Motch, C. 2014, Astronomische Nachrichten, 335, 691
- Motch, C., Pakull, M. W., Soria, R., Grisé, F., & Pietrzynski, G. 2014, Nature, 514, 198 ´
- Murphy, T., Chatterjee, S., Kaplan, D. L., et al. 2013, PASA, 30, e006
- Pakull, M. W., & Mirioni, L. 2002, ArXiv Astrophysics e-prints, astro-ph/0202488
- Pakull, M. W., & Mirioni, L. 2003, in Revista Mexicana de Astronomia y Astrofisica, vol. 27, Vol. 15, Revista Mexicana de Astronomia y Astrofisica Conference Series, ed. J. Arthur & W. J. Henney, 197–199
- Pasham, D. R., & Strohmayer, T. E. 2013, ApJ, 764, 93
- Patruno, A., & Zampieri, L. 2008, MNRAS, 386, 543
- —. 2010, MNRAS, 403, L69
- Pintore, F., Esposito, P., Zampieri, L., Motta, S., & Wolter, A. 2015, MNRAS, 448, 1153
- Pintore, F., Zampieri, L., Wolter, A., & Belloni, T. 2014, MNRAS, 439, 3461
- Portegies Zwart, S. F., Dewi, J., & Maccarone, T. 2004, MNRAS, 355, 413
- Poutanen, J., Lipunova, G., Fabrika, S., Butkevich, A. G., & Abolmasov, P. 2007, MNRAS, 377, 1187
- Remillard, R. A., & McClintock, J. E. 2006, ARA&A, 44, 49
- Roberts, T., Middleton, M., Sutton, A., et al. 2015, in The Extremes of Black Hole Accretion, 57
- Roberts, T. P. 2007, Ap&SS, 311, 203
- Roberts, T. P., Levan, A. J., & Goad, M. R. 2008, MNRAS, 387, 73
- Roberts, T. P., Warwick, R. S., Ward, M. J., Goad, M. R., & Jenkins, L. P. 2005, MNRAS, 357, 1363
- Smith, J. A., Tucker, D. L., Kent, S., et al. 2002, AJ, 123, 2121
- Soria, R. 2007, Ap&SS, 311, 213
- —. 2013, MNRAS, 428, 1944
- Stella, L., & Angelini, L. 1992, XRONOS, a timing analysis software package : user's guide : version 3.00
- Stobbart, A.-M., Roberts, T. P., & Wilms, J. 2006, MNRAS, 368, 397
- Sutton, A. D., Roberts, T. P., & Middleton, M. J. 2013, MNRAS, 435, 1758
- Sutton, A. D., Roberts, T. P., Walton, D. J., Gladstone, J. C., & Scott, A. E. 2012, MNRAS, 423, 1154
- Swartz, D. A., Tennant, A. F., & Soria, R. 2009, ApJ, 703, 159
- Tao, L., Feng, H., Grisé, F., & Kaaret, P. 2011, ApJ, 737, 81
- Tsunoda, N., Kubota, A., Namiki, M., et al. 2006, PASJ, 58, 1081
- Vierdayanti, K., Done, C., Roberts, T. P., & Mineshige, S. 2010, MNRAS, 403, 1206
- Walton, D. J., Harrison, F. A., Grefenstette, B. W., et al. 2014, ApJ, 793, 21
- Watarai, K.-y., Fukue, J., Takeuchi, M., & Mineshige, S. 2000, PASJ, 52, 133
- Weiler, K. W., Panagia, N., Montes, M. J., & Sramek, R. A. 2002, ARA&A, 40, 387
- Weng, S.-S., & Zhang, S.-N. 2011, ApJ, 739, 42
- Winter, L. M., Mushotzky, R. F., & Reynolds, C. S. 2006, ApJ, 649, 730
- Wolter, A., Rushton, A., Mezcua, M., et al. 2015, Advancing Astrophysics with the Square Kilometre Array (AASKA14), 91
- Zampieri, L. 2014, in Proceedings of Swift: 10 Years of Discovery (SWIFT 10), held 2-5 December 2014 at La Sapienza University, Rome, Italy., 48
- Zampieri, L., Impiombato, D., Falomo, R., Grisé, F., & Soria, R. 2012, MNRAS, 419, 1331
- Zampieri, L., & Roberts, T. P. 2009, MNRAS, 400, 677
- Zhang, G., Méndez, M., Belloni, T. M., & Homan, J. 2013, MNRAS, 436, 2276
- Zhang, S. N., Cui, W., Harmon, B. A., et al. 1997, ApJ, 477, L95